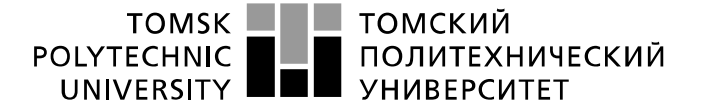

#### Министерство науки и высшего образования Российской Федерации федеральное государственное автономное е чедералилое тосударственное высшего образования<br>образовательное учреждение высшего образования<br>национальный исследовательский Томский политехнический университет» (ТПУ)»

Школа Инженерная школа новых производственных технологий Направление подготовки (специальность) 15.03.01 Машиностроение Отделение школы (НОЦ) Отделение материаловедения

#### **БАКАЛАВРСКАЯ РАБОТА**

**Тема работы**

#### **Разработка технологии изготовления детали «Заглушка»**

УДК 621.81-2-047.84

Студент

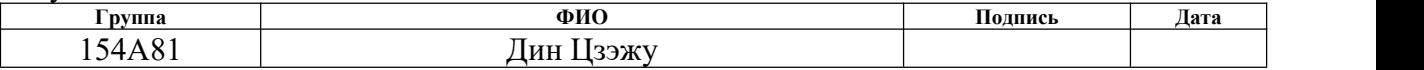

Руководитель ВКР

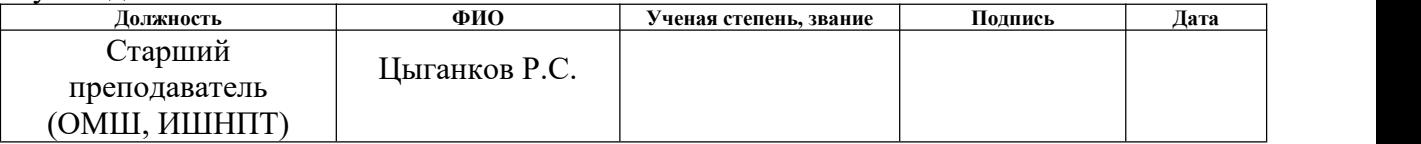

#### **КОНСУЛЬТАНТЫ ПО РАЗДЕЛАМ:**

По разделу «Финансовый менеджмент, ресурсоэффективность и ресурсосбережение»

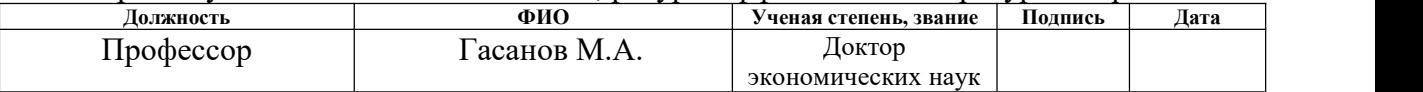

По разделу «Социальная ответственность»

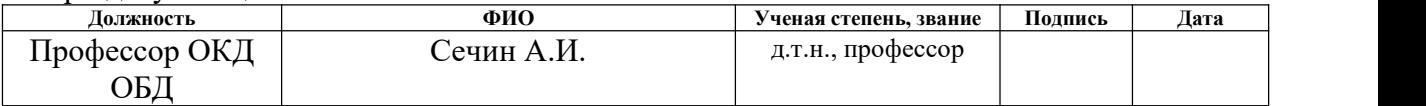

#### **ДОПУСТИТЬ К ЗАЩИТЕ:**

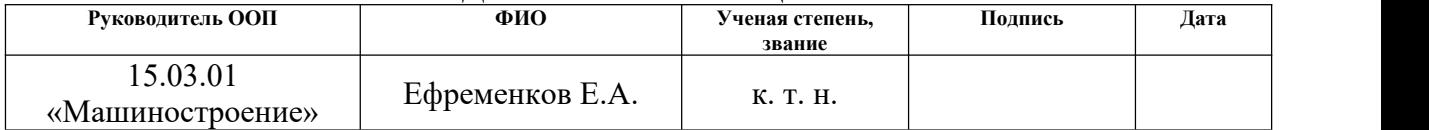

# **Результаты обучения**

# **по направлению**

# **15.03.01 Машиностроение**

# **по специализации Технология, оборудование и автоматизация**

# **машиностроительных производств**

 $\overline{a}$ 

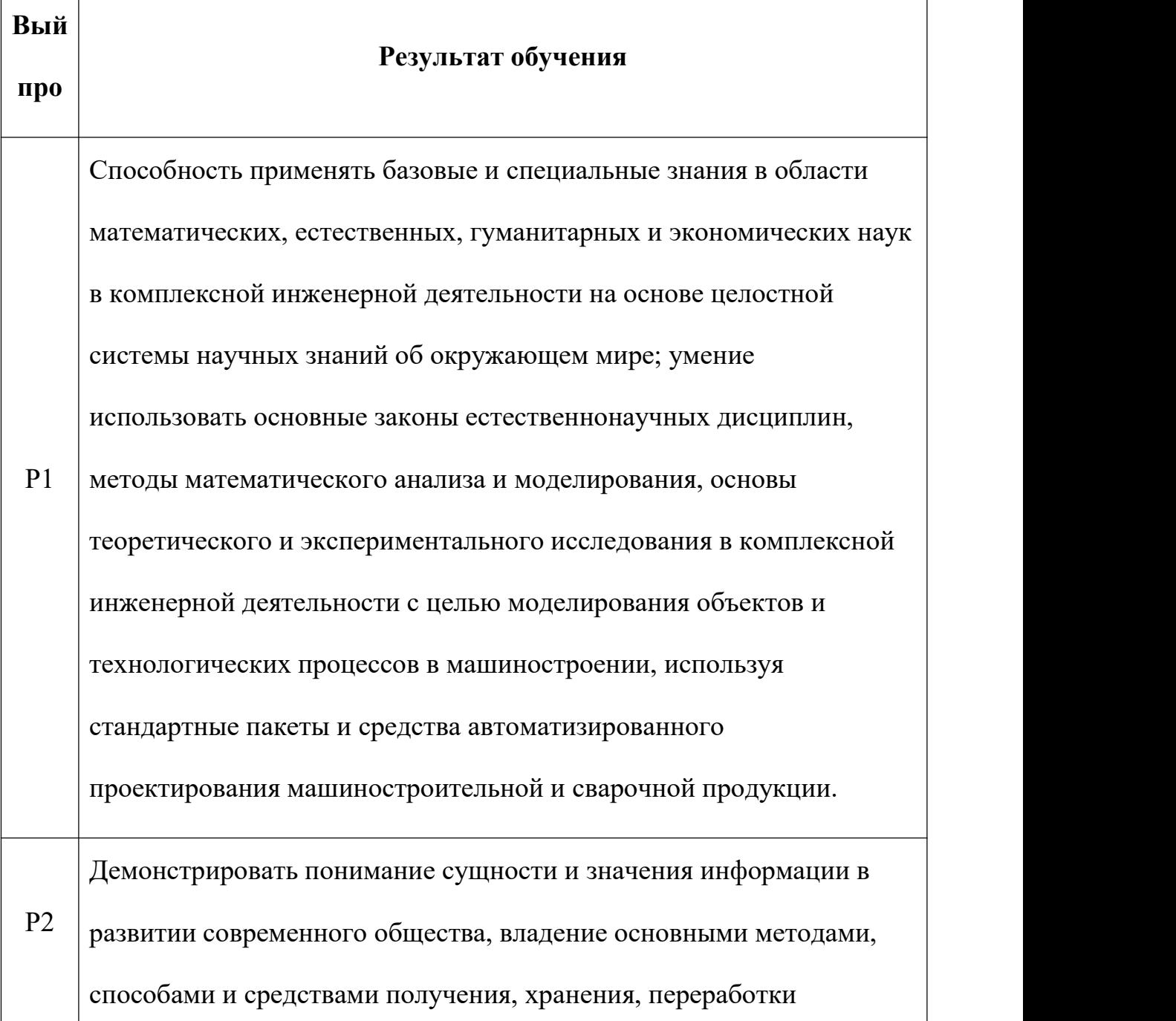

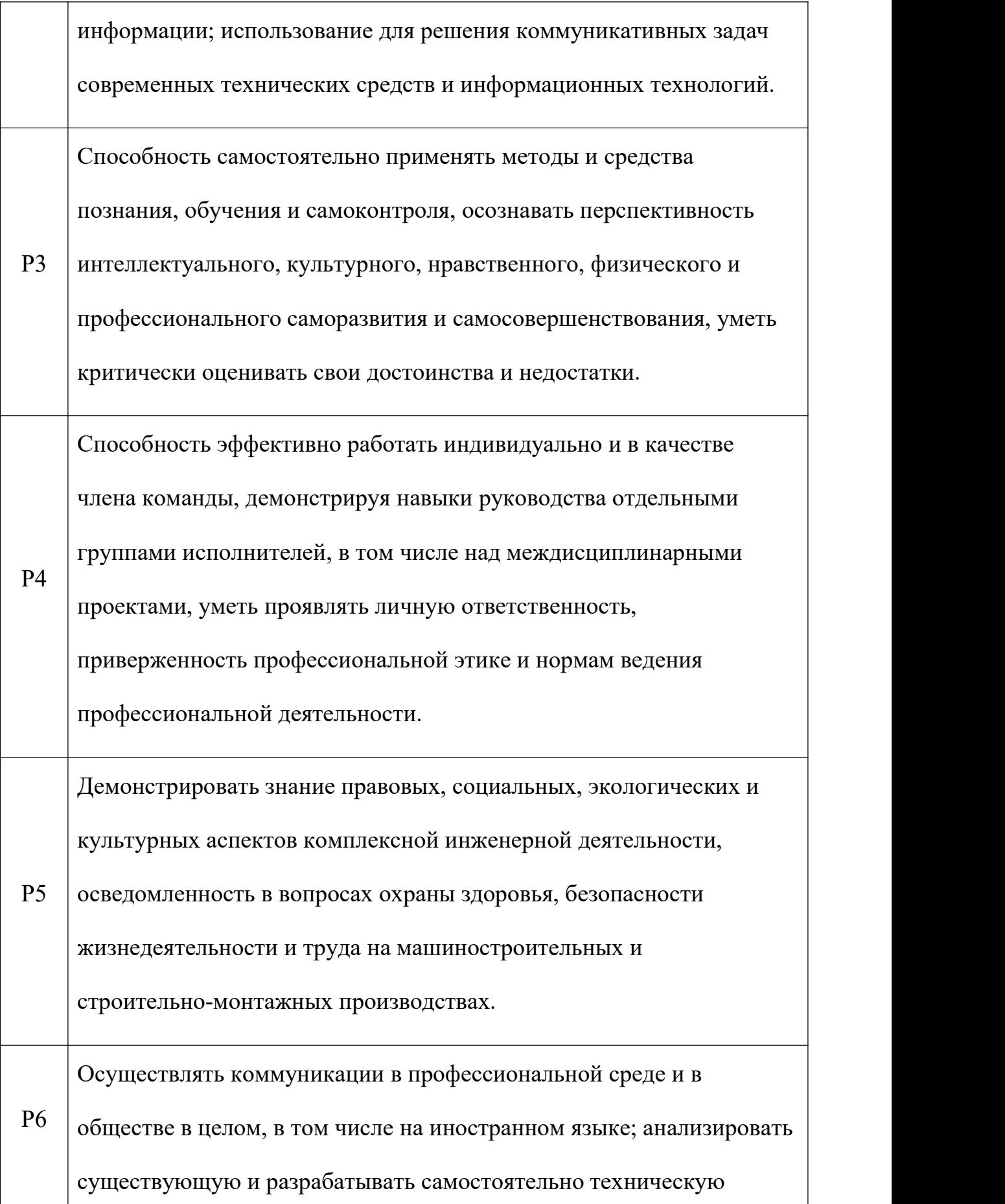

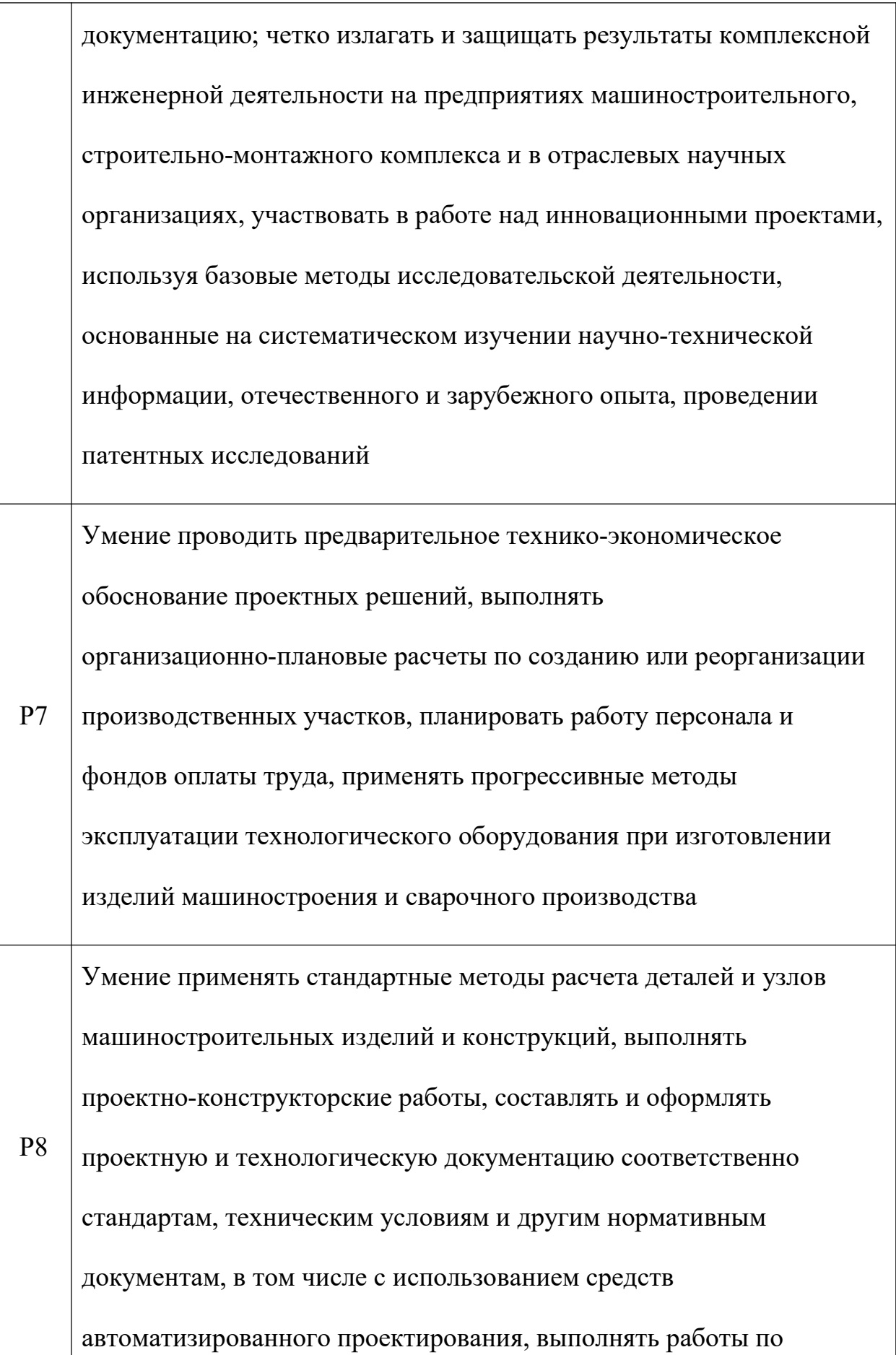

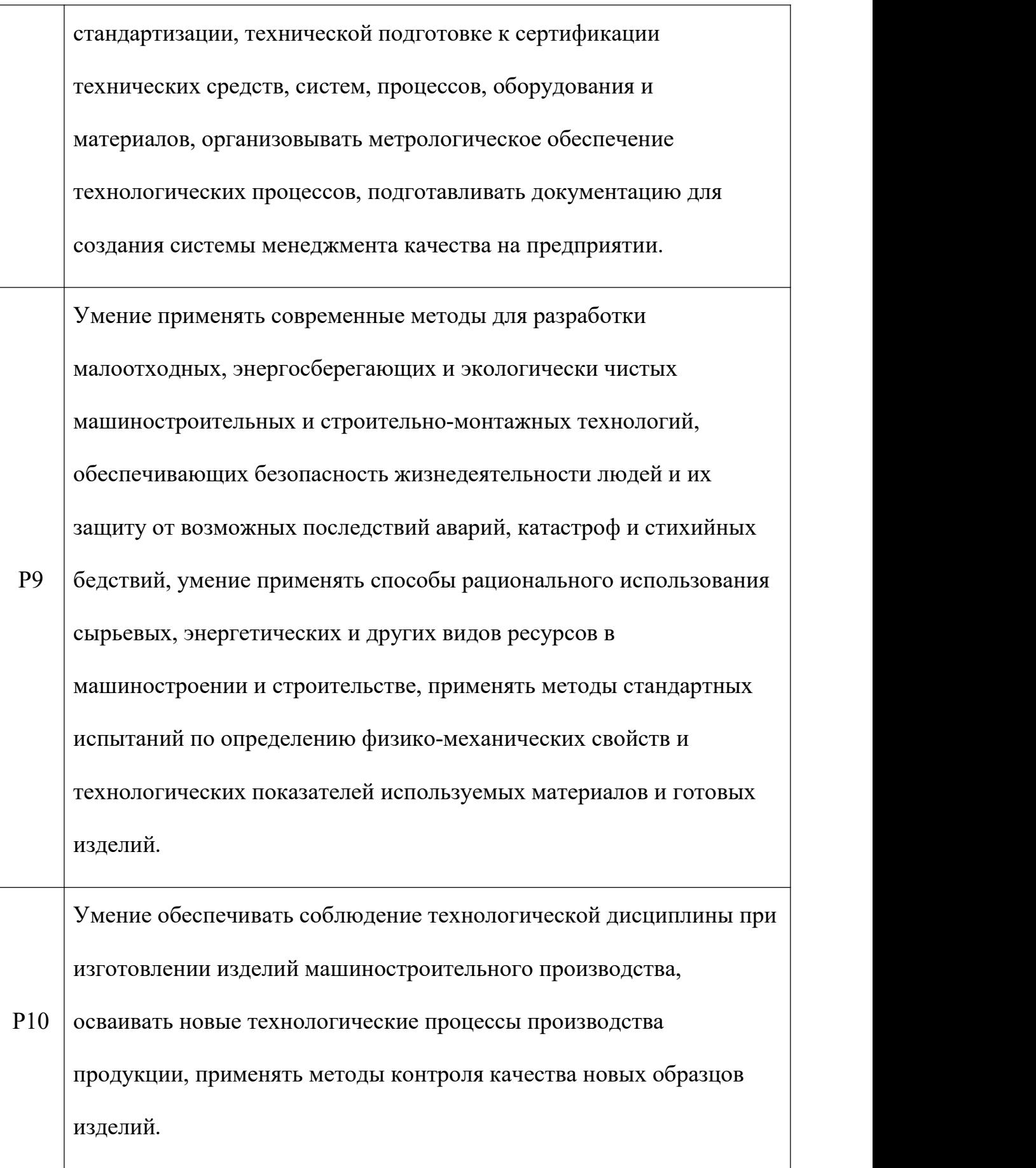

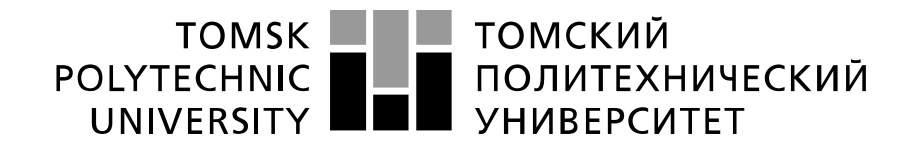

#### Министерство науки и высшего образования Российской Федерации федеральное государственное автономное образовательное учреждение высшего образования «Национальный исследовательский Томский политехнический университет» (ТПУ)

#### Школа ИШНПТ Направление подготовки (специальность) 15.03.01.Машиностроение Отделение школы (НОЦ) Материаловедение

УТВЕРЖДАЮ: Руководитель ООП 15.03.01  $\frac{1}{\sqrt{(\text{Iara})}}$ Ефременков Е.А.  $\overline{\text{(Полпись)}}$ 

#### **ЗАДАНИЕ на выполнение выпускной квалификационной работы**

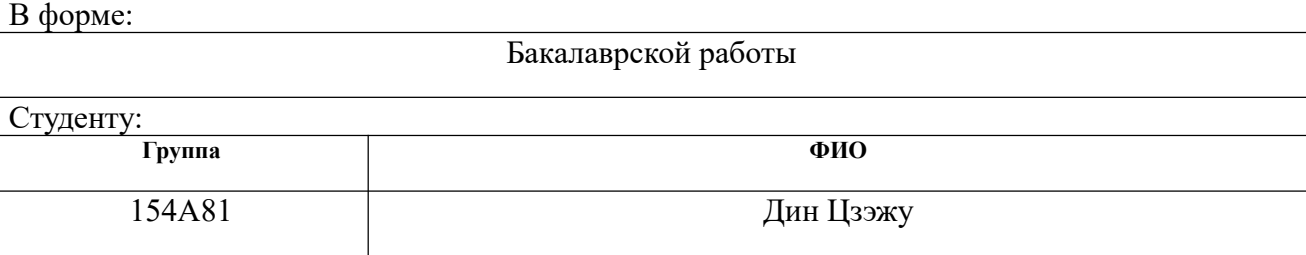

Тема работы:

Разработка технологии изготовления детали «Заглушка»

Утверждена приказом директора (дата, номер)

Срок сдачи студентом выполненной работы:

#### **ТЕХНИЧЕСКОЕ ЗАДАНИЕ:**

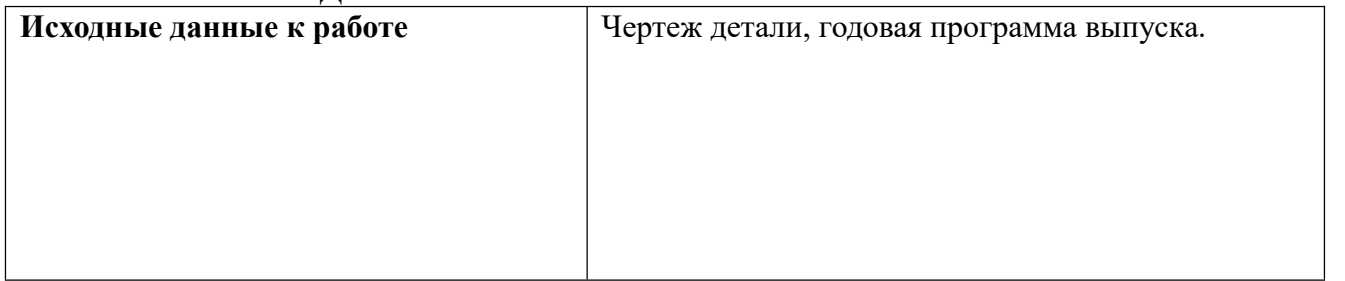

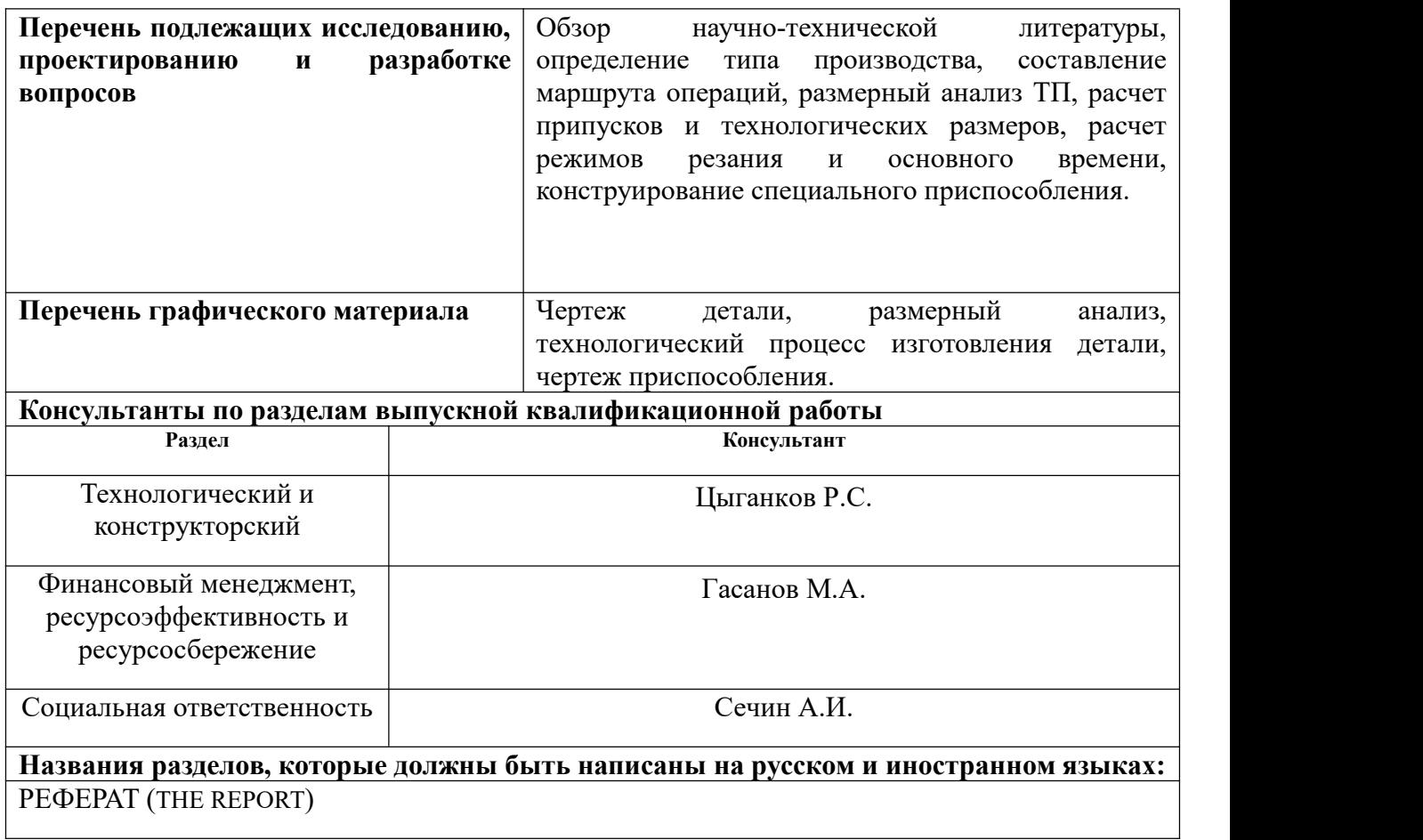

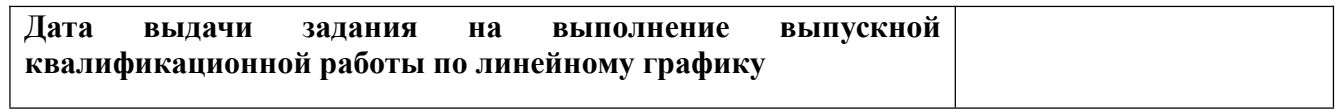

#### **Задание выдал руководитель / консультант (при наличии):**

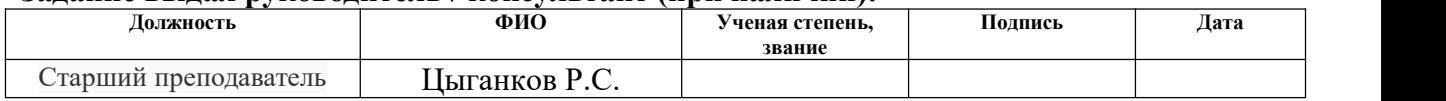

## **Задание принял к исполнению студент:**

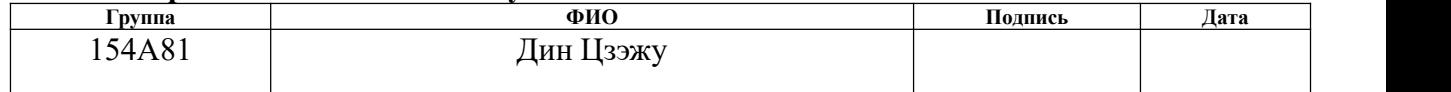

## **Реферат**

Выпускная квалификационная работа содержит: 104 страниц,3 припусков, 23 таблиц, 5 источников,2 приложений

Ключевые слова: технологический процесс, режимы резания, оправка динамометрическая, припуски, контрольно-измерительное приспособление.

Объектом изучения является: чертеж и технологический процесс детали «оправка динамометрическая».

Цель работы: разработка технологического процесса изготовления корпуса оправки для алмазного выглаживания отверстий

Работа состоит из четырёх частей: технологическая, конструкторская, экономическая и социальная ответственность.

Технологическая часть состоит из разделов по определению типа производства, анализ конструкции детали, расчетрежимов резании, расчет основного времени, определение штучно-калькуляционного времени, расчет допусков, припусков и технологические размеры

#### **Abstract**

Graduation paper contains: 104 pages, 3 allowances, 23 tables, 5 sources, 2 applications

Key words: technological process, cutting conditions, dynamometric mandrel, allowances, instrumentation.

The object of study is: drawing and the technological process of the part "dyna" mometric mandrel".

Purpose of work: development of a manufacturing process for manufacturing a mandrel body for diamond smoothing holes

The work consists of four parts: technological, design, economic and social responsibility.

The technological part consists of sections for determining the type of production, analysis of the design of the part, calculation of cutting modes, calculation of main time, determination of piece-and-time calculation, calculation of tolerances, allowances and technological dimensions

## Оглавление

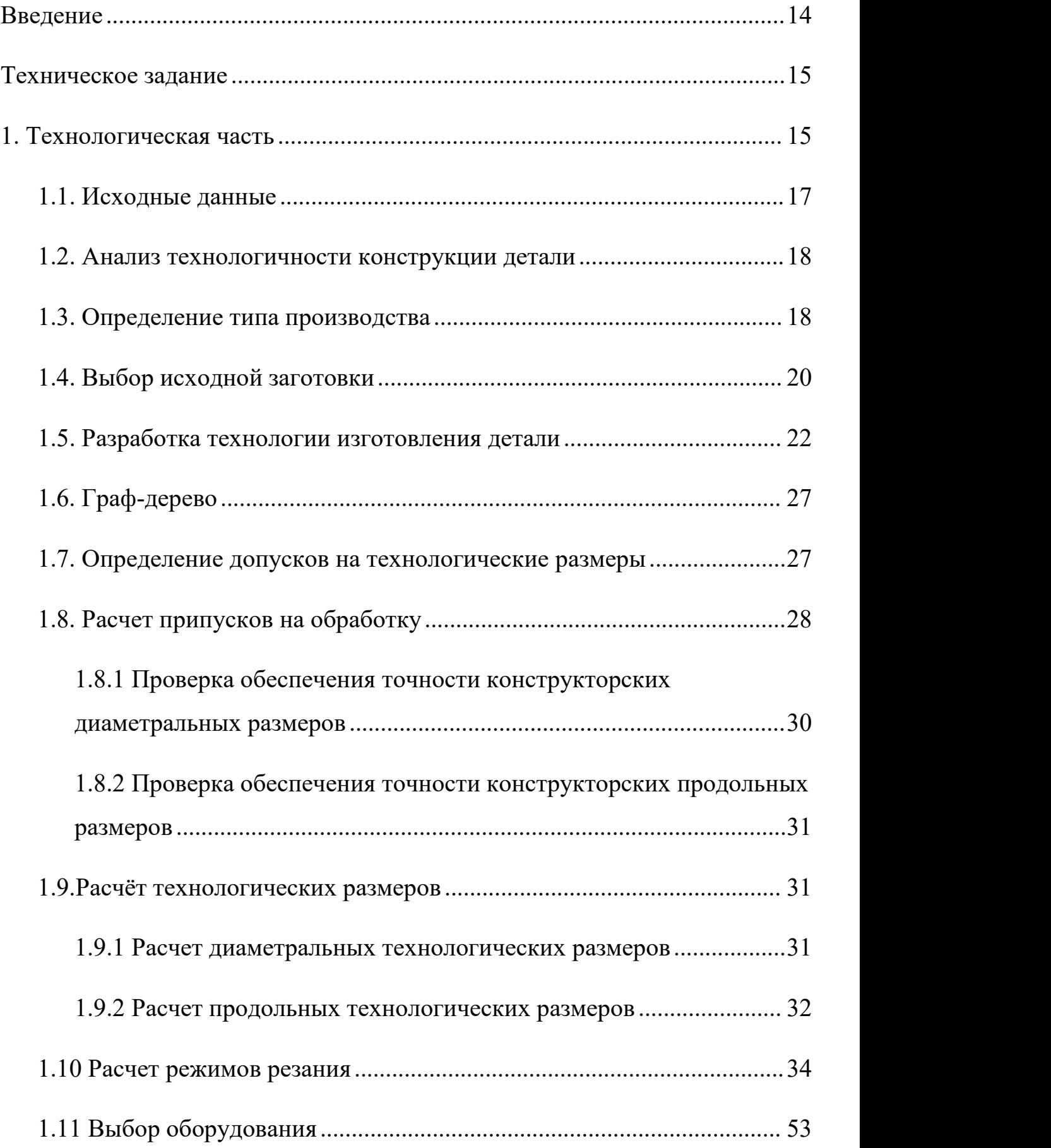

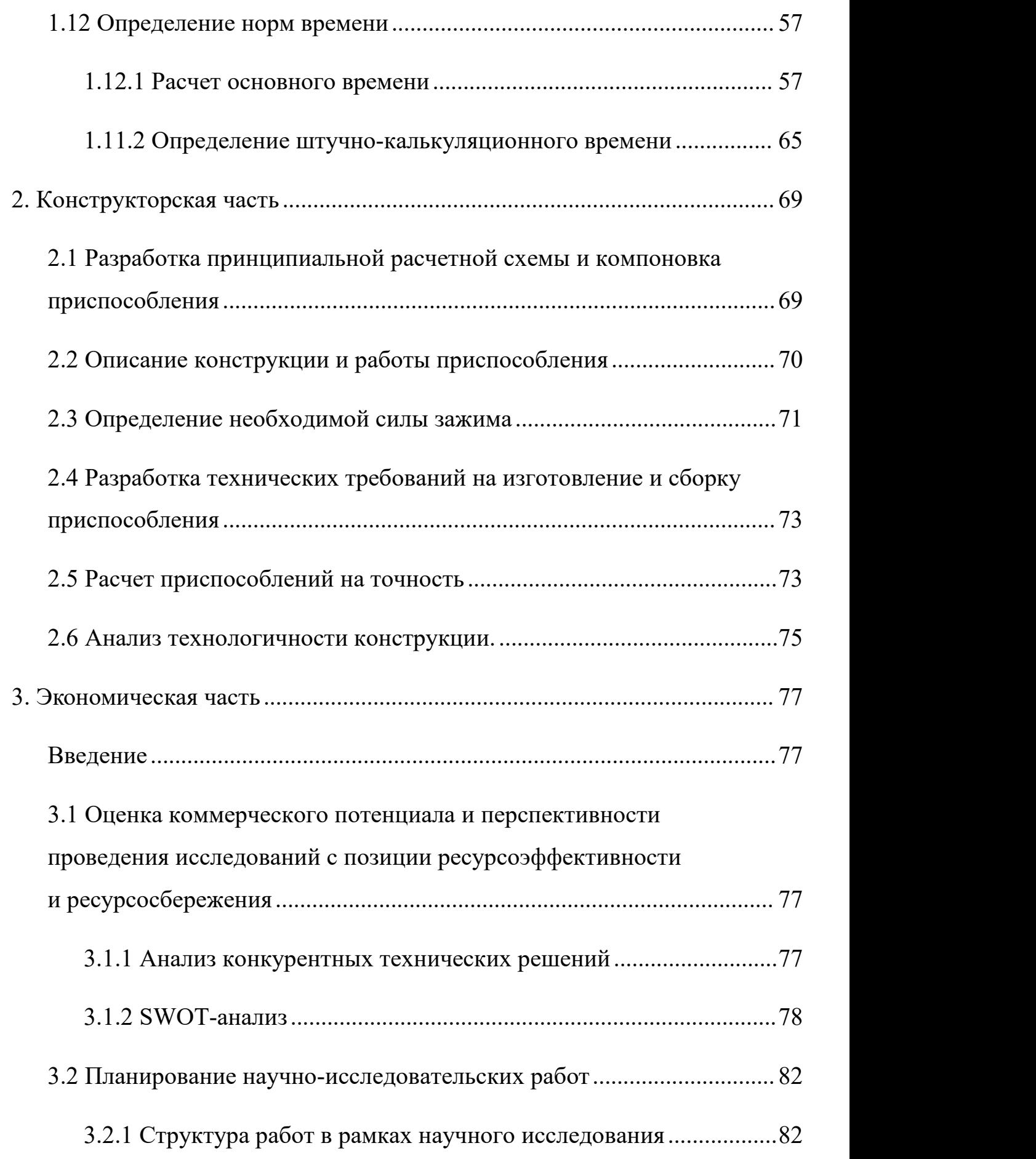

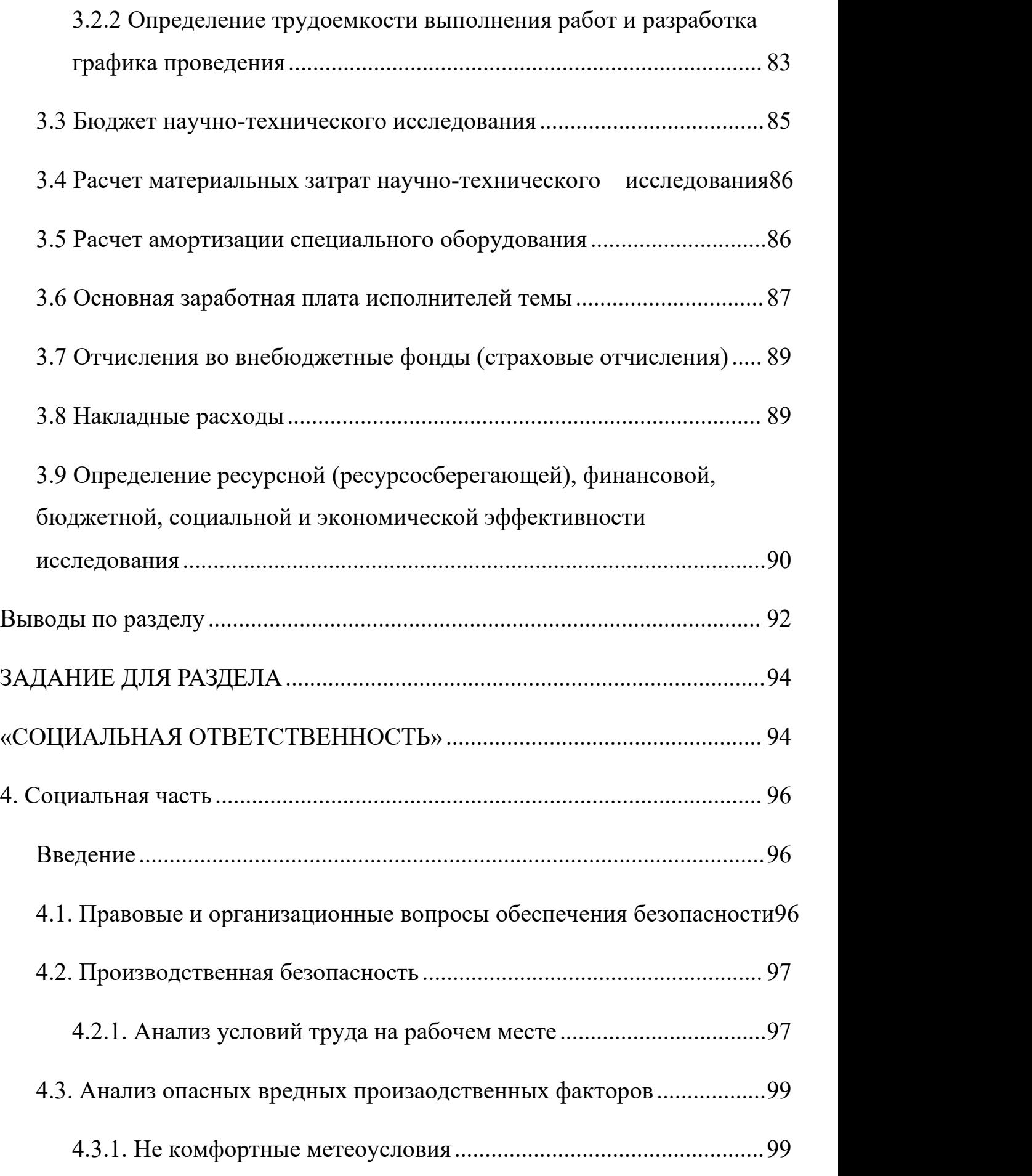

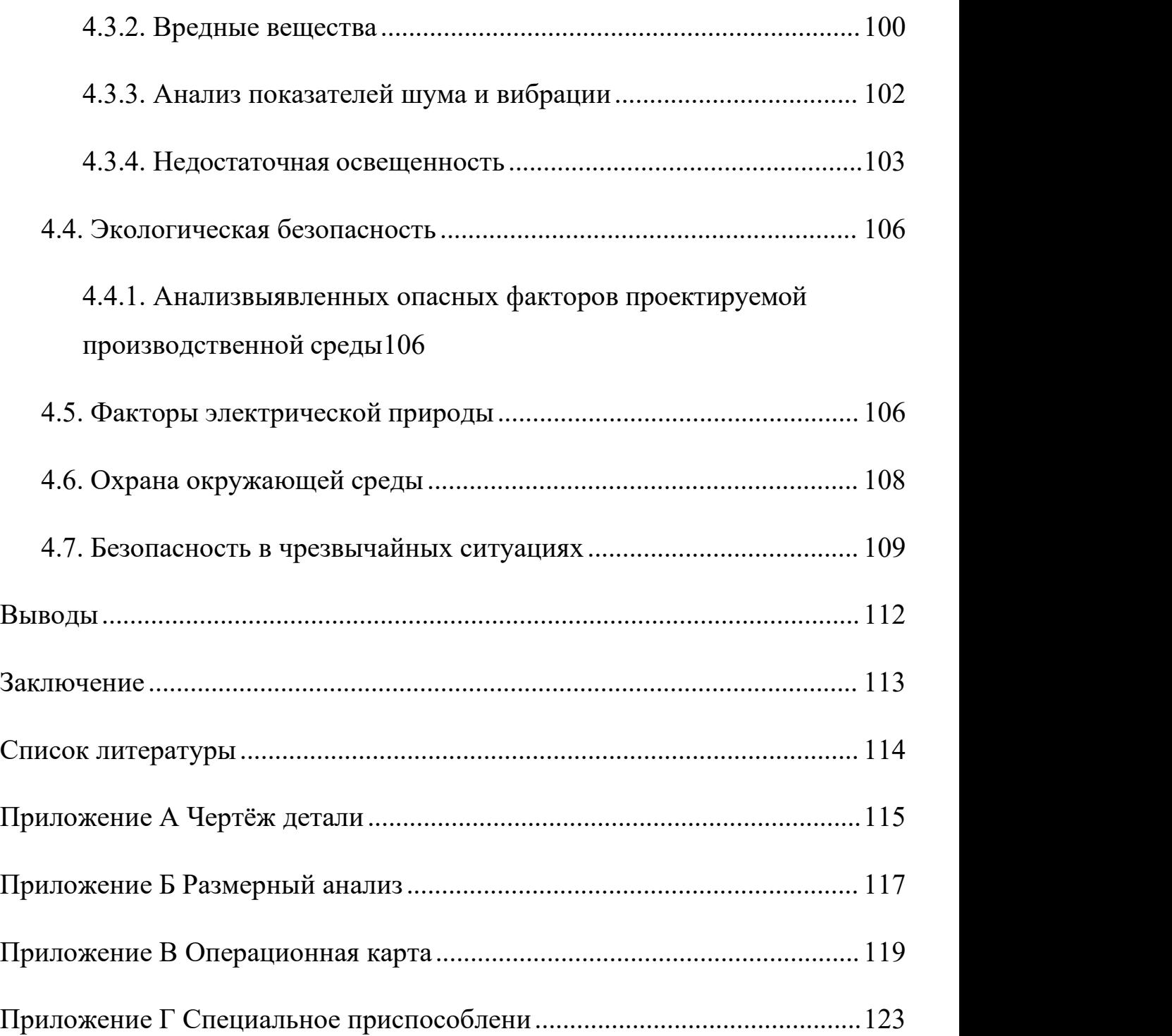

#### <span id="page-13-0"></span>**Введение**

Машиностроение является ключевой отраслью в индустриальном обществе, уровень её развития показывает экономическую мощь страны и военный потенциал. При переходе в информационное общество машиностроение не потеряло своей ключевой роли, так как именно разработка и создание средств производства обеспечивает экономическую независимость и безопасность государства.

В технологии машиностроения развитие происходит по следующим направлениям:

- повышение возможностей, качества и экономичности средств технологического оснащения (использование высокопроизводительных станков, точных и надёжных приспособлений, инструментов с повышенной производительностью и стойкостью и т. д.);

- создание максимально эффективных маршрутов технологических процессов;

- использование эффективной системы управления и планирования производства;

- комплексная автоматизация производства, включающая в себя разработку конструкций изделий, технологическое проектирование, календарное планирование и др.

Актуальность темы дипломного проекта обусловлена необходимостью разработки технологии изготовления детали «Заглушка» с тем, чтобы в последующем ее можно было изготавливать в серийном производстве. Цилиндр представляет собой плоскую деталь с вращающейся поверхностью с равномерно расположенными отверстиями для болтового или штифтового крепления в механизме или сборочной коробке.

Целью данной работы является разработка необходимых документов и выполнение расчётов для организации производства по изготовлению детали, выданной предприятием, на котором планируется её обработка.

14

Для достижения поставленной цели необходимо решение следующих задачи: выбор заготовки, рациональных способов обработки, оборудования и режущих инструментов, составление технологического процесса, выполнение размерного анализ техпроцесса, расчёт режимов резания и норм времени изготовления детали, проектирование приспособлений и технологической оснастки для выполнения каждой операции, разработка вопросов финансового менеджмента и обеспечение безопасности работы.

Для выполнения поставленных задач выпускная квалификационная работа содержит следующие основные разделы:

1. Технологический;

2. Конструкторский;

3. Финансового менеджмента, ресурсоэффективности и ресурсосбережения;

4. Социальной ответственности.

В выпускной квалификационной работе решается задача по созданию эффективного технологического процесса изготовления детали.

#### <span id="page-14-0"></span>**Техническое задание**

Разработать технологический процесс изготовления детали «Заглушка». Чертеж детали представлен на листе формата А3 (Приложение 1). Годовая программа выпуска 5000 шт.

#### <span id="page-14-1"></span>**1. Технологическая часть**

В дипломной работе решается задача по созданию эффективного технологического процесса изготовления детали. Подробный технологический процесс разрабатывается для условий среднесерийного, крупносерийного и массового производства. Для каждой операции выполняется выбор

оборудования с учётом возможности выполнения необходимых видов обработки, требуемой мощности, цены и доступности для приобретения.

При проектировании техпроцесса необходимо решить следующие задачи:

1. Анализ чертежа и технологичности детали.

2. Определение типа производства и выбор исходной заготовки.

3. Разработка маршрута технологии изготовления детали.

4. Расчет припусков и допусков, продольных и диаметральных технологических размеров.

5. Выбор средств технологического оснащения.

6. Выбор режущих и измерительных инструментов, расчёт режимов резания для каждого перехода, требуемой мощности станка.

7. Расчёт времени на обработку для каждой операции.

8. В конструкторской части необходимо разработать принципиальную расчетную схему приспособления для второй операции, рассчитать требуемое усилия закрепления заготовки, спроектировать приспособление.

## <span id="page-16-0"></span>**1.1. Исходные данные**

Разработать технологический процесс изготовления детали «Заглушка», эскиз которой представлен на рисунке 1.1. Годовая программа выпуска 5 000 шт.

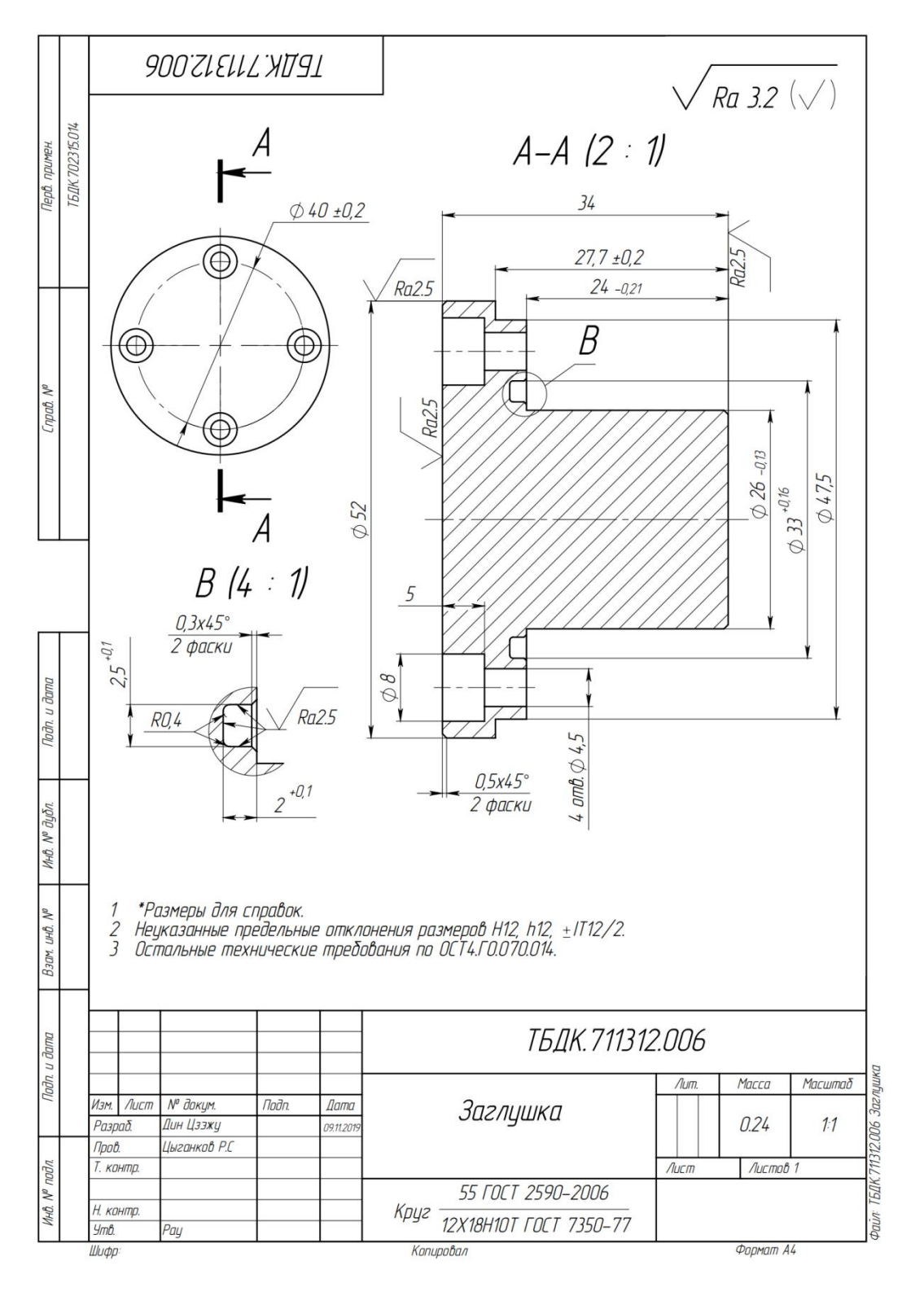

Рис. 1.1 Эскиз детали «Заглушка». Материал – сталь 12Х18H10T

#### <span id="page-17-0"></span>**1.2. Анализ технологичности конструкции детали**

Деталь «Заглушка»— изготовлена из стали 12Х18H10T ГОСТ 7350-77. На эскизе детали имеются все необходимые размеры, указана их точность и требуемая шероховатость, которая соответствует указанной точности каждой поверхности. Указанные отклонения точных размеров соответствуют стандарту ISO.

Конструкция деталей довольно проста. Обеспечивается свободный доступ инструмента ко всем обрабатываемым поверхностям. В основном обрабатываются на токарном станке и радиально-сверлильный станоке. Имеются четыре потайных отверстия и канавка.

#### <span id="page-17-1"></span>**1.3. Определение типа производства**

Тип производства по ГОСТ 3.1108-74 характеризуется коэффициентом закрепления операций  $\text{ K}_{\text{3.0}}$ , который показывает отношение всех различны технологических опраций, определяем по формуле [1, стр. 19]:

$$
K_{3.0} = \frac{t_{\rm B}}{T_{\rm cp}};
$$

где  $t_{_{\rm B}}$  – такт выпуска детали, мин.;

 $T_{\rm cp}$ – среднее штучно – калькуляционное время на выполнение операций технологического процесса, мин.

Такт выпуска детали определяем по формуле [1, стр. 21]:

$$
t_{\rm B} = \frac{F_{\rm r}}{N_{\rm r}};
$$

где  $F_r$ – годовой фонд времени работы оборудования, мин.;

 $N_{\rm r}$ – годовая программа выпуска деталей.

Годовой фонд времени работы оборудования определяем придвухсменном режиме работы:  $F_r = 4015$  ч.

Тогда

$$
t_{\rm B} = \frac{F_{\rm r}}{N_{\rm r}} = \frac{4015 \cdot 60}{5000} = 48,18 \text{ mm}.
$$

Среднее штучно – калькуляционное время на выполнение операций технологического процесса

$$
T_{\text{cp}} = \frac{\sum_{i=1}^{n} T_{\text{m}.\text{\textit{k}}.i}}{n}
$$

где  $T_{\text{m.k.}i}$  – штучно калькуляционное время i- ой основной операции, мин.

 $n$  – количество основных операций.

Штучно-калькуляционное время [3.c147]

$$
T_{\parallel\!\parallel K} = \varphi_K^{} T_0 \cdot 10^{-3}
$$

где  $T_0$  –основное технологическое время, мин.

 $\varphi_{\textrm{K}}$  -коэффициент i-ой основной операции, зависящий от вида станка и типа предполагаемого производства.

Токарная операция:  $(\Phi_{k,1} = 2, 14)$ переход 1: обточить торец; переход 2: обточить поверхность; переход 3: обточить поверхность; переход 4: обточить фаску; переход 5: обточить канавку; переход 6: обточить фаску;

$$
T_{UIK1} = \Phi_{k.1} \cdot T_0 \cdot 10^{-3}
$$
  
= 2.14 \cdot (0.17dl + 0.17dl + 0.17dl + 0.17dl + 0.18dl + 0.17dl)  

$$
\cdot 10^{-3}
$$
  
= 2.14 \cdot (0.17 \cdot 55 \cdot 11.5 + 0.17 \cdot 55 \cdot 27.7 + 0.17 \cdot 47.5 \cdot 24 + 0.17  

$$
\cdot 26 \cdot 0.5 + 0.18 \cdot 33 \cdot 2 + 0.17 \cdot 52 \cdot 0.5) \cdot 10^{-3} = 1.24 \text{ mm}
$$

Токарная операция:  $(\Phi_{k,2} = 2, 14)$ 

переход 1: обточить торец; переход 2: обточить поверхность; переход 3: обточить фаску;

$$
T_{\text{I I I K2}} = \Phi_{k.2} \cdot T_0 \cdot 10^{-3} = 2,14 \cdot (0,17dl + 0,17dl + 0,17dl) \cdot 10^{-3}
$$
  
= 2,14 \cdot (0,17 \cdot 65 \cdot 2,2 + 0,17 \cdot 52 \cdot 6,3 + 0,17 \cdot 52 \cdot 0,5) \cdot 10^{-3}  
= 0,18 \text{ MHz,}

Фрезерная операция:  $(\Phi_{k,3} = 1,72)$ 

переход 1: сверлить отверстие;

переход 2: сверлить отверстие;

$$
T_{\text{LHK3}} = \Phi_{k.3} \cdot T_0 \cdot 10^{-3} = 1{,}72 \cdot 0{,}52 \, \text{dl} \cdot 10^{-3} + 1{,}72 \cdot 0{,}52 \, \text{dl} \cdot 10^{-3}
$$
\n
$$
= 1{,}72 \cdot 0{,}52 \cdot 4{,}5 \cdot 10 \cdot 10^{-3} + 1{,}72 \cdot 0{,}52 \cdot 8 \cdot 5 \cdot 10^{-3} = 0{,}08 \, \text{mm}
$$

Среднее штучно - калькуляционное время на выполнение операций технологического процесса определяем по формуле:

$$
T_{cp} = \frac{\sum T_{\text{ini}}}{n} = \frac{T_{\text{IIIK1}} + T_{\text{IIIK2}} + T_{\text{IIIK3}}}{3} = 0.5 \text{MHH},
$$

Тип производства определяем по формуле 1.1:

$$
K_{3,o} = \frac{t_{B}}{T_{cp}} = \frac{48,18}{0,5} = 96,36;
$$

Так как 20 <  $K_{3,0}$ , то есть тип производства крупносерийный.

## <span id="page-19-0"></span>1.4. Выбор исходной заготовки

Так как тип производства среднесерийный, то это позволяет использовать цилиндрические исходные заготовки с большими перепадами диаметров (свыше 10-20 мм).

На чертеже обозначен материал детали – сталь 12Х18H10Т. В среднесерийном производстве используются цилиндрические заготовки подходящего диаметра: диаметр наружных поверхностей Ø140 мм .

Расчет конечного исполнительного размера для токарной обработки производится после выполнения всех расчетов технологических размеров. Ранее размеры токарной обработки рассчитывались с точностью, соответствующей 16 уровням, а основное отклонение (расположение поля допуска) по Н или h в зависимости от того, к охватывающим или охватываемым поверхностям они относятся.

С учетом технологических свойств материала детали (Сталь 12Х18H10Т ГОСТ 7350-77), её габаритов, требований к механическим свойствам, а также типа производства (среднесерийный), выбираем в качестве исходной заготовки токарной.

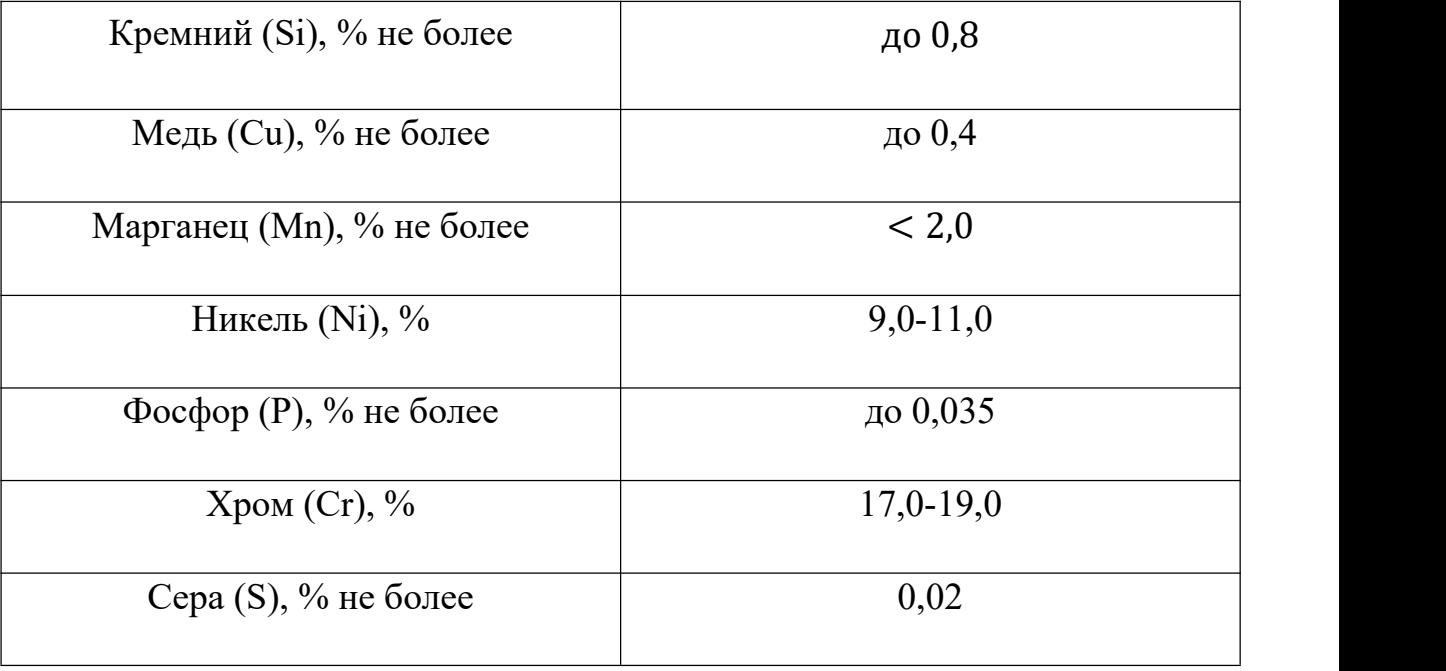

Таблица 1.4.1- Химический состав в% стали 12Х18Х10Т

21

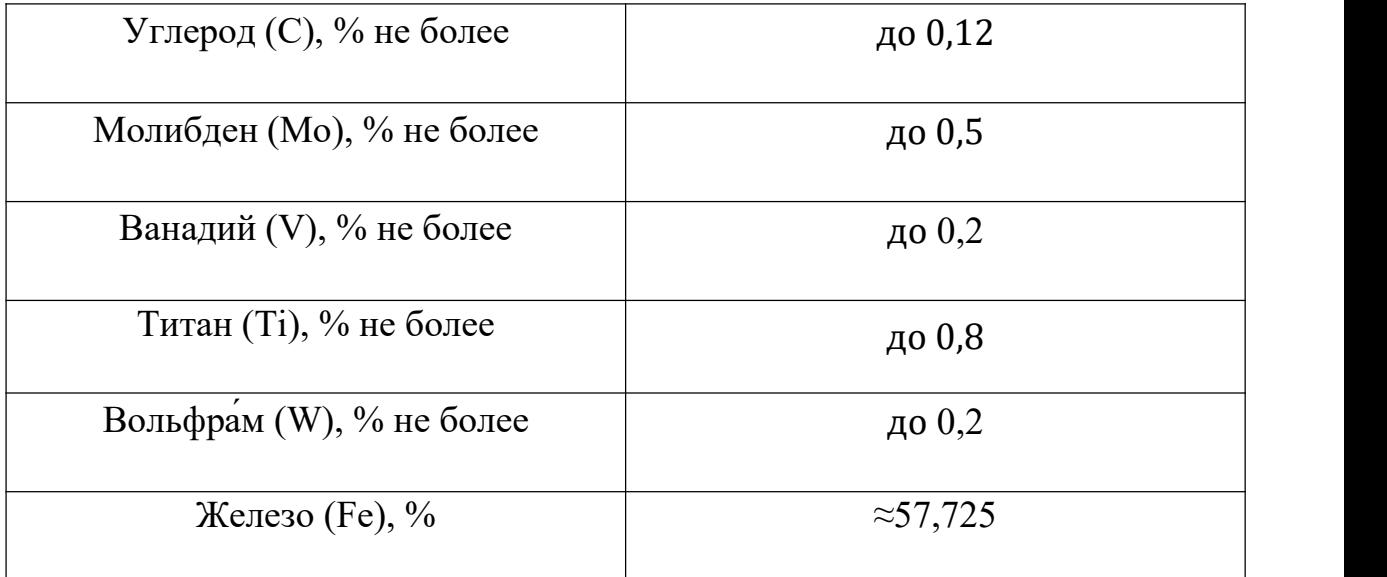

Таблица 1.4.2- Механические свойства стали 40Х

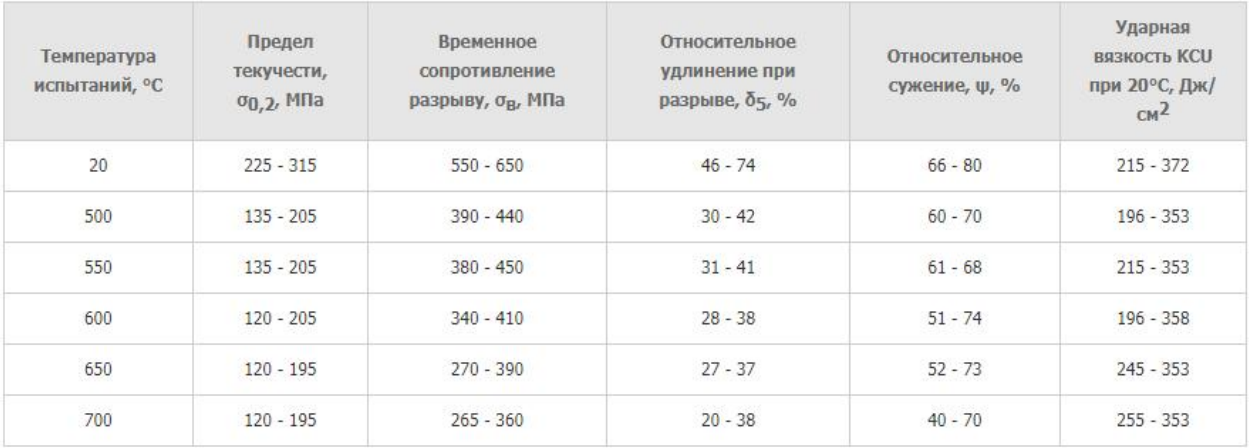

 $\sigma_B$  – временное сопротивление разрыву (предел прочности при растяжении), МПа;

σ0,2 –предел текучести условий, МПа;

 $\delta_5$  – относительно удлинение после разрыве, %;

 $\psi$  – относительное сужение, %;

KCU– ударная вязкость, определенная на образце с концентраторами соответственно вида U и V, кДж/м<sup>2</sup>. .

## <span id="page-21-0"></span>**1.5. Разработка технологии изготовления детали**

Маршрут технологии изготовления детали «Заглушка» представлен в таблице 1. Предварительный маршрут включает в себя операционные эскизы,

схемы базирования заготовки, выдерживаемые технологические размеры, а также описание переходов.

| Номер    | Эскиз                                                                                                    | Описание                                                                                                    |
|----------|----------------------------------------------------------------------------------------------------|----------------------------------------------------------------------------------------------------|
| операции |                                                                                                    |                                                                                                    |
| 005      | $\bigcirc$ 6<br>$\sqrt{RZ}$ 80<br>$\frac{2}{\sqrt{2}}$<br>$D_{0.7}$<br>A <sub>0.1</sub>                                                                                                    | Заготовительная<br>Отрезать заготовку,<br>выдержать размер<br>$A_{0.1}$                                                                                                    |
| 010      | $\sqrt{Ra$ 3,2<br>$\mathcal{Z}$<br>$-A_{15}$<br>$\overline{4}$<br>$\overline{A}$<br>A 2.1<br>$A_1 \times 45^\circ$<br>2 фаски<br>$\beta$<br>$\frac{1}{\beta_{ij}}\frac{d\beta_{ij}}{d\beta_{ij}}$<br>$\mathcal{D}_\partial$<br>$\overline{5}$<br>$\overline{6}$<br>$\overline{3}$<br>$A_{t\ast}\times 45^{\circ}$<br>$A_{13}$<br>$A_{t2}$<br>$A_{tt}$ | Токарная<br>0. Установить и<br>закрепить заготовку в<br>трёхкулачковый<br>самоцентрирующий<br>патрон;<br>1. Подрезать торец 1,<br>выдерживая размер<br>$A_{1.1}.$<br>2. Точить<br>поверхность 2, с<br>образованием |

Таблица 1. Технологический процесс изготовления детали

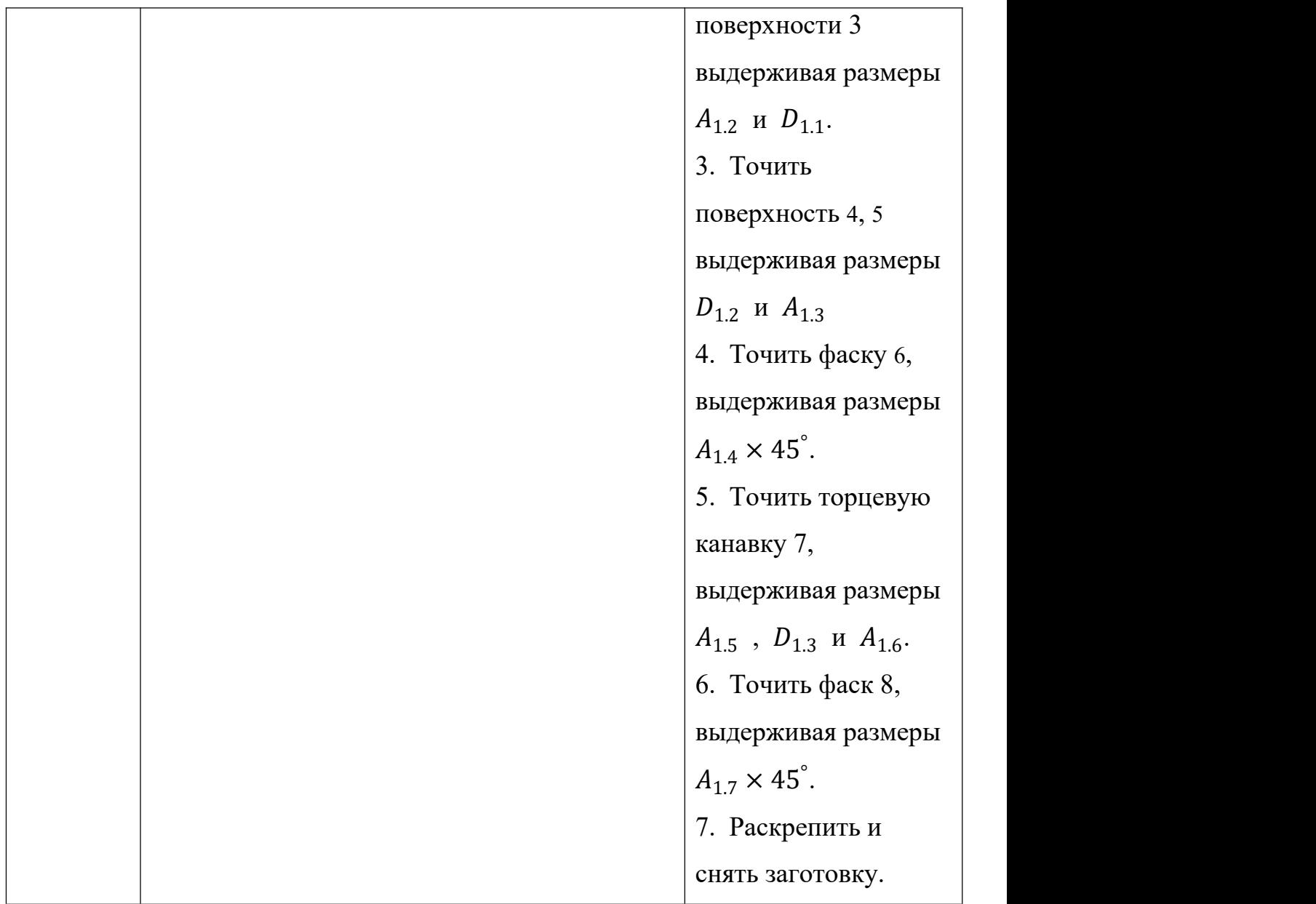

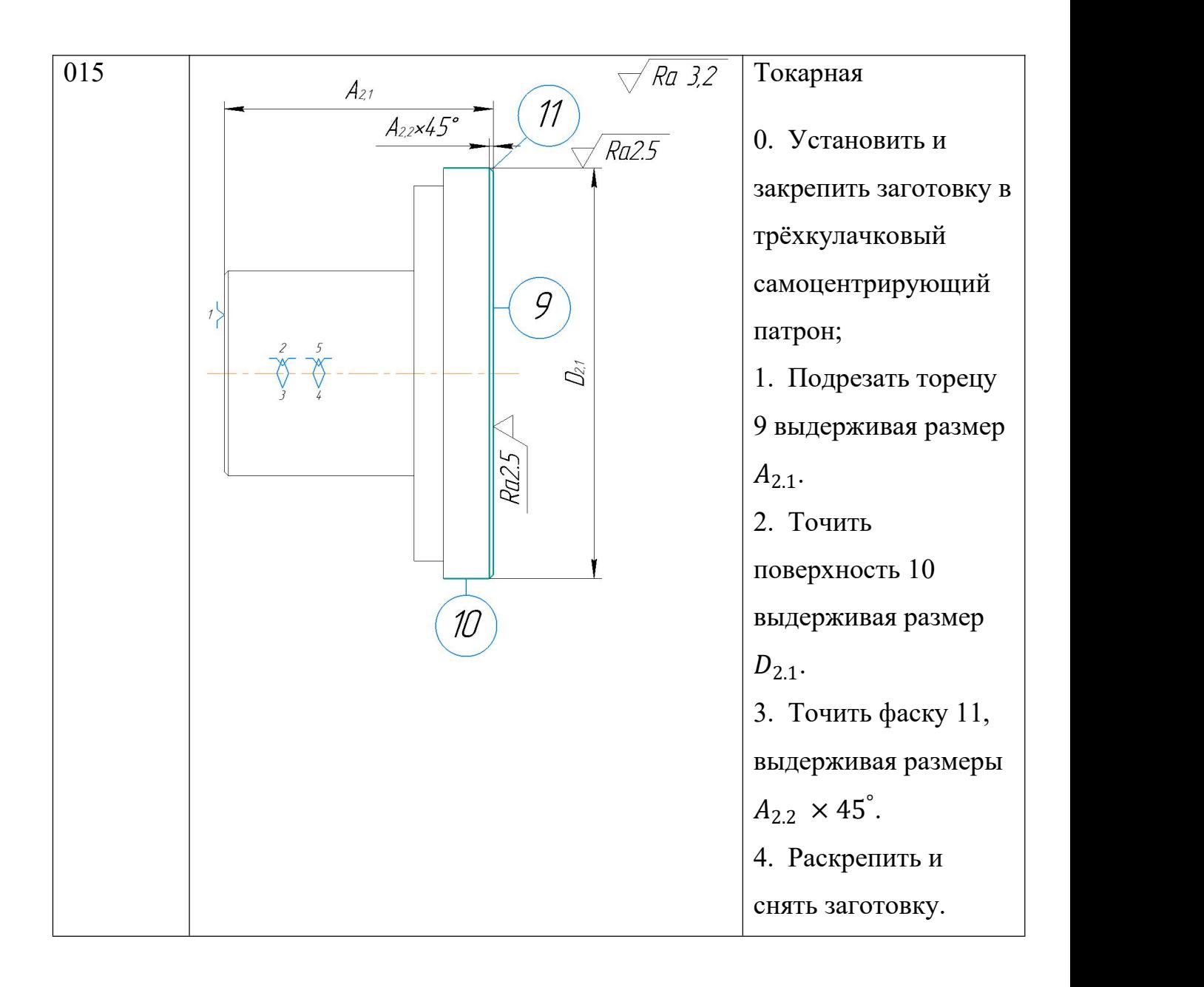

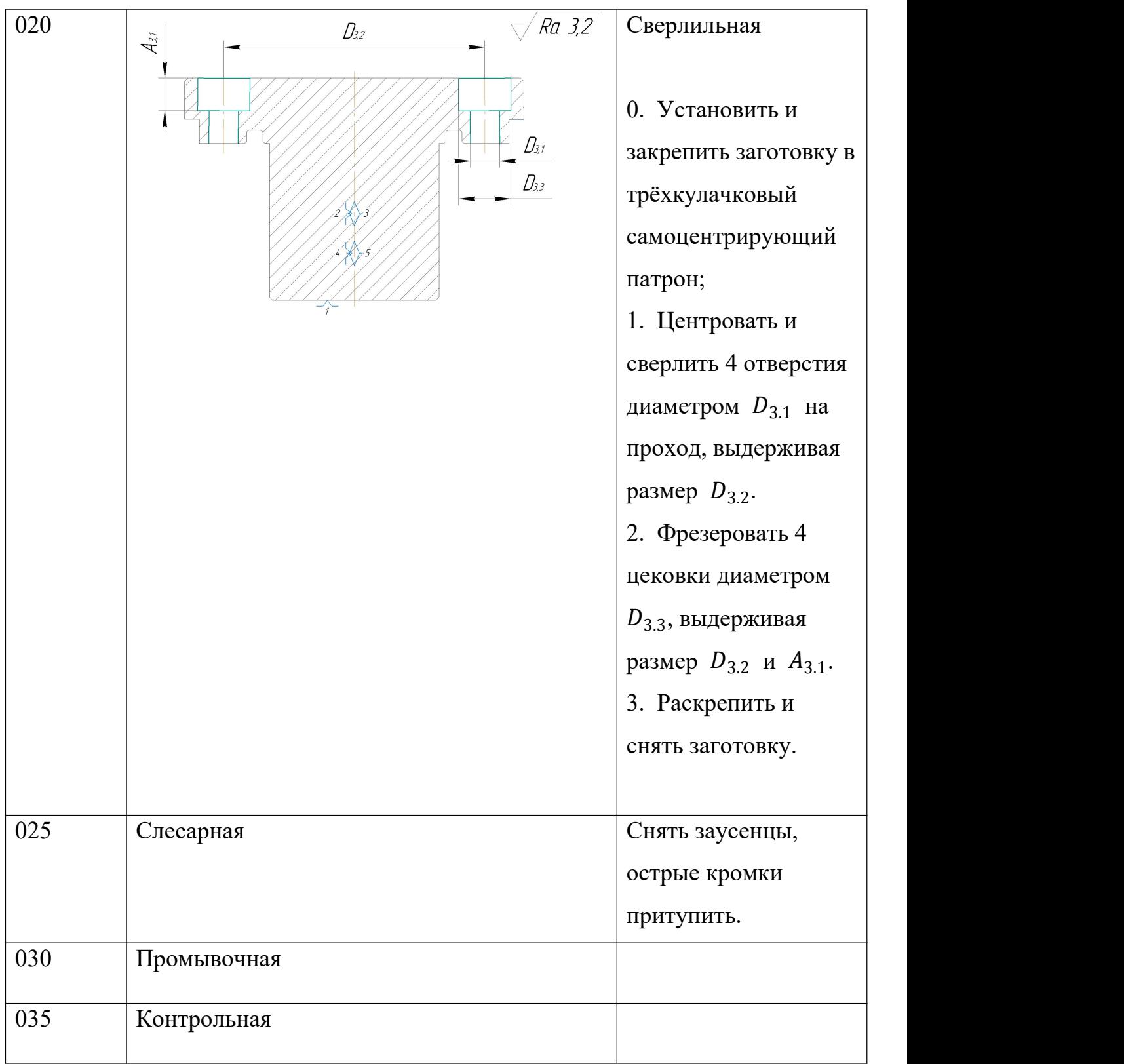

# <span id="page-26-0"></span>**1.6. Граф-дерево**

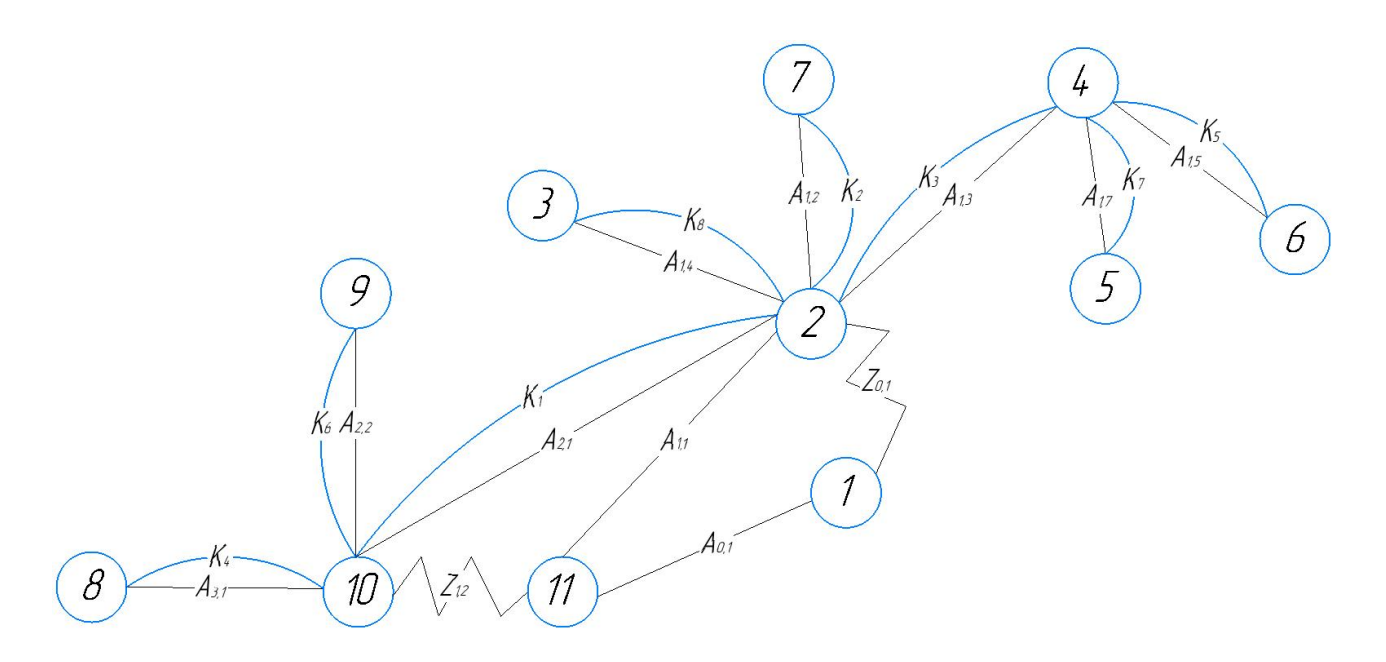

# <span id="page-26-1"></span>**1.7. Определение допусков на технологические размеры**

Следуя из выбранного маршрута обработки детали, назначаем допуски на все технологические размеры и заносим их в таблицу[3].

$$
TA_{0.1} = \omega_{c1} + \rho_{w1} + \varepsilon_{y1} = 0,3 + 0,05 + 0,42 = 0,77 \text{ mm};
$$
  
\n
$$
TA_{1.1} = \omega_{c2} + \varepsilon_{y2} = 0,12 + 0,41 = 0,53 \text{ mm};
$$
  
\n
$$
TA_{1.2} = \omega_{c3} = 0,12 \text{ mm};
$$
  
\n
$$
TA_{1.3} = \omega_{c4} = 0,12 \text{ mm};
$$
  
\n
$$
TA_{1.4} = \omega_{c6} = 0,12 \text{ mm};
$$
  
\n
$$
TA_{1.5} = \omega_{c8} = 0,12 \text{ mm};
$$
  
\n
$$
TA_{1.6} = \omega_{c10} = 0,12 \text{ mm};
$$
  
\n
$$
TA_{1.7} = \omega_{c12} = 0,12 \text{ mm};
$$
  
\n
$$
TA_{1.7} = \omega_{c12} = 0,12 \text{ mm};
$$
  
\n
$$
TA_{2.1} = \omega_{c14} + \varepsilon_{y2} = 0,12 + 0,1 = 0,22 \text{ mm};
$$
  
\n
$$
T_{1.3} = \omega_{c13} = 0,12 \text{ mm};
$$
  
\n
$$
T_{2.1} = \omega_{c14} = 0,12 \text{ mm};
$$
  
\n
$$
T_{3.1} = \omega_{c15} = 0,12 \text{ mm};
$$
  
\n
$$
T_{4.2} = \omega_{c16} = 0,12 \text{ mm};
$$
  
\n
$$
T_{4.3} = \omega_{c18} = 0,12 \text{ mm};
$$
  
\n
$$
T_{5.3} = \omega_{c17} = 0,12 \text{ mm};
$$
  
\n
$$
T_{6.4} = \omega_{c18} = 0,12 \text{ mm};
$$
  
\n
$$
T_{7.5} = \omega_{c19} = 0,12 \text{ mm};
$$
  
\n
$$
T_{8.6} = \omega_{c10} = 0,12 \text{ mm};
$$

Таблица допусков на технологические размеры:

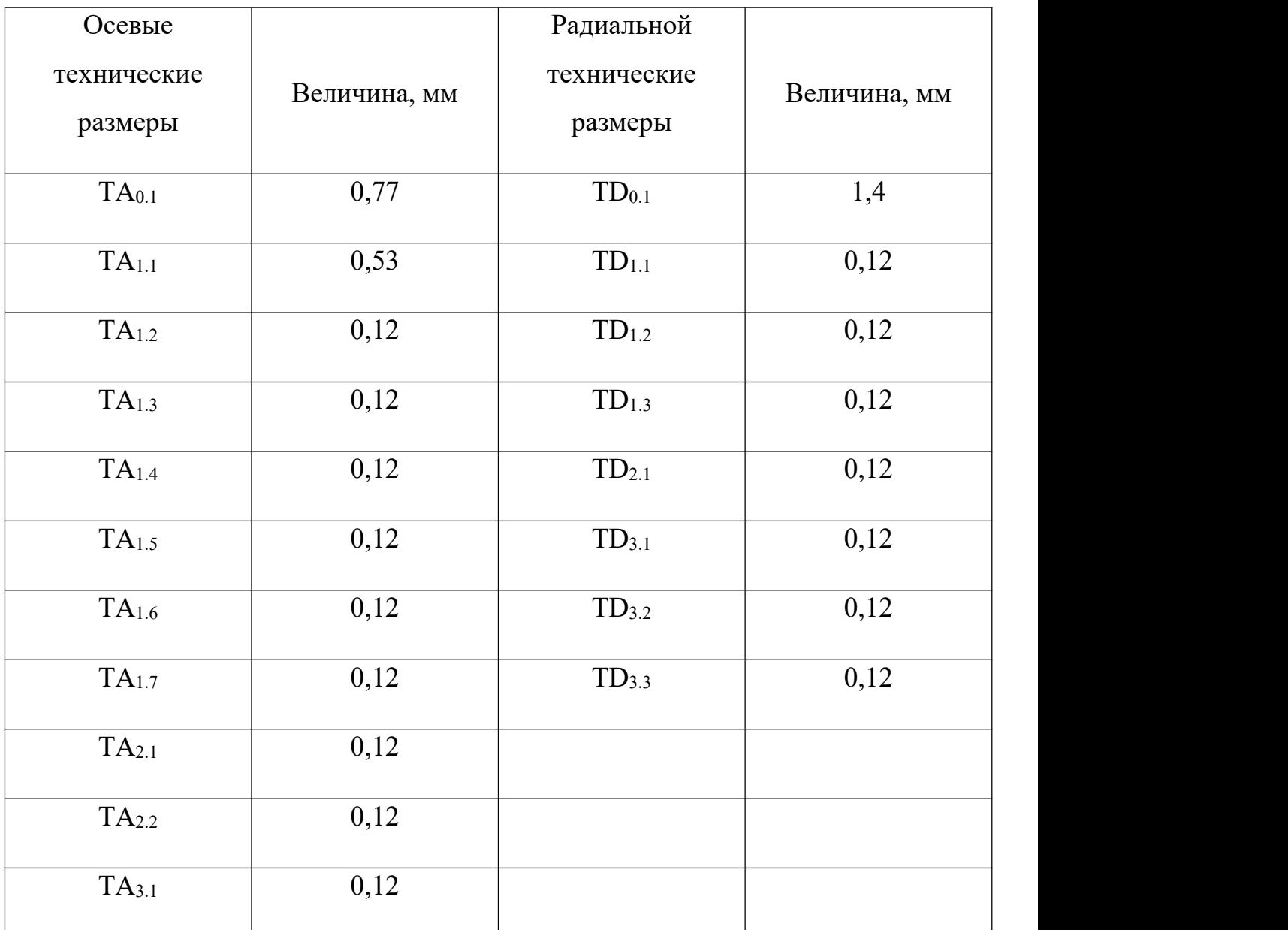

# <span id="page-27-0"></span>**1.8. Расчет припусков на обработку**

Расчет припусков ведем по [3].

Минимальный припуск на обработку плоскости:

 $Z_{imin} = R_{zi-1} + h_{i-1} + \rho_{i-1} = R_{zi-1} + h_{i-1} + \rho_{\phi-1} + \rho_{p-1}$  $\mathcal{L} = \mathcal{L} \mathcal{L}$ 

где  $R_{zi-1}$  – шероховатость поверхности, полученная на предшествующем переходе (операции) обработки данной поверхности, мкм;

 $h_{i-1}$  – толщина дефектного поверхностного слоя, сформированного на предшествующем переходе (операции) обработки данной поверхности, мкм;

 $\rho_{i-1}$  – суммарное пространственное отклонение обрабатываемой поверхности, полученного на предшествующем переходе или операции, мкм;

 $\rho_{\phi-1}$  – погрешность формы обрабатываемой поверхности, полученная на предшествующем переходе (операции) ее обработки, мкм;

 $\rho_{p-1}$  – погрешность расположения обрабатываемой поверхности относительно технологических баз, возникшая на предшествующем переходе (операции) ее обработки, мкм.

Минимальный припуск на обработку поверхностей вращения:

$$
Z_{imin} = 2 \cdot \left( R_{zi-1} + h_{i-1} + \sqrt{\rho_{i-1}^2 + \varepsilon_{yi}^2} \right),
$$

где  $\varepsilon_{yi}$  – погрешность установки на выполняемом переходе, мкм.

1. Токарная

Прокат сортовой стальной горячекатаный круглый, обычной точности, диаметр 55мм, подрезка торца в трехкулачковом патроне,

$$
R_z = 80...150 \text{ mKm}
$$
  

$$
h = 100...150 \text{ mKm}
$$
  

$$
\rho_{\phi} = 0,01D = 0,01 \cdot 55 = 0,55 \text{ mKm}
$$
  

$$
\rho_p = 40...120 \text{ mKm}
$$

 $Z_{1.1 min} = R_{zi-1} + h_{i-1} + \rho_{i-1} + \rho_{i-1} = 150 + 150 + 550 + 110 = 0.96$  MM

2. Токарная

Подрезка торца в трехкулачковом патроне после отрезной операции,

$$
R_z = 80...150 \text{ MKM}
$$
  

$$
h = 100...150 \text{ MKM}
$$
  

$$
\rho_{\phi} = 0,01D = 0,01 \cdot 55 = 0,55 \text{ MKM}
$$
  

$$
\rho_p = 50...100 \text{ MKM}
$$

 $Z_{2.1 min} = R_{zi-1} + h_{i-1} + \rho_{i-1} + \rho_{p-1} = 150 + 150 + 550 + 90 = 0.94$  MM;

## 3. Токарная

Расточка отверстия диаметром 72мм в трехкулачковом патроне,

$$
R_z = 80...150 \text{ MKM}
$$
  
\n
$$
h = 100...150 \text{ MKM}
$$
  
\n
$$
\rho = 715 \text{ MKM}
$$
  
\n
$$
\varepsilon = 420 \text{ MKM}
$$
  
\n
$$
Z_{2.1min}^D = 2 \cdot \left(R_{zi-1} + h_{i-1} + \sqrt{\rho_{i-1}^2 + \varepsilon_{yi}^2}\right) = 2 \cdot (150 + 150 + \sqrt{715^2 + 420^2}) = 2 \cdot 1,130 \text{ MM}
$$

# <span id="page-29-0"></span>**1.8.1 Проверка обеспечения точности конструкторских диаметральных**

**размеров**

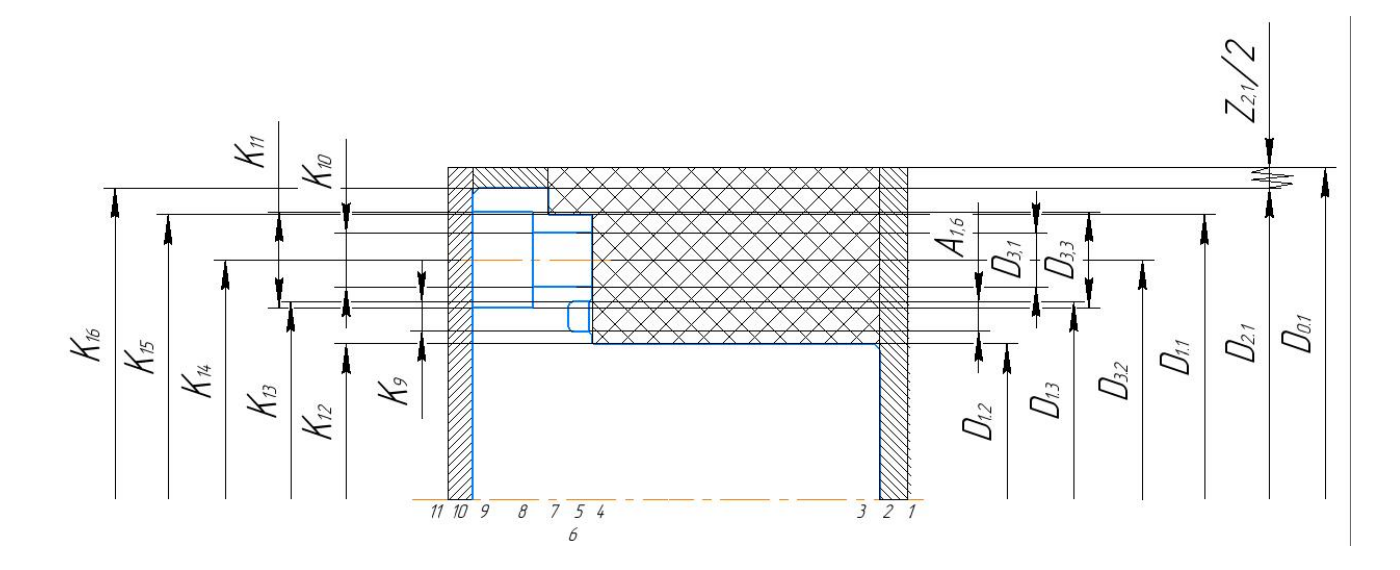

Условие обеспечения точности конструкторских размеров:

$$
TK \geq \sum_{i=1}^{n+p} TA_i \,.
$$

Как видно из схемы, все диаметральные конструкторские размеры выдерживаются непосредственно, а, следовательно, соблюдается условие точности обеспечения конструкторских размеров.

# <span id="page-30-0"></span>**1.8.2 Проверка обеспечения точности конструкторских продольных размеров**

Как видно из схемы, все продольные конструкторские размеры выдерживаются непосредственно, а, следовательно, соблюдается условие точности обеспечения конструкторских размеров.

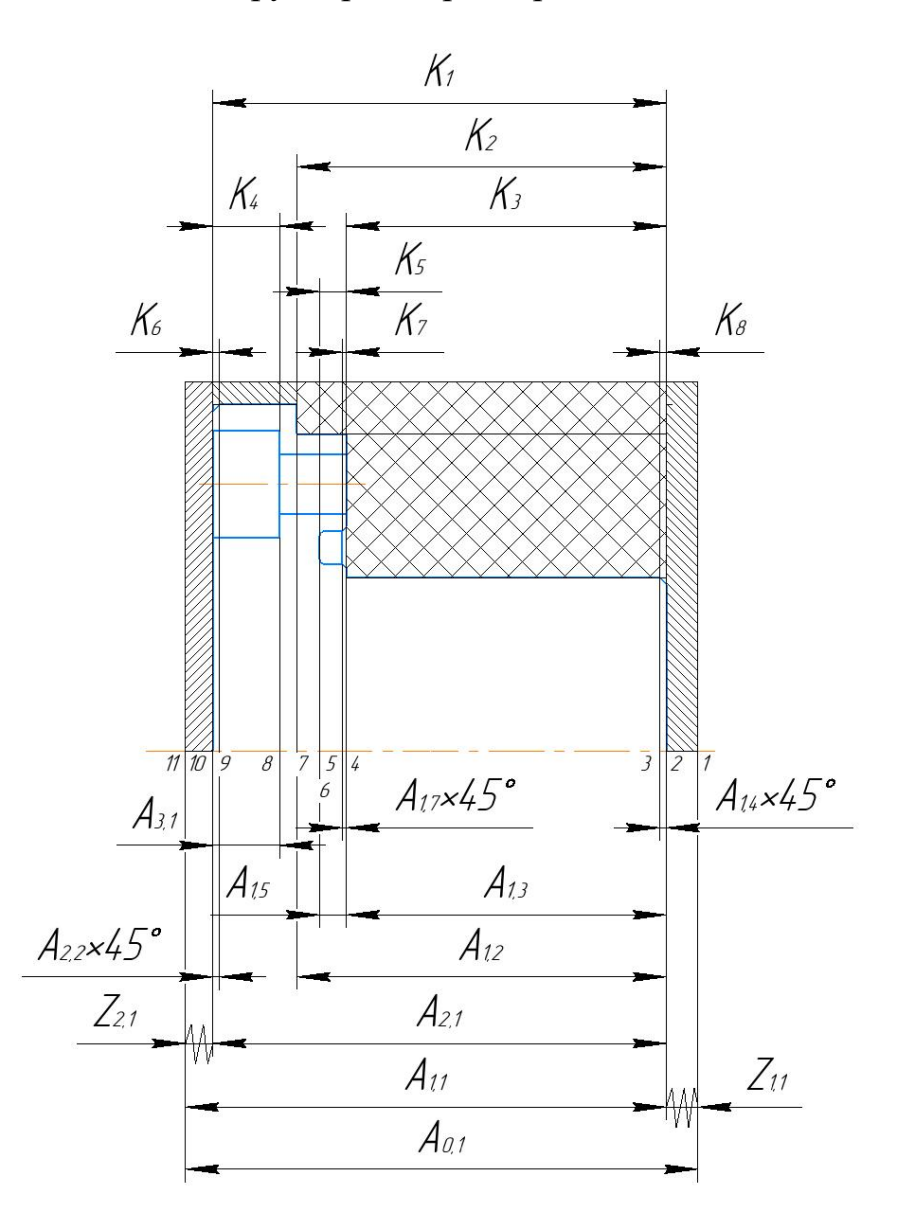

<span id="page-30-1"></span>**1.9.Расчёт технологических размеров**

#### <span id="page-30-2"></span>**1.9.1 Расчет диаметральных технологических размеров**

Все диаметры непосредственно выдерживаются, примем их равными конструкторским размерам, мм:

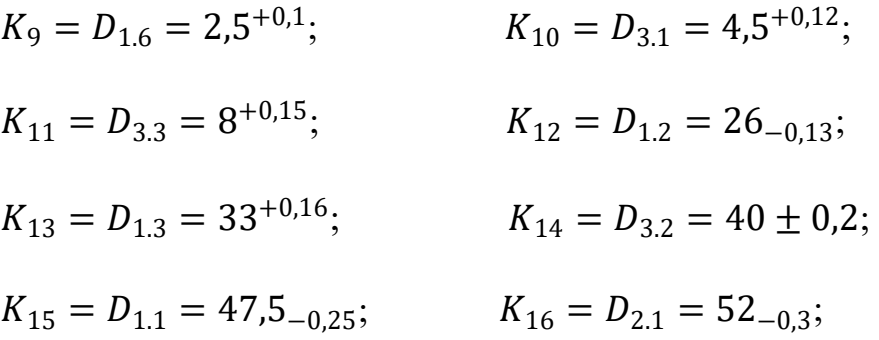

# <span id="page-31-0"></span>1.9.2 Расчет продольных технологических размеров

Вынесем технологические размерные цепи продольного направления на рисунок:

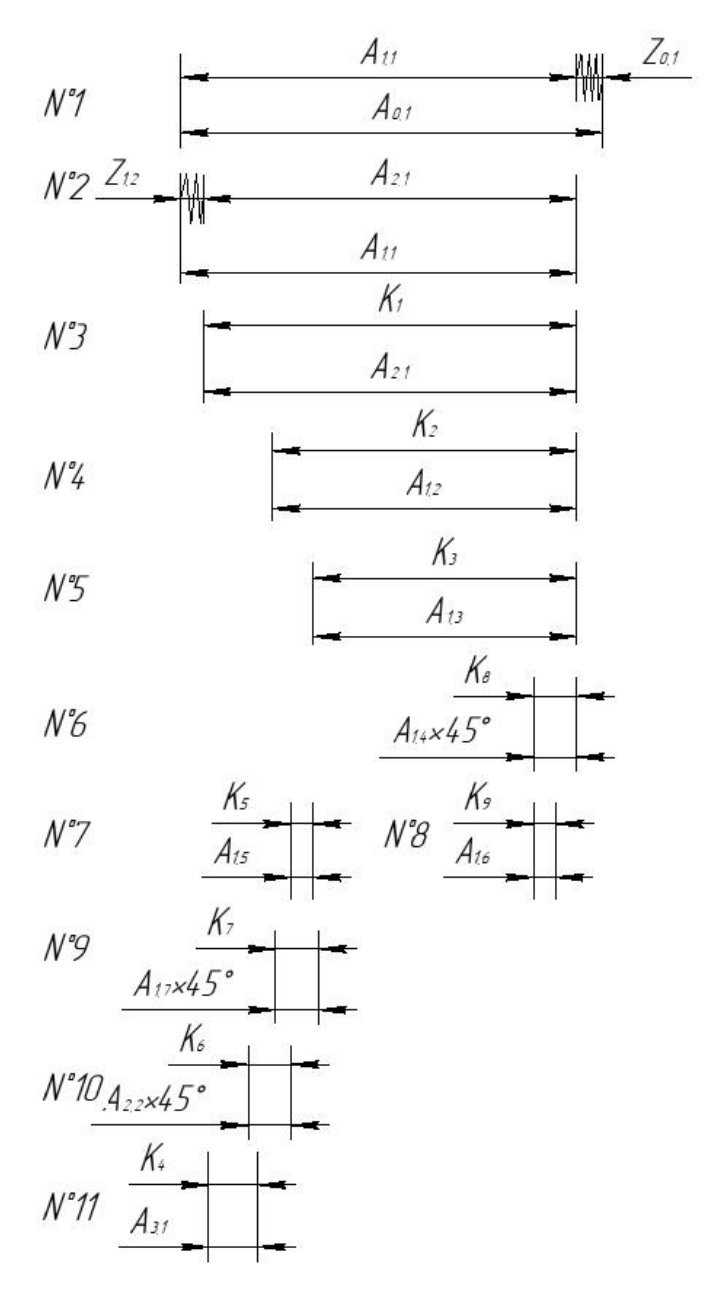

# 1) Рассчитаем размер  $A_{11}$  из цепи № 2.

Для этого определим среднее значение составляющего звена  $A_{2,1} = K_1$ :

$$
A_{2.1}^c = A_{2.1} + \frac{TA_{2.1}}{2} = 34 + \frac{0 - 0.62}{2} = 33.69
$$
MM;

Найдем среднее значение припуска z<sub>1.2</sub>:

$$
z_{2.1max} = z_{2.1min} + TA_{1.1} + TA_{2.1} = 0.94 + 0.53 + 0.22 = 1.69
$$

$$
z_{2.1}^c = \frac{z_{2.1min} + z_{2.1max}}{2} = \frac{0.94 + 1.69}{2} = 1.315
$$

$$
A_{1.1}^c = A_{2.1}^c + z_{2.1}^c = 33,69 + 1,315 = 35,005
$$

Предварительно запишем  $A_{11} = 35,005 \pm 0,085$  мм. Так как этот размер относится к валам, то примем  $A_{11} = 35,09_{-0,17}$  мм. После округления номинального значения окончательно получим  $A_{11} = 35_{-0.17}$  мм.

2) Рассчитаем размер  $A_{0.1}$  из цепи № 1.

Для этого найдем среднее значение припуска z<sub>1.1</sub>:

$$
z_{1.1max} = z_{1.1min} + TA_{0.1} + TA_{1.1} = 0.96 + 0.77 + 0.17 = 1.9
$$

$$
z_{1.1}^c = \frac{z_{1.1min} + z_{1.1max}}{2} = \frac{0.96 + 1.9}{2} = 1.43
$$

 $A_{1.1}^c = 35,005$  (*из предыдущего пункта*)  $A_{0,1}^c = A_{1,1}^c + z_{1,1}^c = 35,005 + 1,43 = 36,435$ 

Предварительно запишем  $A_{0,1} = 36,435 \pm 1,5$  мм. Так как этот размер относится к валам, то примем  $A_{0.1} = 37.935_{-0.4}$  мм. После округления номинального значения окончательно получим  $A_{0.1} = 38_{-0.4}$  мм.

А оставшиеся технологические размеры и их допуски примем равными конструкторским размерам:

$$
K_1 = A_{2.1} = 34_{-0.62}; K_2 = A_{1.2} = 27.7 \pm 0.2
$$
  
\n
$$
K_3 = A_{1.3} = 24_{-0.21}; K_4 = A_{3.1} = 5^{+0.3};
$$
  
\n
$$
K_5 = A_{1.5} = 2^{+0.1}; K_6 = A_{2.2} = 0.5^{+0.25};
$$
  
\n
$$
K_7 = A_{1.7} = 0.3^{+0.25}; K_8 = A_{1.4} = 0.5^{+0.25};
$$
  
\n
$$
K_9 = A_{1.6} = 2.5^{+0.1};
$$

#### <span id="page-33-0"></span>1.10 Расчет режимов резания

Расчет режимов резания ведем по указаниям [1].

#### Отрезка заготовки

1) Назначаем тип резца и режущий материал по ГОСТ 18884-73:

Резец 2130-0345 отрезной с материалом режущей пластины Т5К10.

2) Назначаем максимальную глубину резания:

Глубина резания равна ширине резца  $t = 4$  мм.

3) Геометрия резца.

Ширина режущей части  $a = 8$  мм; высота державки  $H = 40$  мм;

ширина державки  $B = 25$  *мм*; длина резца  $L = 240$  *мм*;

угол в плане  $\varphi = 90^{\circ}$ ; исполнение 3.

4) Назначаем величину подачи S.

а) Подача в зависимости от материала и обрабатываемого диаметра

$$
S_{\tau a 6 \pi} = 0.2
$$
 MM/06;

б) Подача по паспорту станка:

$$
S_{CTAHKA} = 0.2 \text{ MM}/66;
$$

Принимаем  $S = 0.2$  мм/об;

5) Назначаем стойкость резца  $T=60$  мин.

6) Рассчитываем скорость резания:

$$
\vartheta_p = \frac{C_\vartheta}{T^m \cdot S^y} \cdot K_\vartheta,
$$

Общий поправочный коэффициент  $K_v$  учитывает фактические условия резания:

$$
K_v = K_{uv} \cdot K_{uv} \cdot K_{uv};
$$

где,  $\,K_{_{\rm{MV}}}$ - поправочный коэффициент учитывающий группу обрабатываемого материала ;  $\,K_{_{\rm\scriptscriptstyle{HV}}}$ - поправочный коэффициент учитывающий инструментальный материал;  $\,K_{_{\Pi}v}^{}\text{-}$  поправочный коэффициент учитывающий состояние поверхности заготовки.

$$
K_{_{\rm{MV}}} = K_{_{\rm{r}}}\cdot \left(\frac{750}{\sigma_{_{\rm{B}}}}\right)^{n_{\rm{v}}} = 1 \cdot \left(\frac{750}{600}\right)^{1} = 1,25;
$$

где,  $K_r$ - поправочный коэффициент характеризующий группу стали по обрабатываемости и  $\,n_{v}$ - показатель степени при обработке.

$$
K_{\rm nv}=0.9; K_{\rm nv}=0.65.
$$

$$
K_v = K_{mv} \cdot K_{nv} \cdot K_{uv} = 1.25 \cdot 0.9 \cdot 0.65 = 0.73;
$$

$$
\vartheta_p = \frac{47}{60^{0.2} \cdot 0.2^{0.8}} \cdot 0.73 = 55.01 \, \text{M} / \text{M} \, \text{m}
$$

7) Рассчитываем частоту вращения шпинделя.

$$
n = \frac{1000 \cdot \vartheta_p}{\pi \cdot D} = \frac{1000 \cdot 55,01}{3,14 \cdot 55} = 318,5 \text{ of } / \text{MH}
$$

8) Принимаем ближайшее значение по паспорту станка  $n_{\text{pacy}} \geq n_{\text{np}}$ : : Contractor  $n_{np} = 300 \text{ of/mm}$ 

9) Пересчитываем скорость резания  $\vartheta_p.$ 

$$
\vartheta_{\text{np}} = \frac{\pi \cdot d \cdot n_{\text{np}}}{1000} = \frac{3,14 \cdot 55 \cdot 300}{1000} = 51,8 \text{ m} / \text{mm}
$$

10) Расчет силы и мощности резания

$$
K_{\rm mp} = \left(\frac{\sigma_{\rm B}}{750}\right)^n = \left(\frac{600}{750}\right)^{0.75} = 0.846;
$$
  
\n
$$
P_{\rm z} = 10 \cdot C_{\rm pz} \cdot t^{\rm x} \cdot s^{\rm y} \cdot v^n \cdot K_p = 10 \cdot C_p \cdot t^{\rm x} \cdot s^{\rm y} \cdot v^n \cdot K_{\rm mp} \cdot K_{\varphi p} \cdot K_{\gamma p} \cdot K_{\lambda p},
$$

где t - длина лезвия резца

$$
P_z = 10 \cdot 408 \cdot 55^{0.72} \cdot 0.2^{0.8} \cdot 1 \cdot 0.846 \cdot 0.89 \cdot 1 \cdot 1 = 15185 \text{ H}
$$

Эффективная мощность резания:

$$
N_E = \frac{P_z \cdot v}{1020 \cdot 60} = \frac{15185 \cdot 51.8}{1020 \cdot 60} = 12.85 \text{ kBr}.
$$

11) Расчет мощности станка.

$$
N_{\rm cr} > K_N \cdot N_E \ (K_N = 1, 1 ... 1, 5); \ K_N = 1, 5;
$$

 $N_{cr} = 20 \text{ KBT}$ 

#### Подрезка торца 1

1) Назначаем тип резца и режущий материал по ГОСТ 18880-73:

Резец токарный подрезной отогнутый 2112-0066 с материалом режущей пластинки Т15К6.

2) Назначаем максимальную глубину резания:

Принимаем глубину резания равную припуску  $t = 1.43$  мм.

3) Геометрия резца:

Радиус при вершине  $r = 0.8$ ; главный задний угол:  $\alpha = 7$ °; размер державки (высота, ширина):  $32 \times 25$ ; главный угол плане:  $\varphi = 92^{\circ}$ .

4) Назначаем величину подачи S.
а) По диаметру детали и размеру державки :

 $S_{ra6\pi} = 0.9$  мм/об;

б) По паспорту станка:

 $S_{CTA H K a} = 0.8$  мм/об;

По рекомендациям выбираем наименьшую подачу:  $S = 0.8$  мм/об.

5) Назначаем стойкость резца *Т*=60 мин.

6) Рассчитываем скорость резания  $\vartheta_p$ : :

$$
K_{_{\rm{MV}}} = 1 \cdot \left(\frac{750}{600}\right)^1 = 1,25; \quad K_{_{\rm{HV}}} = 0,9; \quad K_{_{\rm{HV}}} = 1,0;
$$

$$
K_v = 1.25 \cdot 0.9 \cdot 0.65 = 0.73;
$$

$$
\vartheta_p = \frac{340}{60^{0.2} \cdot 0.8^{0.45} \cdot 1.43^{0.15}} \cdot 0.73 = 157 \, \text{M} / \text{MHH}
$$

7) Рассчитываем частоту вращения шпинделя:

$$
n = \frac{1000 \cdot 157}{3,14 \cdot 55} = 909 \text{ of/mm};
$$

8) Принимаем ближайшее значение по паспорту станка  $n_{\text{par}} \geq n_{\text{np}}$ : :

$$
n_{np} = 850 \text{ of} / \text{MH};
$$

9) Пересчитываем скорость резания  $\vartheta_p$ : :<br>:<br>:

$$
\vartheta_{np} = \frac{3,14 \cdot 55 \cdot 850}{1000} = 146,7 \, \text{M} / \text{m} \, \text{m};
$$

10) Расчет силы и мощности резания:

$$
K_{\rm mp} = \left(\frac{\sigma_{\rm B}}{750}\right)^n = \left(\frac{600}{750}\right)^{0.75} = 0.846;
$$
  

$$
P_{\rm z} = 10 \cdot 300 \cdot 1.43^1 \cdot 0.8^{0.75} \cdot 146.7^{-0.15} \cdot 0.846 \cdot 1 \cdot 1.1 \cdot 0.7 = 1598 \text{ H};
$$

Эффективная мощность резания:

$$
N_E = \frac{P_z \cdot v}{1020 \cdot 60} = \frac{1598 \cdot 146.7}{1020 \cdot 60} = 3.83 \text{ kBr}.
$$

11) Расчет мощности станка.

$$
N_{cr} > K_N \cdot N_E
$$
  $(K_N = 1, 1...1, 5)$ ;  $K_N = 1, 5$ ;

 $N_{cr} = 5.7 \text{ KBT}$ 

### Точение поверхности 2 и 3

1) Назначаем тип резца и режущий материал по ГОСТ 18868-73:

Резец токарный проходной отогнутый 2102-0108 с материалом режущей пластинки Т15К6.

2) Рассчитаем максимальную глубину резания:

$$
t_{max} = \frac{D - d}{2} = \frac{55 - 48}{2} = 3.5;
$$

с учетом требуемой шероховатости примем количество проходов  $i = 3, t_1 =$  $t_2 = 1.5$ ;  $t_3 = 0.5$ 

3) Геометрия резца:

Главный и вспомогательный углы в плане:  $\varphi = 45^{\circ}, \varphi_1 = 45^{\circ}$ 

Главный задний угол:  $\alpha = 10^{\circ}$ 

Радиус при вершине:  $r = 0.8$  мм.

Исполнение 1.

Размер державки (высота, ширина): 32×20

4) Назначаем величину подачи S:

а) По диаметру детали и размеру державки

$$
S_{\tau a 6\pi} = 0.9 \text{ mm/o} 6;
$$

б) По паспорту станка:

 $S_{CTaHKA} = 0.8$  MM/06;

По рекомендациям выбираем наименьшую подачу:  $S = 0.8$  мм/об.

5) Назначаем стойкость резца Т=60 мин.

6) Рассчитываем скорость резания  $\vartheta_p$ :

$$
K_{\rm mv} = 1 \cdot \left(\frac{750}{600}\right)^1 = 1,25; \quad K_{\rm nv} = 0.9; \quad K_{\rm uv} = 1,0; \quad K_{\rm LV} = 0,65; \quad K_{\rm v} = K_{\rm mv} \cdot K_{\rm nv} = 1,25 \cdot 0,9 \cdot 0,65 = 0,73;
$$

$$
\vartheta_p = \frac{340}{60^{0.2} \cdot 0.8^{0.45} \cdot 3^{0.15}} \cdot 0.73 = 102 \text{ M} / \text{m}^2
$$

7) Рассчитываем частоту вращения шпинделя:

$$
n = \frac{1000 \cdot 102}{3,14 \cdot 55} = 590 \text{ of/mm}
$$

8) Принимаем ближайшее значение по паспорту станка  $n_{\text{par}} \ge n_{\text{np}}$ :

$$
n_{\text{np}} = 550 \text{ of/mm}
$$

9) Пересчитываем скорость резания  $\vartheta_p$ :

$$
\vartheta_{np} = \frac{3.14 \cdot 55 \cdot 550}{1000} = 95 \text{ M/mm};
$$

10) Расчет силы и мощности резания

$$
K_{\rm mp} = \left(\frac{\sigma_{\rm B}}{750}\right)^n = \left(\frac{600}{750}\right)^{0,75} = 0,846;
$$
  

$$
P_z = 10 \cdot 300 \cdot 1,5^1 \cdot 0,8^{0,75} \cdot 95^{-0,15} \cdot 0,846 \cdot 1 \cdot 1,1 \cdot 1 = 1789 \text{ H};
$$

Эффективная мощность резания:

$$
N_E = \frac{P_z \cdot v}{1020 \cdot 60} = \frac{1789 \cdot 95}{1020 \cdot 60} = 2,8 \text{ kBr}.
$$

11) Расчет мощности станка.

$$
N_{\rm cr} > K_N \cdot N_E \ (K_N = 1, 1...1, 5); \ K_N = 1, 5;
$$

 $N_{cr} = 4 \text{ KBT}$ 

#### Точение поверхности 4 и 5

1) Назначаем тип резца и режущий материал по ГОСТ 18868-73:

Резец токарный проходной отогнутый 2102-0108 с материалом режущей пластинки Т15К6.

2) Рассчитаем максимальную глубину резания:

$$
t_{max} = \frac{D - d}{2} = \frac{48 - 26}{2} = 11;
$$

с учетом требуемой шероховатости примем количество проходов  $i = 4, t_1 =$  $t_2 = t_3 = 3$ ;  $t_4 = 2$ 

3) Геометрия резца:

Главный и вспомогательный углы в плане:  $\varphi = 45^{\circ}, \varphi_1 = 45^{\circ}$ 

Главный задний угол:  $\alpha = 10^{\circ}$ 

Радиус при вершине:  $r = 0.8$  мм.

Исполнение 1

Размер державки (высота, ширина): 32×20

4) Назначаем величину подачи S:

а) По диаметру детали и размеру державки

 $S_{\tau a 6\pi} = 0.9$  MM/06;

б) По паспорту станка:

 $S_{CTAHKA} = 0.8$  MM/06;

По рекомендациям выбираем наименьшую подачу:  $S = 0.8$  мм/об.

5) Назначаем стойкость резца  $T=60$  мин.

6) Рассчитываем скорость резания  $\vartheta$ <sub>p</sub>:

$$
K_{_{\rm MV}} = 1 \cdot \left(\frac{750}{600}\right)^1 = 1,25; \quad K_{_{\rm HV}} = 0,9; \quad K_{_{\rm HV}} = 1,0; \quad K_{_{\rm LV}} = 0,65; \quad K_{\rm v} = K_{_{\rm MV}} \cdot K_{_{\rm HV}} = 1,25 \cdot 0,9 \cdot 0,65 = 0,73;
$$

$$
\vartheta_p = \frac{340}{60^{0.2} \cdot 0.8^{0.45} \cdot 3^{0.15}} \cdot 0.73 = 102 \, \text{m} / \text{m} \, \text{m}
$$

7) Рассчитываем частоту вращения шпинделя:

$$
n = \frac{1000 \cdot 102}{3,14 \cdot 55} = 590 \text{ of/mm}
$$

8) Принимаем ближайшее значение по паспорту станка  $n_{\text{pacy}} \geq n_{\text{np}}$ :

$$
n_{\text{np}} = 550 \text{ of} / \text{mm}
$$

9) Пересчитываем скорость резания  $\vartheta_p$ :

$$
\vartheta_{np} = \frac{3.14 \cdot 48 \cdot 550}{1000} = 82.9 \, \text{M} / \text{m}.
$$

10) Расчет силы и мощности резания

$$
K_{\rm mp} = \left(\frac{\sigma_{\rm B}}{750}\right)^n = \left(\frac{600}{750}\right)^{0.75} = 0.846;
$$
  

$$
P_{\rm z} = 10 \cdot 300 \cdot 3^1 \cdot 0.8^{0.75} \cdot 82.9^{-0.15} \cdot 0.846 \cdot 1 \cdot 1.1 \cdot 1 = 3652
$$

Эффективная мощность резания:

$$
N_E = \frac{P_z \cdot v}{1020 \cdot 60} = \frac{3652 \cdot 82.9}{1020 \cdot 60} = 4.95 \text{kBr}.
$$

11) Расчет мощности станка.

$$
N_{\rm cr} > K_N \cdot N_E \ (K_N = 1, 1...1, 5); \ K_N = 1, 5;
$$

 $N_{\rm cr} = 7.4 \,\rm kBT$ 

### Точение фаски 6

 $H<sub>i</sub>$ 

1) Назначаем тип резца и режущий материал по ГОСТ 18879:

Резец токарный проходной 2100-0034 с материалом режущей пластинки Т15К6.

```
2) Примем глубину резания равную ширине фаски t = 0.5.
```
3) Геометрия резца:

Главный и вспомогательный углы в плане:  $\varphi = 45^{\circ}, \varphi_1 = 45^{\circ}$ 

Главный задний угол:  $\alpha = 10^{\circ}$ 

Радиус при вершине:  $r = 0.8$  мм.

Исполнение 1.

Размер державки (высота, ширина):  $32 \times 25$ 

4) Назначаем величину подачи S:

а) По диаметру детали и размеру державки

 $S_{\tau a 6\pi} = 0.9$  MM/06;

б) По паспорту станка:

$$
S_{\text{CTAHKA}} = 0.8 \text{ MM}/66;
$$

По рекомендациям выбираем наименьшую подачу:  $S = 0.8$  мм/об.

5) Назначаем стойкость резца Т=60 мин.

6) Рассчитываем скорость резания  $\vartheta$ <sub>n</sub>:

$$
K_{_{\rm MV}} = 1 \cdot \left(\frac{750}{600}\right)^1 = 1,25; \quad K_{_{\rm HV}} = 0,9; \quad K_{_{\rm HV}} = 1,0;
$$

 $K_v = 1,25 \cdot 0,9 \cdot 0,65 = 0,73;$ 

$$
\vartheta_p = \frac{340}{60^{0.2} \cdot 0.8^{0.45} \cdot 0.5^{0.15}} \cdot 0.73 = 134.26 \text{ m} / \text{m} \text{H}
$$

7) Рассчитываем частоту вращения шпинделя:

$$
n = \frac{1000 \cdot 134,26}{3,14 \cdot 26} = 1644,5 \text{ of } / \text{MH}
$$

8) Принимаем ближайшее значение по паспорту станка  $n_{\text{max}} \geq n_{\text{max}}$ 

$$
n_{\text{np}} = 1500 \text{ of/mm}
$$

9) Пересчитываем скорость резания  $\vartheta_{p}$ :

$$
\vartheta_{np} = \frac{3,14 \cdot 26 \cdot 1500}{1000} = 122,5 \, \text{M} / \text{m}.
$$

10) Расчет силы и мощности резания

$$
K_{\rm mp} = \left(\frac{\sigma_{\rm B}}{750}\right)^n = \left(\frac{600}{750}\right)^{0.75} = 0.846;
$$
  

$$
P_{\rm z} = 10 \cdot 300 \cdot 0.5^1 \cdot 0.8^{0.75} \cdot 122.5^{-0.15} \cdot 0.846 \cdot 1 \cdot 1.1 \cdot 1 = 574 \text{ H};
$$

Эффективная мощность резания:

$$
N_E = \frac{P_z \cdot v}{1020 \cdot 60} = \frac{574 \cdot 122.5}{1020 \cdot 60} = 1,14 \text{ kBr}.
$$

11) Расчет мощности станка.

$$
N_{\rm cr} > K_N \cdot N_E \ (K_N = 1, 1 ... 1, 5); \ K_N = 1, 5;
$$

 $N_{cr} = 1.7 \text{ KBT}$ 

### Точение канавки 7

Назначаем режимы резания и инструмент как в пункте 1; число проходов  $i = 1$ ;  $t = 2$ .

1) Назначаем тип резца и режущий материал:

Специальный токарный резец с материалом режущей пластинки Т15К6.

2) Примем глубину резания  $t = 2.5$ .

3) Геометрия резца:

Радиус при вершине  $r = 0.4$ ; главный задний угол:  $\alpha = 7^{\circ}$ ; размер державки (высота, ширина):  $32 \times 25$ ; главный угол плане:  $\varphi = 90^{\circ}$ .

4) Назначаем величину подачи S:

а) По диаметру детали и размеру державки

 $S_{\tau a 6\pi} = 0.9$  MM/06;

б) По паспорту станка:

$$
S_{\text{CTAHKa}} = 0.8 \text{ MM}/66;
$$

По рекомендациям выбираем наименьшую подачу:  $S = 0.8$  мм/об.

5) Назначаем стойкость резца Т=60 мин.

6) Рассчитываем скорость резания  $\vartheta_{p}$ :

$$
K_{_{MV}} = 1 \cdot \left(\frac{750}{600}\right)^{1} = 1,25; \quad K_{_{HV}} = 0.9; \quad K_{_{HV}} = 1,0;
$$
  

$$
K_{\nu} = 1,25 \cdot 0.9 \cdot 0.65 = 0,73;
$$
  

$$
\vartheta_{p} = \frac{340}{60^{0.2} \cdot 2,5^{0.45} \cdot 0.8^{0.15}} \cdot 0.73 = 74.9 \text{ m/}_{MH}
$$

7) Рассчитываем частоту вращения шпинделя:

$$
n = \frac{1000 \cdot 74.9}{3,14 \cdot 119,3} = 200 \text{ of/mm}
$$

8) Принимаем ближайшее значение по паспорту станка  $n_{\text{par}} \geq n_{\text{np}}$ :

$$
n_{\text{np}} = 150 \text{ of/mm}
$$

9) Пересчитываем скорость резания  $\vartheta_{p}$ :

$$
\vartheta_{\text{np}} = \frac{3,14 \cdot 33 \cdot 150}{1000} = 15,5 \text{ M} / \text{m}.
$$

10) Расчет силы и мощности резания

$$
K_{\rm mp} = \left(\frac{\sigma_{\rm B}}{750}\right)^n = \left(\frac{600}{750}\right)^{0.75} = 0.846;
$$
  

$$
P_{\rm z} = 10 \cdot 300 \cdot 1^1 \cdot 0.8^{0.75} \cdot 15.5^{-0.15} \cdot 0.846 \cdot 1 \cdot 1.1 \cdot 0.7 = 1095.8 \text{ H};
$$

Эффективная мощность резания:

$$
N_E = \frac{P_z \cdot v}{1020 \cdot 60} = \frac{1095.8 \cdot 15.5}{1020 \cdot 60} = 0.28 \text{ kBr}.
$$

11) Расчет мощности станка:

$$
N_{cr} > K_N \cdot N_E
$$
  $(K_N = 1, 1...1, 5)$ ;  $K_N = 1, 5$ ;

 $N_{cr} = 0.42 \text{ }\mathrm{rB}$ 

#### Точение фаски 8

1) Обработка специальным резцом.

2) Примем глубину резания равную ширине фаски  $t = 0.5$ .

3) Геометрия резца:

Главный и вспомогательный углы в плане:  $\varphi = 45^{\circ}, \varphi_1 = 45^{\circ}$ 

Главный задний угол:  $\alpha = 10^{\circ}$ 

Радиус при вершине:  $r = 0.8$  мм.

Исполнение 1.

Размер державки (высота, ширина): 32×25

4) Назначаем величину подачи S:

а) По диаметру детали и размеру державки

 $S_{\tau a 6\pi} = 0.1$  MM/06;

б) По паспорту станка:

 $S_{CTAHKA} = 0.12$  MM/06;

По рекомендациям выбираем наименьшую подачу:  $S = 0.8$  мм/об.

5) Назначаем стойкость резца Т=60 мин.

6) Рассчитываем скорость резания  $\vartheta_n$ :

$$
K_{_{\rm{MV}}} = 1 \cdot \left(\frac{750}{600}\right)^1 = 1,25; \quad K_{_{\rm{HV}}} = 0,9; \ K_{_{\rm{HV}}} = 1,0;
$$
  

$$
K_{\nu} = 1,25 \cdot 0,9 \cdot 0,65 = 0,73;
$$

$$
\vartheta_p = \frac{340}{60^{0.2} \cdot 0.12^{0.45} \cdot 0.5^{0.15}} \cdot 0.73 = 315,28 \, \text{m} / \text{m} \text{m}
$$

7) Рассчитываем частоту вращения шпинделя:

$$
n = \frac{1000 \cdot 315,28}{3,14 \cdot 26} = 3861,8 \text{ of} / \text{MH}
$$

8) Принимаем ближайшее значение по паспорту станка  $n_{\text{pacy}} \geq n_{\text{np}}$ :

$$
n_{np} = 3500 \text{ of/mm}
$$

9) Пересчитываем скорость резания  $\vartheta_p$ :

$$
\vartheta_{np} = \frac{3,14 \cdot 26 \cdot 3500}{1000} = 285,74 \, \text{M} / \text{m}.
$$

10) Расчет силы и мощности резания

$$
K_{\rm mp} = \left(\frac{\sigma_{\rm B}}{750}\right)^n = \left(\frac{600}{750}\right)^{0.75} = 0.846;
$$
  

$$
P_{\rm z} = 10 \cdot 300 \cdot 0.5^1 \cdot 0.8^{0.75} \cdot 285.74^{-0.15} \cdot 0.846 \cdot 1 \cdot 1.1 \cdot 1 = 505.56 \text{ H};
$$

Эффективная мощность резания:

$$
N_E = \frac{P_z \cdot v}{1020 \cdot 60} = \frac{505,56 \cdot 285,74}{1020 \cdot 60} = 2,36 \text{ kBr}.
$$

11) Расчет мощности станка.

$$
N_{\rm cr} > K_N \cdot N_E \ (K_N = 1, 1...1, 5); \ K_N = 1, 5;
$$

 $N_{cr} = 3{,}54 \text{ }\text{rB}$ 

## Подрезка торца 9

1) Назначаем тип резца и режущий материал по ГОСТ 18880-73:

Резец токарный подрезной отогнутый 2112-0066 с материалом режущей пластинки Т15К6.

2) Принимаем глубину резания равную припуску  $t = 1.24$  мм.

3) Геометрия резца:

Радиус при вершине  $r = 0.8$ ; главный задний угол:  $\alpha = 7^{\circ}$ ; размер державки (высота, ширина):  $32 \times 25$ ; главный угол плане:  $\varphi = 92^{\circ}$ .

4) Назначаем величину подачи S.

а) По диаметру детали и размеру державки:

$$
S_{\text{rad}} = 0.9 \text{ mm/o}6;
$$

б) По паспорту станка:

 $S_{CT3HK3} = 0.8$  MM/06;

По рекомендациям выбираем наименьшую подачу:  $S = 0.8$  мм/об.

5) Назначаем стойкость резца  $T=60$  мин.

6) Рассчитываем скорость резания  $\vartheta_n$ :

$$
K_{_{\text{MV}}} = 1 \cdot \left(\frac{750}{600}\right)^1 = 1,25; \quad K_{_{\text{HV}}} = 0,9; \quad K_{_{\text{HV}}} = 1,0;
$$

$$
K_v = 1,25 \cdot 0,9 \cdot 0,65 = 0,73;
$$

$$
\vartheta_p = \frac{340}{60^{0.2} \cdot 0.8^{0.45} \cdot 1.24^{0.15}} \cdot 0.73 = 118,06 \text{ m}/\text{m}
$$

7) Рассчитываем частоту вращения шпинделя:

$$
n = \frac{1000 \cdot 118,06}{3,14 \cdot 133} = 282 \text{ of/mm}
$$

8) Принимаем ближайшее значение по паспорту станка  $n_{\text{par}} \geq n_{\text{np}}$ :

$$
n_{\text{np}} = 250 \text{ of/mm}
$$

9) Пересчитываем скорость резания  $\vartheta_p$ :

$$
\vartheta_{\text{np}} = \frac{3,14 \cdot 133 \cdot 250}{1000} = 104,4 \text{ M/MH};
$$

10) Расчет силы и мощности резания:

$$
K_{\rm mp} = \left(\frac{\sigma_{\rm B}}{750}\right)^n = \left(\frac{600}{750}\right)^{0.75} = 0.846;
$$
  

$$
P_{\rm z} = 10 \cdot 300 \cdot 1.24^1 \cdot 0.8^{0.75} \cdot 104.4^{-0.15} \cdot 0.846 \cdot 1 \cdot 1.1 \cdot 0.7 = 1025.3 \text{ H};
$$

Эффективная мощность резания:

$$
N_E = \frac{P_z \cdot v}{1020 \cdot 60} = \frac{1025.3 \cdot 104.4}{1020 \cdot 60} = 1.75 \text{ kBr}.
$$

11) Расчет мощности станка.

$$
N_{\rm cr} > K_N \cdot N_E \ (K_N = 1, 1...1, 5); \ K_N = 1, 5;
$$

$$
N_{\rm cr}=2{,}625\;{\rm kBr}
$$

## Точение поверхности 10

1) Назначаем тип резца и режущий материал по ГОСТ 18868-73:

Резец токарный проходной отогнутый 2102-0108 с материалом режущей пластинки Т15К6.

2) Рассчитаем максимальную глубину резания:

$$
t_{max} = \frac{D - d}{2} = \frac{55 - 52}{2} = 1.5;
$$

с учетом требуемой шероховатости примем количество проходов  $i = 1, t = 1,5$ 

3) Геометрия резца:

Главный и вспомогательный углы в плане:  $\varphi = 45^{\circ}, \varphi_1 = 45^{\circ}$ 

Главный задний угол:  $\alpha = 10^{\circ}$ 

Радиус при вершине:  $r = 0.8$  мм.

Исполнение 1.

Размер державки (высота, ширина): 32× 20

4) Назначаем величину подачи S:

а) По диаметру детали и размеру державки

 $S_{\tau a 6\pi} = 0.9 \text{ mm/o}6;$ 

б) По паспорту станка:

 $S_{CTaHKA} = 0.8$  мм/об;

По рекомендациям выбираем наименьшую подачу:  $S = 0.8$  мм/об.

5) Назначаем стойкость резца *Т*=60 мин.

6) Рассчитываем скорость резания  $\vartheta_p$ : :

$$
K_{_{\text{MV}}} = 1 \cdot \left(\frac{750}{600}\right)^1 = 1,25; \quad K_{_{\text{HV}}} = 0,9; \quad K_{_{\text{HV}}} = 1,0; \quad K_{_{\text{lv}}} = 0,65;
$$

$$
K_v = K_{uv} \cdot K_{uv} \cdot K_{lv} = 1.25 \cdot 0.9 \cdot 0.65 = 0.73;
$$

$$
\vartheta_p = \frac{340}{60^{0.2} \cdot 0.8^{0.45} \cdot 1.5^{0.15}} \cdot 0.73 = 156 \, \text{M} / \text{MHH}
$$

7) Рассчитываем частоту вращения шпинделя:

$$
n = \frac{1000 \cdot 156}{3,14 \cdot 55} = 903 \text{ of/mm}
$$

8) Принимаем ближайшее значение по паспорту станка  $n_{\text{pacy}} \geq n_{\text{np}}$ : : Contractor

$$
n_{\text{np}} = 850 \text{ of} / \text{MH}
$$

9) Пересчитываем скорость резания  $\vartheta_p$ : :<br>:<br>:

$$
\vartheta_{np} = \frac{3,14 \cdot 55 \cdot 850}{1000} = 146,8 \, \text{M} / \text{m}^2
$$

10) Расчет силы и мощности резания

$$
K_{\rm mp} = \left(\frac{\sigma_{\rm B}}{750}\right)^n = \left(\frac{600}{750}\right)^{0.75} = 0.846;
$$

$$
P_z = 10 \cdot 300 \cdot 1.5^1 \cdot 0.8^{0.75} \cdot 146.8^{-0.15} \cdot 0.846 \cdot 1 \cdot 1.1 \cdot 1 = 1676 \text{ H};
$$

Эффективная мощность резания:

$$
N_E = \frac{P_z \cdot v}{1020 \cdot 60} = \frac{1676 \cdot 146.8}{1020 \cdot 60} = 4 \text{ kBr}.
$$

11) Расчет мощности станка.

$$
N_{\rm cr} > K_N \cdot N_E \ (K_N = 1, 1...1, 5); \ K_N = 1, 5;
$$

 $N_{cr} = 6 \text{ KBT}$ 

#### Точение фаски 11

Назначаем режимы резания и инструмент как для фаски 6.

### Расточка отверстия 1

1) Назначаем тип резца и режущий материал по ГОСТ 2034-80:

сверло с материалом режущей пластинки Т15К6.

2) Рассчитаем максимальную глубину резания:

 $t = 10$ .

3) Геометрия резца:

Главный угол плане:  $\varphi = 5^{\circ}$ , исполнение 1, тип 1.

Размер державки (высота, ширина): 20×20

4) Назначаем величину подачи S:

а) По диаметру детали и размеру державки

$$
S_{\tau a 6a} = 0.2 \text{ mm/o} 6;
$$

б) По паспорту станка:

$$
S_{CTAHKA} = 0.8 \text{ MM}/66;
$$

По рекомендациям выбираем наименьшую подачу:  $S = 0.1$  мм/об.

5) Назначаем стойкость резца  $T=60$  мин.

6) Рассчитываем скорость резания  $\vartheta_p$ :

$$
K_{\rm mv} = 1 \cdot \left(\frac{750}{600}\right)^1 = 1,25; \quad K_{\rm nv} = 0.9; \quad K_{\rm uv} = 1,0;
$$
  

$$
K_{\rm v} = 1,25 \cdot 0.9 \cdot 0.65 = 0.73;
$$

$$
\vartheta_p = \frac{126}{60^{0.2} \cdot 10^{0.15} \cdot 0.1^{0.2}} \cdot 0.73 = 67.8 \text{ M} / \text{MH}
$$

7) Рассчитываем частоту вращения шпинделя:

$$
n = \frac{1000 \cdot 67.8}{3.14 \cdot 55} = 392.5 \text{ of } / \text{MH}
$$

8) Принимаем ближайшее значение по паспорту станка  $n_{\text{par}} \ge n_{\text{np}}$ :

$$
n_{np} = 350 \text{ of/mm}
$$

9) Пересчитываем скорость резания  $\vartheta_p$ :

$$
\vartheta_{np} = \frac{3.14 \cdot 55 \cdot 350}{1000} = 60.5 \, \text{M} / \text{m}.
$$

10) Расчет силы и мощности резания

$$
K_{\rm mp} = \left(\frac{\sigma_{\rm B}}{750}\right)^n = \left(\frac{600}{750}\right)^{0.75} = 0.846;
$$

 $P_z = 10 \cdot 300 \cdot 10^1 \cdot 0,1^{0.75} \cdot 60,5^{-0.15} \cdot 0,846 \cdot 1,08 \cdot 1 \cdot 1 = 2634,2 \text{ H};$ 

Эффективная мощность резания:

$$
N_E = \frac{P_z \cdot v}{1020 \cdot 60} = \frac{2634,2 \cdot 60,5}{1020 \cdot 60} = 2,6 \text{ kBr}.
$$

11) Расчет мощности станка.

$$
N_{\rm cr} > K_N \cdot N_E \ (K_N = 1, 1 ... 1, 5); \ K_N = 1, 5;
$$

 $N_{cr} = 3.5 \text{ }\text{rB}$ 

### Расточка отверстия 2

1) Назначаем тип резца и режущий материал по ГОСТ 1672-80:

Развёртка с материалом режущей пластинки Т15К6.

2) Рассчитаем максимальную глубину резания:

 $t = 5.$ 

3) Геометрия резца:

Главный угол плане:  $\varphi = 5^{\circ}$ , исполнение 1, тип 1.

Размер державки (высота, ширина): 20× 20

4) Назначаем величину подачи S:

а) По диаметру детали и размеру державки

 $S_{ra6\pi} = 0.2$  мм/об;

б) По паспорту станка:

 $S_{c} = 0.8$  мм/об;

По рекомендациям выбираем наименьшую подачу:  $S = 0.1$  мм/об.

5) Назначаем стойкость резца *Т*=60 мин.

6) Рассчитываем скорость резания  $\vartheta_n$ : :

$$
K_{_{\text{MV}}} = 1 \cdot \left(\frac{750}{600}\right)^1 = 1,25; \quad K_{_{\text{HV}}} = 0,9; \quad K_{_{\text{HV}}} = 1,0;
$$

$$
K_v = 1.25 \cdot 0.9 \cdot 0.65 = 0.73;
$$

$$
\vartheta_p = \frac{420}{60^{0.2} \cdot 5^{0.15} \cdot 0.1^{0.2}} \cdot 0.73 = 92.5 \text{ m} / \text{m}^2
$$

7) Рассчитываем частоту вращения шпинделя:

$$
n = \frac{1000 \cdot 92.5}{3.14 \cdot 55} = 535.6 \text{ of } / \text{MH}
$$

8) Принимаем ближайшее значение по паспорту станка  $n_{\text{pacy}} \ge n_{\text{np}}$ : :

$$
n_{\text{np}} = 500 \text{ of} / \text{MH}
$$

9) Пересчитываем скорость резания  $\vartheta_p$ :

$$
\vartheta_{np} = \frac{3,14 \cdot 55 \cdot 500}{1000} = 86,35 \, \text{M} / \text{m}^2;
$$

10) Расчет силы и мощности резания

$$
K_{\rm mp} = \left(\frac{\sigma_{\rm B}}{750}\right)^n = \left(\frac{600}{750}\right)^{0.75} = 0.846;
$$
  

$$
P_{\rm z} = 10 \cdot 300 \cdot 5^1 \cdot 0.1^{0.75} \cdot 86.35^{-0.15} \cdot 0.846 \cdot 1.08 \cdot 1 \cdot 1 = 1248.7 \text{ H};
$$

Эффективная мощность резания:

$$
N_E = \frac{P_z \cdot v}{1020 \cdot 60} = \frac{1248,7 \cdot 86,35}{1020 \cdot 60} = 1,76 \text{ kBr}.
$$

11) Расчет мощности станка.

$$
N_{\rm cr} > K_N \cdot N_E \ (K_N = 1, 1...1, 5); \ K_N = 1, 5;
$$

 $N_{\rm cr} = 2{,}64 \,\rm kBT$ 

# **1.11 Выбор оборудования**

# **Токарный станок 1К62**

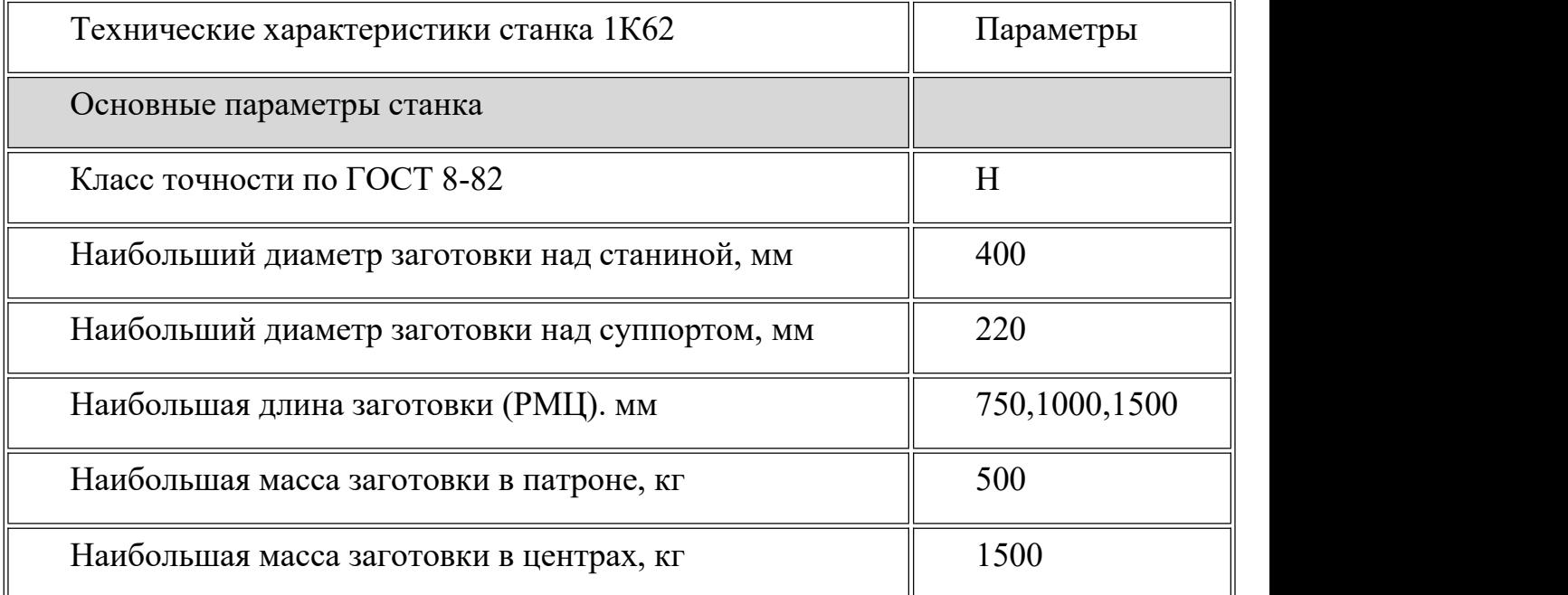

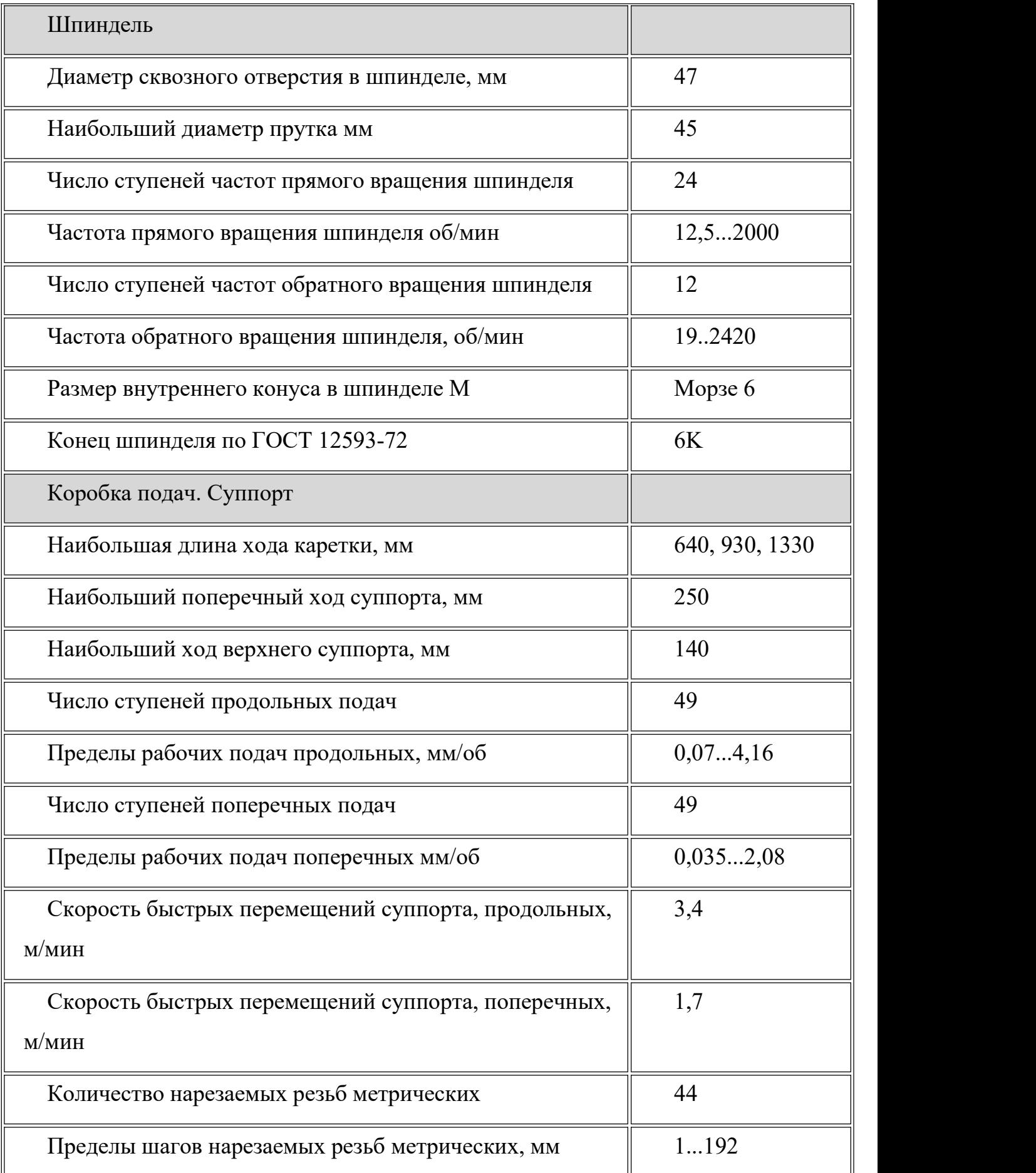

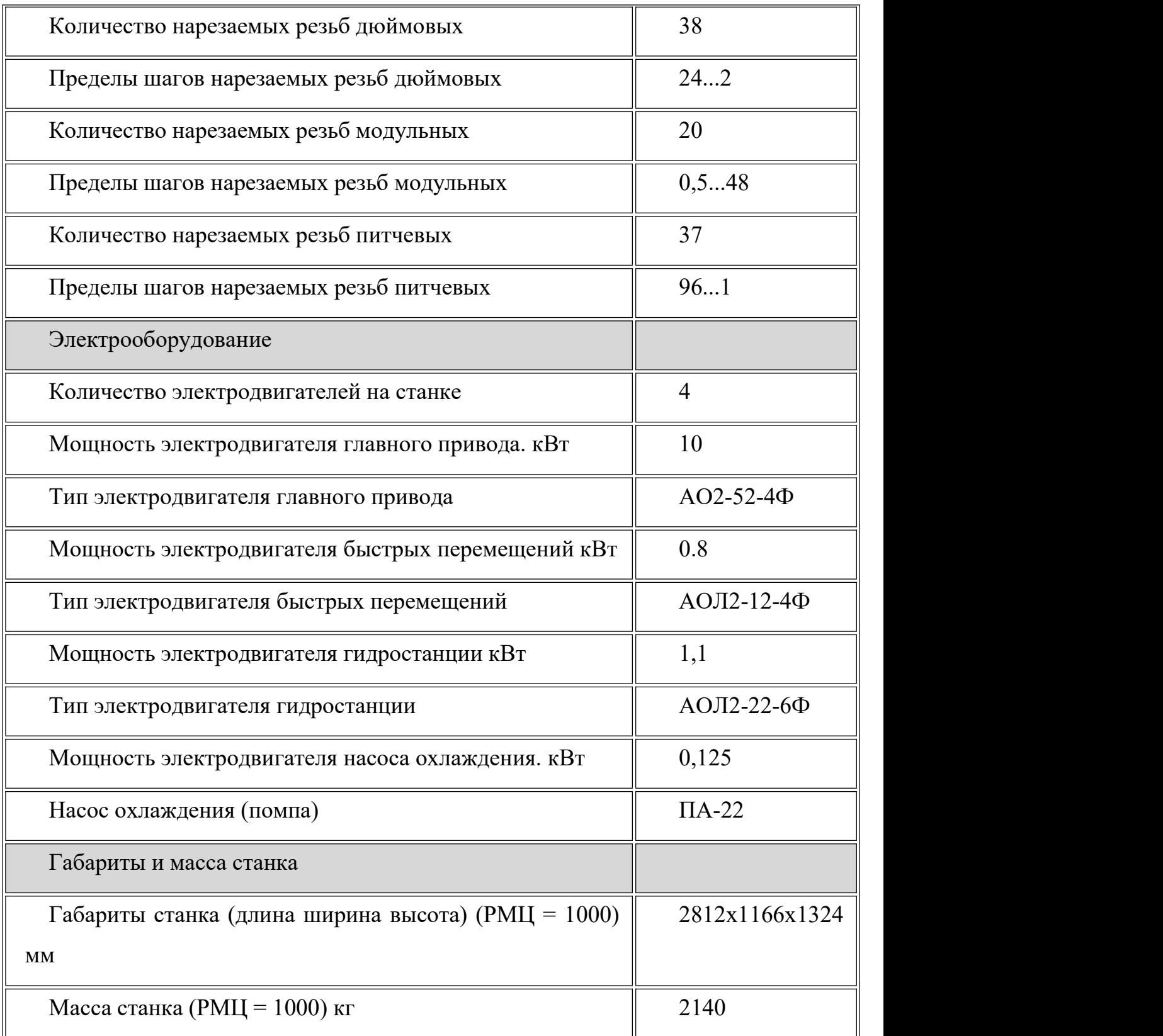

# **Радиально-сверлильный станок 2А554**

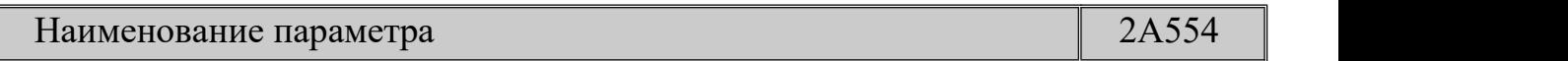

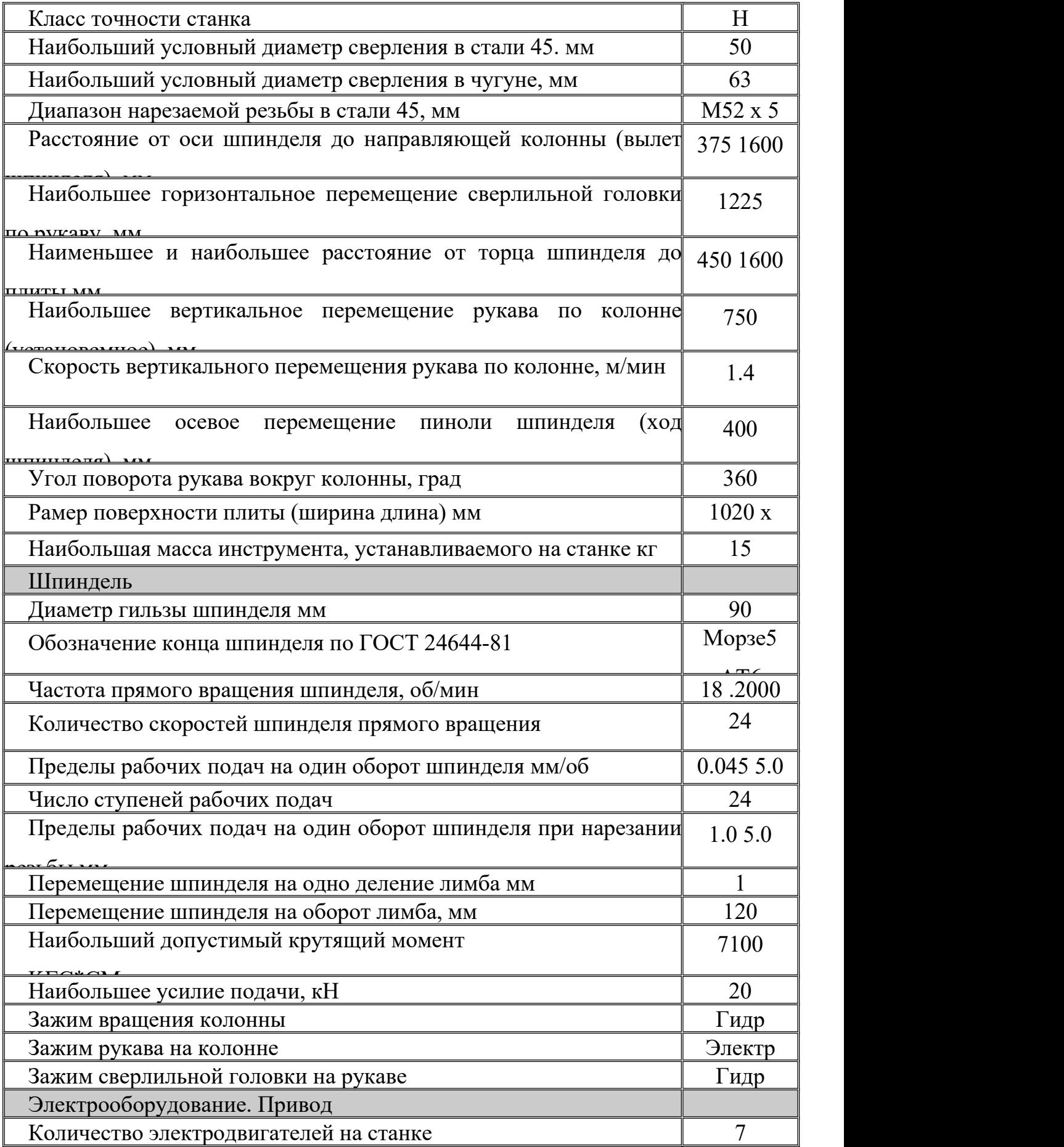

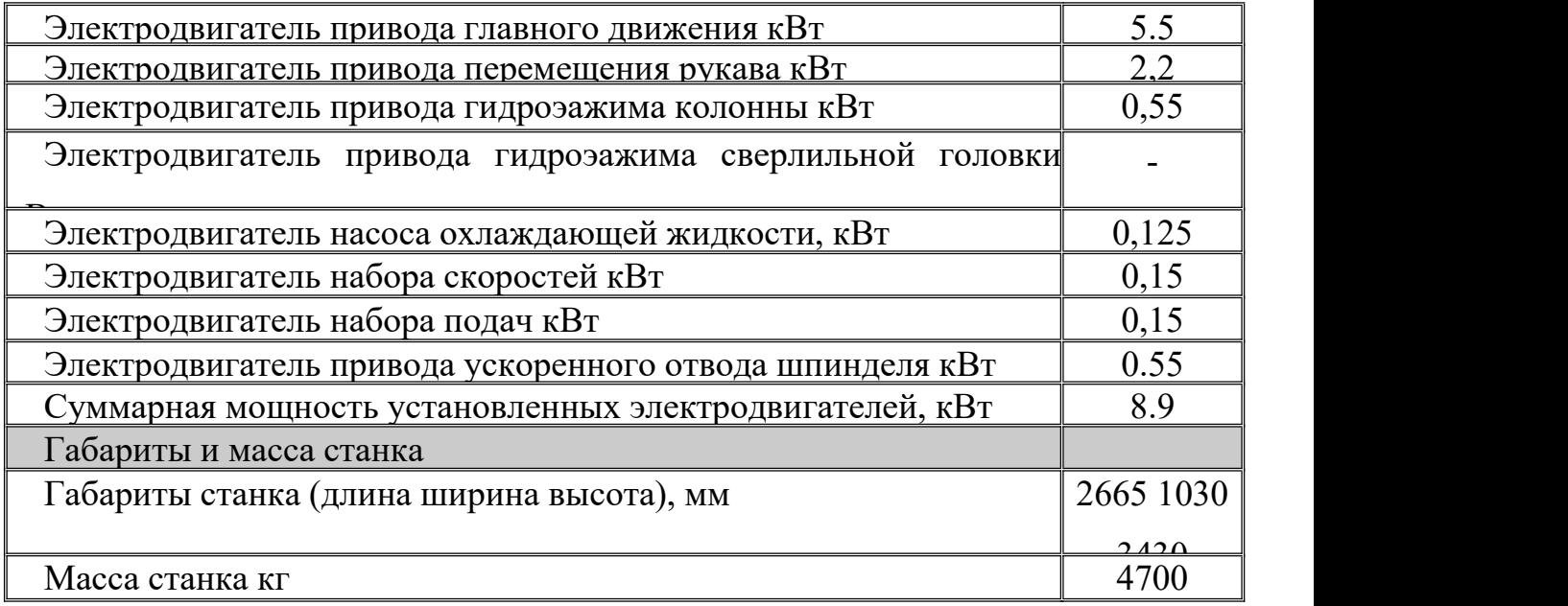

### **1.12 Определение норм времени**

Нормы времени определяем по [2].

## **1.12.1 Расчет основного времени**

Формула определения основного времени при токарной обработке детали:

$$
T_o = \frac{L_p}{n \cdot S_0} \cdot i,
$$

где  $T_o$  – основное время на операцию, мин;  $L_p$  – длина рабочего хода инструмента мм;  $n -$  частота вращения шпинделя об/мин;  $S_0 -$  подача на оборот шпинделя мм/об;  $i-$  колличество проходов.

$$
L_p = l + l_1 + l_2,
$$

где  $l$  – длина обрабатываемой поверхности;  $l_1$  – величина врезания инструмента;  $l_2$  – величина перебега инструмента

## **Отрезка заготовки**

Примем  $l_1 = 5$  *мм*,  $l_2 = 3$  *мм*,  $l = 27,5$  *мм*;

*тогда* длина рабочего хода инструмента  $L_{p1} = l + l_1 + l_2 = 35,5$ мм;

$$
T_{o1} = \frac{35.5}{300 \cdot 0.2} = 0.59.
$$

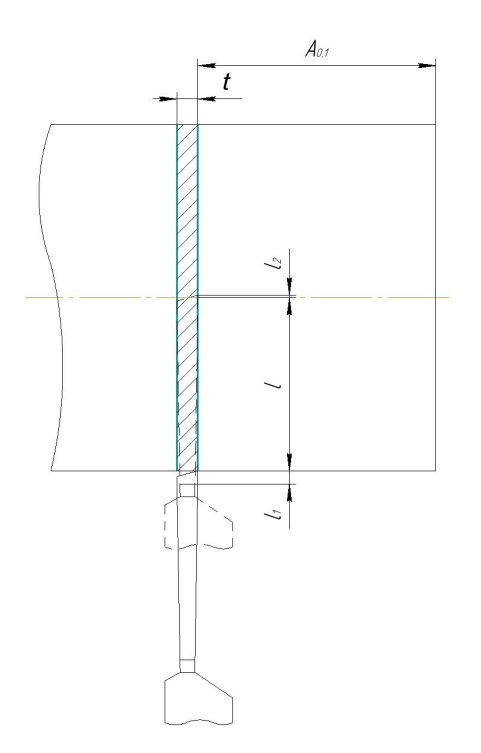

## **Подрезка торца 1**

Примем  $l_1 = 5$  *мм*,  $l_2 = 2$  *мм*,  $l = 27,5$  *мм*;

*тогда* длина рабочего хода инструмента  $L_{p2} = l + l_1 + l_2 = 34,5$ мм;

$$
T_{o2} = \frac{34,5}{850 \cdot 0.8} = 0.05.
$$

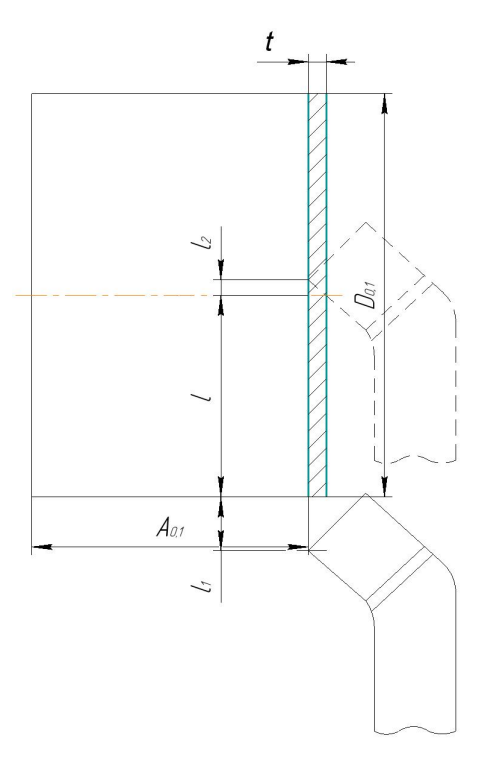

Точение поверхности 2,3

Примем  $l_1 = 4$  *мм*,  $l = 20$  *мм*;

*тогда* длина рабочего хода инструмента  $L_{p3} = l + l_1 = 24$ мм;

$$
T_{o3} = \frac{24}{550 \cdot 0.8} \cdot 3 = 0.16.
$$

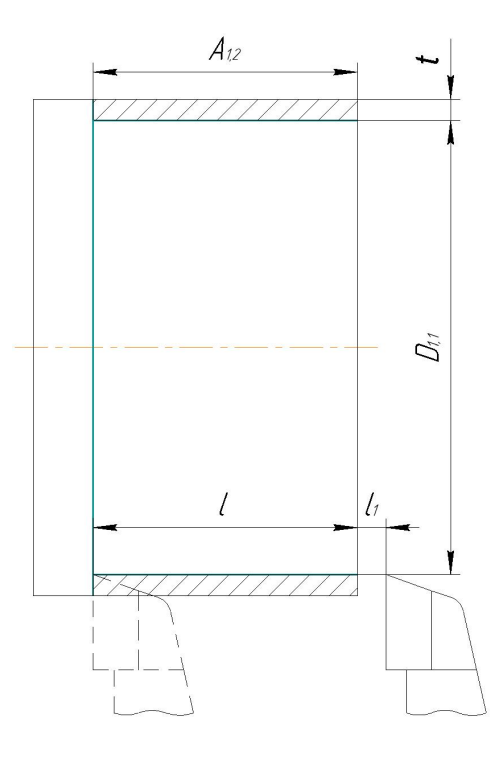

# **Точение поверхности 4,5**

Примем  $l_1 = 4$  *мм*,  $l = 24$  *мм*;

*тогда* длина рабочего хода инструмента  $L_{p4} = l + l_1 = 28$ мм;

$$
T_{o4} = \frac{28}{550 \cdot 0.8} \cdot 3 = 0.19.
$$

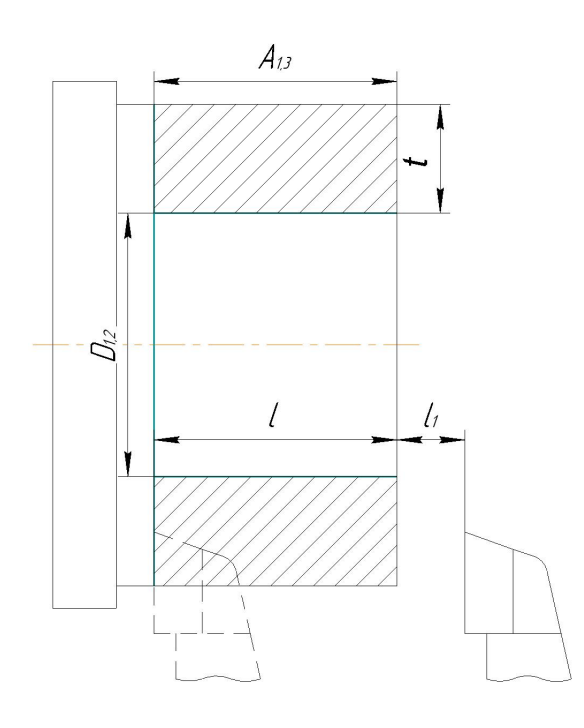

**Точение фаски 6**

Примем  $l_1 = 2$ *мм*,  $l = 0.5$ *мм*;

*тогда* длина рабочего хода инструмента  $L_{p5} = l + l_1 = 2,5$ мм;

$$
T_{o5} = \frac{2,5}{1500 \cdot 0,8} = 0,002.
$$

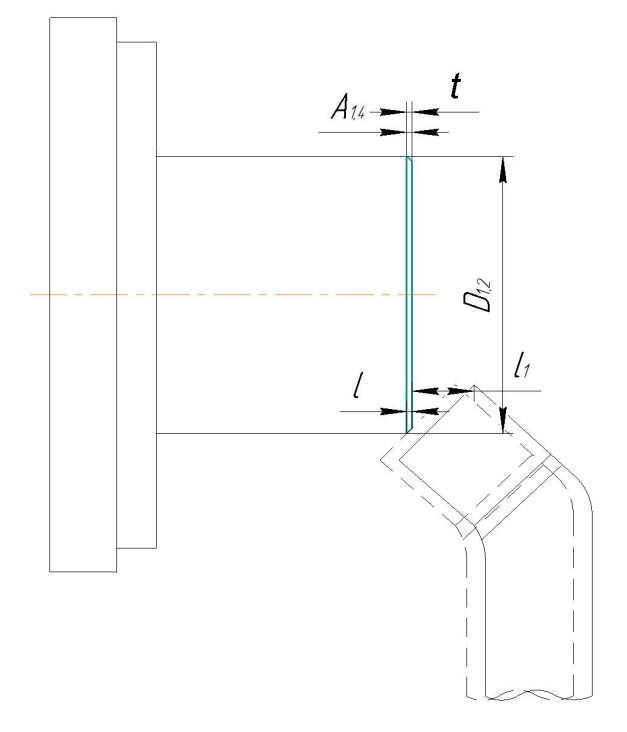

Точение канавки 7

Примем  $l_1 = 2$ *мм*,  $l = 2$ *мм*;

тогда длина рабочего хода инструмента  $L_{p4} = l + l_1 = 4$ мм;

$$
T_{o6} = \frac{4}{150 \cdot 0.8} \cdot 3 = 0.1.
$$

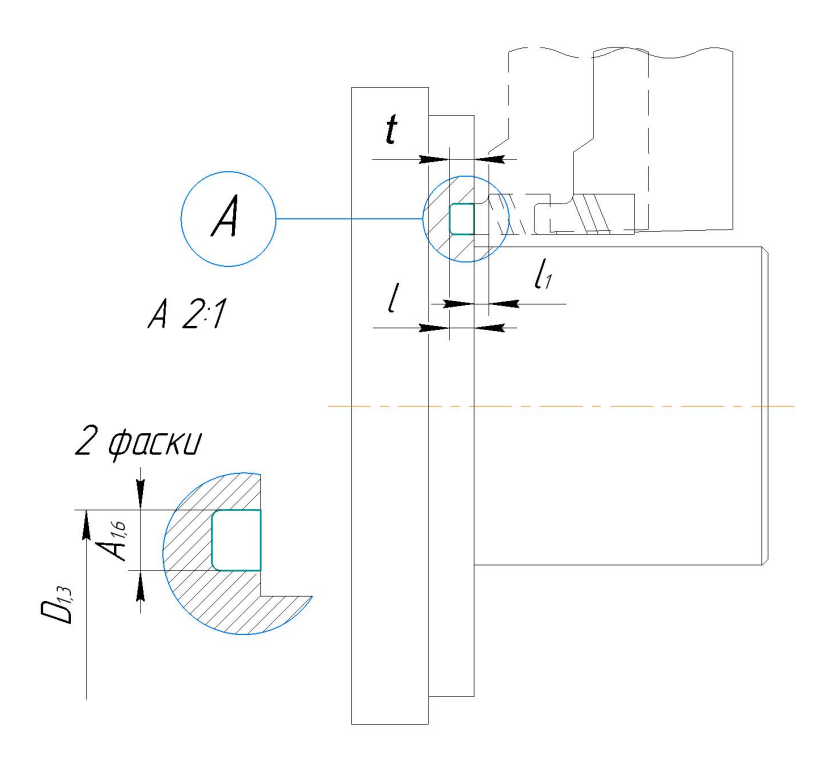

## **Точение фаски 8**

Примем  $l_1 = 2$  *мм*,  $l = 0, 3$  *мм*;

*тогда* длина рабочего хода инструмента  $L_{p6} = l + l_1 = 2,3$ мм;

 $T_{o7} = \frac{1}{3500 \cdot 0.12} = 0.005.$  $2,3 -0.005$  $\frac{3500 \cdot 0.12}{ } = 0.005.$ 

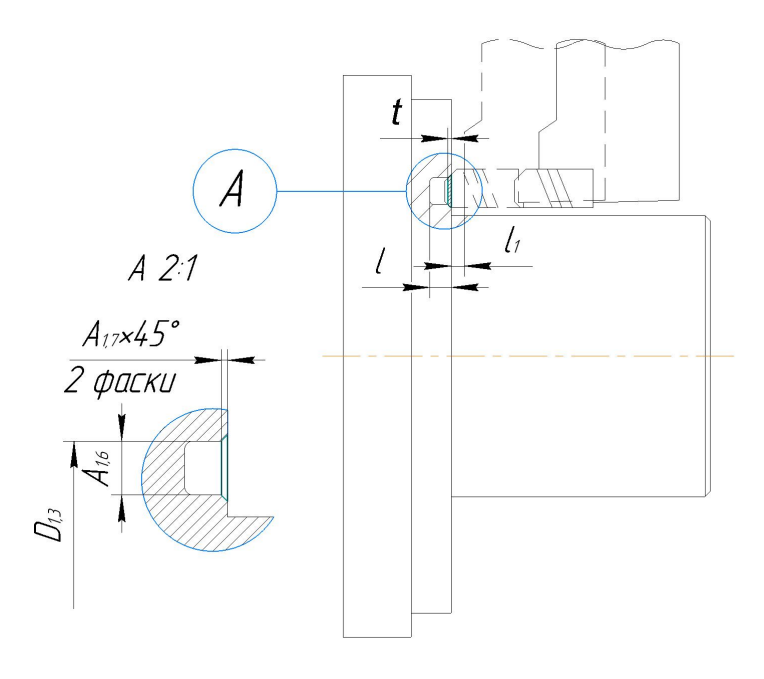

**Подрезка торца 9**

Примем  $l_1 = 5$  мм,  $l_2 = 2$  мм,  $l = 27,5$  мм;

*тогда* длина рабочего хода инструмента  $L_{p7} = l + l_1 + l_2 = 34,5$ мм;

$$
T_{o8} = \frac{34,5}{250 \cdot 0.8} = 0.17.
$$

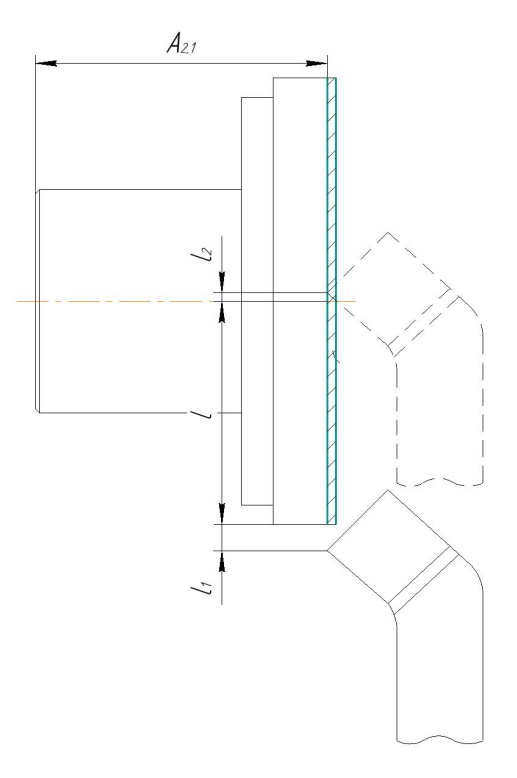

Точение поверхности 10

Примем  $l_1 = 4$  *MM*,  $l_2 = 2$  *MM*,  $l = 6, 3$  *MM*;

*тогда* длина рабочего хода инструмента  $L_{p8} = l + l_1 + l_2 = 12,3$ мм;

 $T_{o9} = \frac{12,3}{850 \cdot 0,8} \cdot 3 = 0,05.$ 

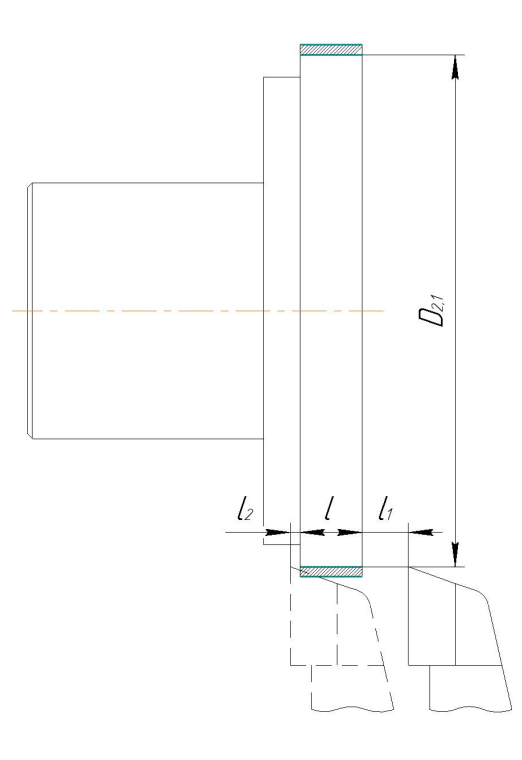

# **Точение фаски 11**

Примем  $l_1 = 2$  *мм*,  $l = 0.5$  *мм*;

*тогда* длина рабочего хода инструмента  $L_{p9} = l + l_1 = 2,5$ мм;

$$
T_{o10} = \frac{2,5}{1500 \cdot 0,8} = 0,002.
$$

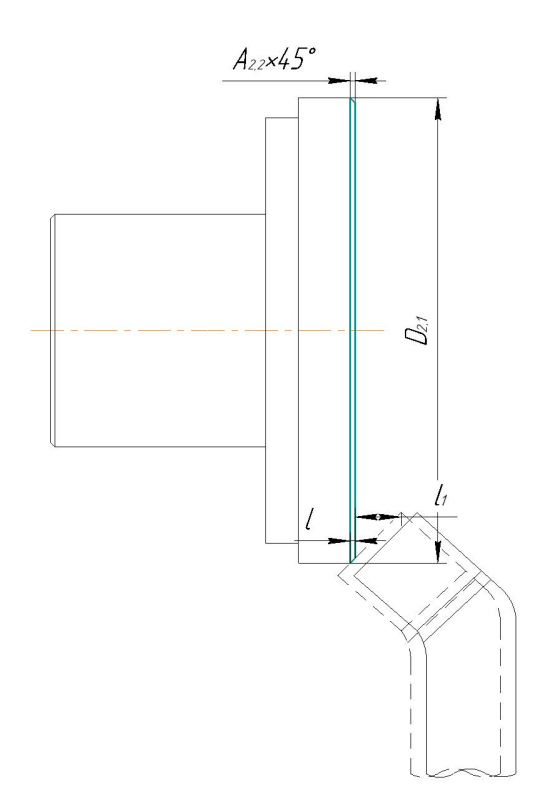

**Центровать и сверлить 4 отверстия**

Примем  $l_1 = 9$  *мм*,  $l_2 = 2$  *мм*,  $l = 10$  *мм*;

*тогда* длина рабочего хода инструмента  $L_{p10} = l + l_1 + l_2 = 21$  *мм*;

$$
4T_{o11} = 4 \cdot \frac{21}{350 \cdot 0.8} = 0.3.
$$

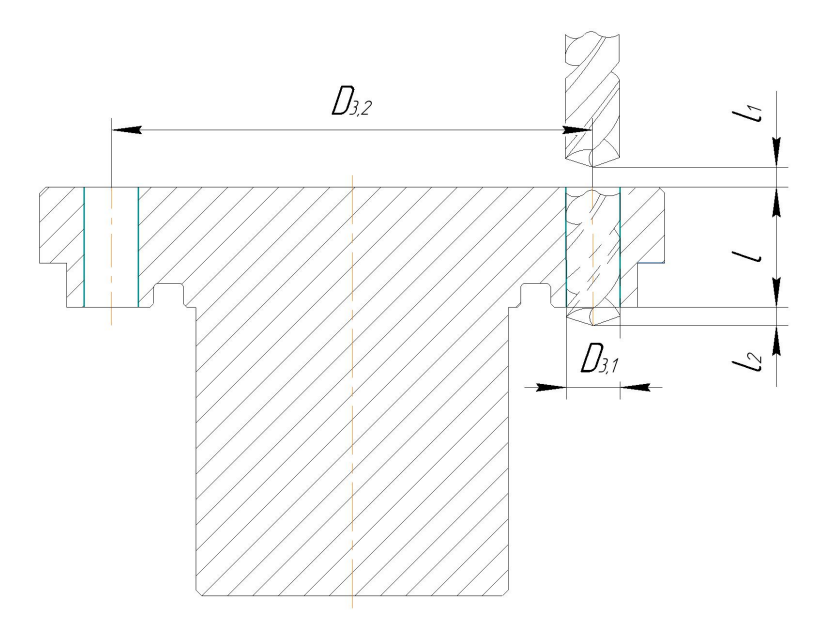

Центровать и сверлить 4 отверстия

Примем  $l_1 = 5$  *мм*,  $l = 5$  *мм*;

*тогда* длина рабочего хода инструмента  $L_{p10} = l + l_1 = 10$ *мм*;

$$
4T_{o12} = 4 \cdot \frac{10}{500 \cdot 0.8} = 0.1.
$$

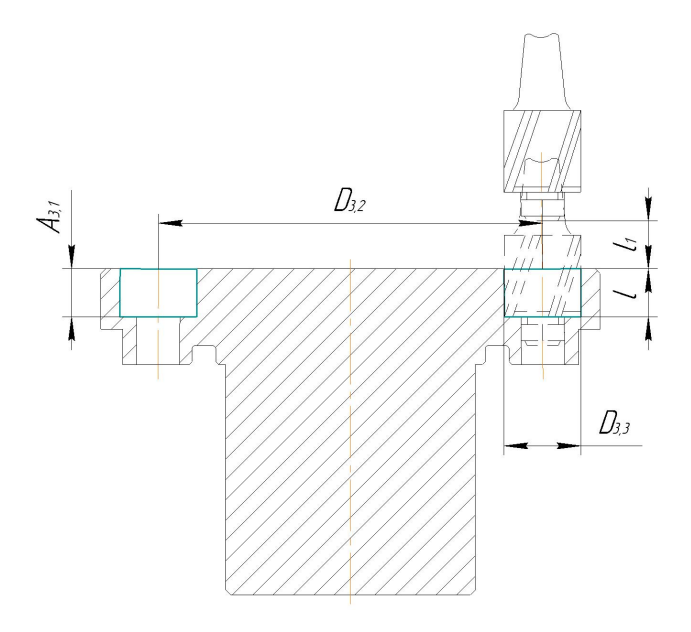

1.11.2 Определение штучно-калькуляционного времени

Штучно-калькуляционное время операции определяется как:

$$
T_{\mu_{IT.K.}} = T_{\mu_{IT.}} + \frac{T_{\mu_{3}}}{n},
$$

где  $T_{\text{Irr}}$  - штучное время, мин;  $T_{\text{I3}}$  - подготовительно заключительное время, мин;  $n$  - число деталей в партии, шт.

Количество деталей в партии определяется по формуле:

$$
n=\frac{N\cdot t}{\varphi},
$$

где N – годовая программа выпуска, шт; N=5000;

t- число дней, на которое необходимо иметь запас готовых деталей для бесперебойной работы цеха (принимается обычно 2-3 дня); t=2;

 $\varphi$  - число рабочих дней в году;  $\varphi$ =255.

При пятидневной рабочей неделе (40 часов в неделю) рабочих дней 255.

$$
n=\frac{5000\cdot 2}{255}\approx 39 \text{ mT};
$$

В свою очередь штучное время определим как:

$$
T_{\mu r r} = T_{\rho c H} + T_{\rho c T} + T_{\rho o} + T_{\tau o} + T_{\mu e p} ;
$$

где  $\ T_{\ o o}$  - время на организационное обслуживание, мин;

 $T_{\tau o}$  – время на техническое обслуживание, мин;

 $T_{\text{new}}$  – время перерывов, мин.

Под временем на техническое обслуживание понимается в первую очередь на подналадку станка и смену затупившегося инструмента, а так же на уборку стружки.

Время на организационное обслуживание расходуется на пуск и тестирование станков в начале смены, уборку и смазку станков в конце смены.

Время перерывов, организационного и технического обслуживания обычно принимается в процентном отношении к оперативному времени. Для среднесерийного производства эта величина составляет 3..5%.

В таком случае формула расчета штучного времени принимает вид:

$$
T_{\mu\tau} = T_{\sigma\tau} \cdot \left(\frac{\alpha + \beta + \gamma}{100\%}\right) + T_{\sigma\tau};
$$

здесь  $\alpha$  - процент времени на техническое обслуживание;

 $\beta$  - процент времени на организационное обслуживание;

 $\gamma$  - процент времени перерывов.

Принимаем время перерывов:  $\gamma = 3\%$ , время на организационное и техническое обслуживание  $\alpha = \beta = 5\%$ 

Оперативное время рассчитывают по формуле:

$$
T_{on} = \sum T_o + T_{_{BCH}};
$$

Найдем оперативное время для каждой операции:

$$
T_{on}^{I} = \Sigma T_{o1} + T_{\text{BCH1}} = 1,42 + 0,41 = 1,83 \text{ mm};
$$
  
\n
$$
T_{on}^{II} = \Sigma T_{o2} + T_{\text{BCH2}} = 1,76 + 0,41 = 2,17 \text{ mm};
$$
  
\n
$$
T_{on}^{III} = \Sigma T_{o3} + T_{\text{BCH3}} = 0,32 + 0,41 = 0,73 \text{ mm};
$$
  
\n
$$
T_{on}^{IV} = \Sigma T_{o4} + T_{\text{BCH4}} = 0,52 + 0,2 = 0,72 \text{ mm};
$$

Тогда штучное время определим как:

$$
T_{\text{IMT}}^l = T_{\text{OII}}^l \cdot \left( \frac{\alpha + \beta + \gamma}{100\%} \right) + T_{\text{OII}}^l = 1,83 \cdot \left( \frac{5\% + 5\% + 3\%}{100\%} \right) + 1,83 = 2,07 \text{ mHH};
$$

$$
T_{\text{unr.}}^{II} = T_{\text{on}}^{II} \cdot \left(\frac{\alpha + \beta + \gamma}{100\%}\right) + T_{\text{on}}^{II} = 2{,}17 \cdot \left(\frac{5\% + 5\% + 3\%}{100\%}\right) + 2{,}17 = 2{,}45 \text{ min};
$$
  
\n
$$
T_{\text{unr.}}^{III} = T_{\text{on}}^{III} \cdot \left(\frac{\alpha + \beta + \gamma}{100\%}\right) + T_{\text{on}}^{III} = 0{,}73 \cdot \left(\frac{5\% + 5\% + 3\%}{100\%}\right) + 0{,}73 = 0{,}83 \text{ min};
$$
  
\n
$$
T_{\text{unr.}}^{IV} = T_{\text{on}}^{IV} \cdot \left(\frac{\alpha + \beta + \gamma}{100\%}\right) + T_{\text{on}}^{IV} = 0{,}72 \cdot \left(\frac{5\% + 5\% + 3\%}{100\%}\right) + 0{,}72 = 0{,}75 \text{ min};
$$

Величину подготовительно-заключительного времени для каждой операции определяем на основании рекомендаций:

$$
T_{\text{m3}}^I = 12 \text{ mHH};
$$
  $T_{\text{m3}}^{III} = 12 \text{ mHH};$   
 $T_{\text{m3}}^{II} = 12 \text{ mHH};$   $T_{\text{m3}}^{IV} = 5 \text{ mHH};$ 

Тогда величину штучно-калькуляционного времени определим как:

$$
T_{\text{mrt.}}^I = T_{\text{mrt.}}^I + \frac{T_{\text{m3}}^I}{n} = 2.07 + \frac{12}{39} = 2.38 \text{ mH};
$$
  

$$
T_{\text{mrt.}}^{II} = T_{\text{mrt.}}^{II} + \frac{T_{\text{m3}}^I}{n} = 2.45 + \frac{12}{39} = 2.76 \text{ mH};
$$
  

$$
T_{\text{mrt.}}^{III} = T_{\text{mrt.}}^{III} + \frac{T_{\text{m3}}^I}{T_{\text{m3}}} = 0.93 + \frac{12}{3} = 1.14 \text{ mH};
$$

$$
T_{\text{mT.K.}}^{\text{III}} = T_{\text{mT.}}^{\text{III}} + \frac{ms}{n} = 0.83 + \frac{25}{39} = 1.14 \text{ mH};
$$

$$
T_{\text{mrt.}}^{IV} = T_{\text{mrt.}}^{IV} + \frac{T_{\text{m3}}^{IV}}{n} = 0.75 + \frac{5}{39} = 1.06 \text{ mH};
$$

#### 2. Конструкторская часть

# 2.1 Разработка принципиальной расчетной схемы и компоновка приспособления

Имея технические решения и исходные данные, представленные в техническом задании, приступаем к проектированию приспособления. Цель данного раздела - создать работоспособную, экономичную в изготовлении и отвечающую всем требованиям конструкцию приспособления.

 $\Pi$ еред разработкой принципиальной схемы и перед компоновкой приспособления, необходимо определить относительно каких поверхностей заготовки будет происходить ее фиксация во время обработки на станке. Изобразим принципиальную схему зажима заготовки в приспособлении с указанием мест приложения силы зажима (рис. 2.1).

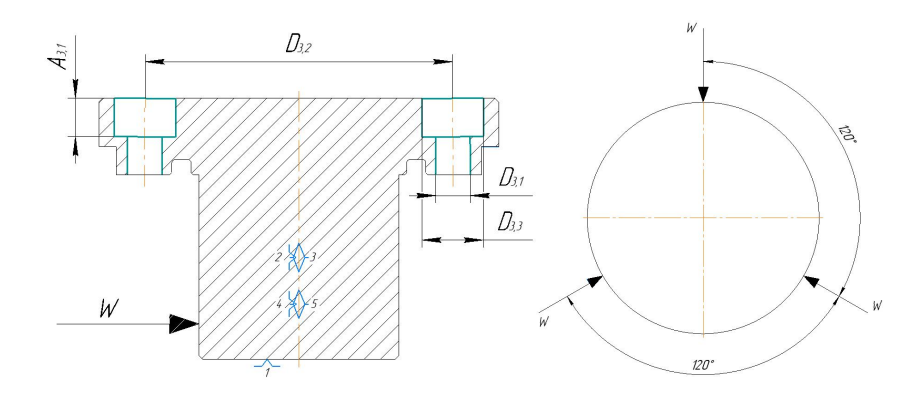

Рис. 2.1 Принципиальная схема зажима заготовки в приспособлении с указанием мест приложения силы зажима.

В соответствии со схемой зажима заготовки изображаем принципиальную расчетную схему (рис. 2.2)

Компоновка (общий вид) приспособления показан на чертеже.

69

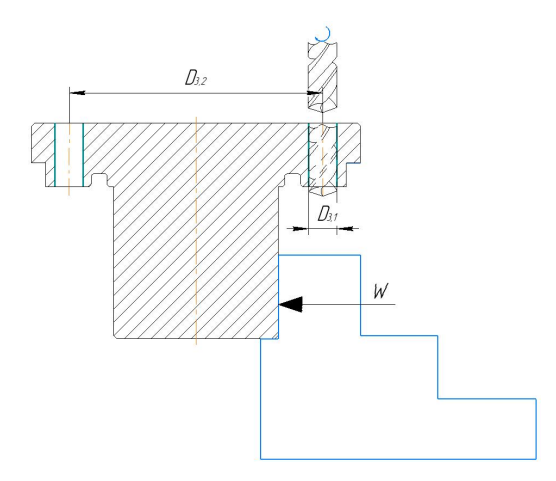

Рис. 2.2 Принципиальная расчетная схема.

#### **2.2 Описание конструкции и работы приспособления**

Компоновка приспособления приведена на формате А1.

Заготовка опирается на три установочные поверхности сменных кулачков, расположенных по окружности.

В нижней части стола имеются четыре позиционирующих отверстия.При повороте стола на 0, 90, 180 или 270 градусов позиционирующие штифты вставляются в позиционирующие отверстия, и в этот момент стол нельзя повернуть.

Элементы приспособления выполняют в виде опорных штырей, пластин, призм, установочных пальцев и т.п. Установочные и зажимные элементы могут выступать в качестве установочно-зажимных (самоцентрирующих) элементов.

Конструкции и размеры деталей приспособления должны выбираться по ГОСТ и нормативам машиностроения.

Поверхности установочных деталей должны обладать большой износоустойчивостью. Поэтому их обычно изготавливают и сталей 15 и 20 с цементацией на глубину 0,8 - 1,2 мм и с последующей закалкой до твердости HRCЭ50…55.

#### 2.3 Определение необходимой силы зажима

На основе принятой схемы компоновки разрабатываем принципиальную схему приспособления (рис. 2.2), учитывающий тип, число и размеры установочных и зажимных устройств.

Заготовка, установленная в трёхкулачковом патроне, находится под действием момента  $M_{CB}$  и осевой силы  $P_{oc}$ . Силу закрепления можно найти из равенства:

$$
Q = \frac{k \cdot M_{\text{CB}}}{3 \cdot f \cdot R} ,
$$

Где f- коэффициент трения при контакте обработанной поверхности заготовки с установочными поверхностями кулачка;

R- радиус заготовки, R=0,05 м;

 $k=1,2;$ 

 $M_{\text{CB}}$ - момент сверления, который определяется по формуле:

$$
M_{\rm cB} = P_{\rm cB} \cdot r
$$

Для первой операции сверления.

где сила сверления определяется по формуле:

$$
P_{\rm_{CB}}=C_P\cdot D^{n_p}\cdot t^{x_p}\cdot S_0^{y_p}\cdot HB^{z_p},
$$

где  $C_P = 2.6$ ;  $n_p = 1$ ;  $x_p = 0$ ;  $y_p = 0.8$ ;  $z_p = 0.6$ ;

t=10 мм; D=4,5 мм; HB=180;  $S_0$ = 0,8 мм/об.

Тогда

$$
P_{\rm_{CB}} = 2.6 \cdot 4.5^1 \cdot 10^0 \cdot 0.8^{0.8} \cdot 180^{0.6} = 220.7 \, \text{H};
$$

$$
r = 2,25 \cdot 10^{-3} \text{m};
$$
  

$$
M_{\text{CB}} = P_{\text{CB}} \cdot r = 220,7 \cdot 2,25 \cdot 10^{-3} = 0,5 \text{ H} \cdot \text{m};
$$

Следовательно

$$
Q = \frac{k \cdot M_{CB}}{3 \cdot f \cdot R} = \frac{1,2 \cdot 0,5}{3 \cdot 0,16 \cdot 0,05} = 25 \text{ H};
$$

 $M_{kp} > M_{CB}$ в 1,5-2 раза.

Таким образом,

$$
M_{kp}=(1,5...2)\cdot M_{\text{cs}};
$$

Принимаем

$$
M_{kp} = 2 \cdot M_{\text{CB}} = 2 \cdot 25 = 50 H \cdot m
$$

Для второй операции сверления.

где сила сверления определяется по формуле:

$$
P_{\rm CB} = C_P \cdot D^{n_p} \cdot t^{x_p} \cdot S_0^{y_p} \cdot HB^{z_p},
$$

где  $C_P = 2.6$ ;  $n_p = 1$ ;  $x_p = 0$ ;  $y_p = 0.8$ ;  $z_p = 0.6$ ;

t=5 мм; D=8 мм; HB=180;  $S_0$ = 0,8 мм/об.

Тогда

$$
P_{\text{CB}} = 2.6 \cdot 8^1 \cdot 5^0 \cdot 0.8^{0.8} \cdot 180^{0.6} = 392.4 \text{ H};
$$
  

$$
r = 4 \cdot 10^{-3} \text{ M};
$$
  

$$
M_{\text{CB}} = P_{\text{CB}} \cdot r = 392.4 \cdot 4 \cdot 10^{-3} = 1, 6H \cdot \text{M};
$$

Следовательно
$$
Q = \frac{k \cdot M_{CB}}{3 \cdot f \cdot R} = \frac{1,2 \cdot 1,6}{3 \cdot 0,16 \cdot 4} = 1 \text{ H};
$$

 $M_{kp} > M_{CB}$ в 1,5-2 раза.

Таким образом,

$$
M_{kp} = (1,5...2) \cdot M_{cp};
$$

Принимаем

$$
M_{kp} = 2 \cdot M_{\text{CR}} = 2 \cdot 1 = 2 H \cdot M;
$$

# 2.4 Разработка технических требований на изготовление и сборку приспособления

Станочное приспособление должно обеспечивать строго определенное положение обрабатываемых поверхностей, которые определяются координирующими размерами и геометрическими соотношениями параллельностью, соосностью, перпендикулярностью и т.д. Все необходимые требования, указания предельных отклонений, формы и расположения поверхностей приведены на чертеже приспособления, в соответствии с ГОСТ 2.308-68.

#### 2.5 Расчет приспособлений на точность

На точность обработки влияет ряд технологических факторов, вызывающих общую погрешность обработки  $\varepsilon_0$ , которая не должна превышать допуск  $\delta$ выполняемого размера при обработке заготовки, т.е.  $\varepsilon_0 \leq \delta$ .

1. Для расчета точности приспособления  $\varepsilon_{np}$  следует пользоваться формулой

 $[15, c.113]$ :

$$
\varepsilon_{np} \le \delta - k_T \sqrt{(k_{T_1} \cdot \varepsilon_B)^2 + \varepsilon_3^2 + \varepsilon_{y}^2 + \varepsilon_{\Pi}^2 + \varepsilon_{\Pi}^2 + (k_{T_2} \cdot \omega)^2}, \quad (5)
$$

 $\delta$  – допуск выполняемого размера,  $\delta = 0.52$ мм.;

 $k_T$  – коэффициент, учитывающий отклонение рассеяния значений составляющих величин от закона нормального распределения,  $k_T = 1.2$  [2, с. 85];

 $k_{T1}$  – коэффициент, учитывающий уменьшение предельного значения погрешности базирования при работе на настроенных станках,  $k_{T1} = 0.8$  [2, с. 85];

 $k_{T2}$  – коэффициент, учитывающий долю погрешности обработки в суммарной погрешности, вызываемой факторами, не зависящими от приспособления,*k<sup>Т</sup> <sup>2</sup>*  $= 0.6$  [2, c. 85];

 $\varepsilon_{\rm b}$  – погрешность базирования заготовки в трёхкулачковом патроне,  $\varepsilon_{\rm b} = 0$ ;

ε<sup>З</sup> – погрешность закрепления заготовки, возникающая в результате действия сил зажима,  $\varepsilon_3 = 0.11$  мм. [2, с. 207];

 $\varepsilon$ у – погрешность установки приспособления на станке,  $\varepsilon$ <sub>у</sub> = 0,11 мм [15, с. 106];

 $\varepsilon_{\Pi}$  – погрешность положения заготовки, возникающая в результате износа установочных элементов приспособления,  $\varepsilon_{\Pi} = 0.01$  мм. [2, с. 113];

 $\varepsilon_{H}$  – погрешность от перекоса (смещения) инструмента,  $\varepsilon_{H} = 0.01$ мм, при сверлении по кондуктору;

ω – экономическая точность обработки, ω = 0,5 [2, с. 216].

По формуле 5 определяем:

$$
\varepsilon_{np} \le \delta - k_T \sqrt{(k_{T_1} \cdot \varepsilon_B)^2 + \varepsilon_3^2 + \varepsilon_{Y}^2 + \varepsilon_{H}^2 + (k_{T_2} \cdot \omega)^2} =
$$
  
= 0.52 - 1.2 $\sqrt{(0.82 \cdot 0)^2 + 0.11^2 + 0.11^2 + 0.01^2 + 0.05^2 + (0.6 \cdot 0.5)^2}$   
= 0.04 *MM*.

Это значение допуска должно соответствовать техническому требованию 1 на чертеже приспособления.

## **2.6 Анализ технологичности конструкции.**

Устройство рассчитано на технологичность. Преимущество этого приспособления состоит в том, что, поскольку кулачки трехкулачкового патрона взаимозаменяемы, можно устанавливать заготовки различного диаметра, а кулачок используется в качестве зажимного приспособления для обеспечения быстрой загрузки и выгрузки деталей. Оборудование подходит для любого типа производств.

#### **ЗАДАНИЕ ДЛЯ РАЗДЕЛА «ФИНАНСОВЫЙ МЕНЕДЖМЕНТ, РЕСУРСОЭФФЕКТИВНОСТЬ И РЕСУРСОСБЕРЕЖЕНИЕ»**

Студенту:

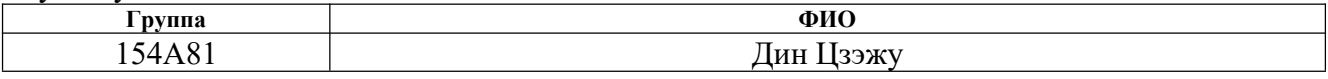

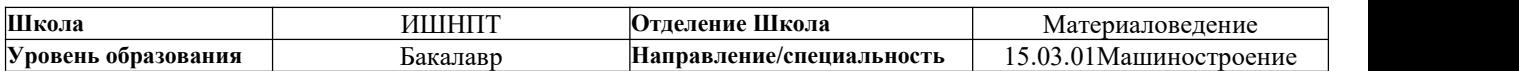

#### **Исходные данные к разделу «Финансовый менеджмент, ресурсоэффективность и ресурсосбережение»:** Стоимость ресурсов научного исследования (НИ) Стоимость материальных ресурсов и специального материально-технических, энергетических, финансовых оборудован имость ресурсов научного исследования (НИ)Стоимость-материальных-ресурсов-и-специального<br>материально-технических, энергетических, финансовых оборудования определены в соответствии с<br>информационных-и-человеческих. оборудования определены в соответствии с рыночными ценами г. Томска Нормы и нормативы расходования ресурсов. В Норма амортизационных отчислений на специальное оборудование. Используемая система налогообложения, ставки налоговОтчисления во внебюджетные фонды 30 %.<br>Отчислений. **Перечень вопросов, подлежащих исследованию, проектированию и разработке:** 1. Анализ конкурентных технических решений (НИ). 1) Расчет конкурентоспособности 2) SWOT-анализ

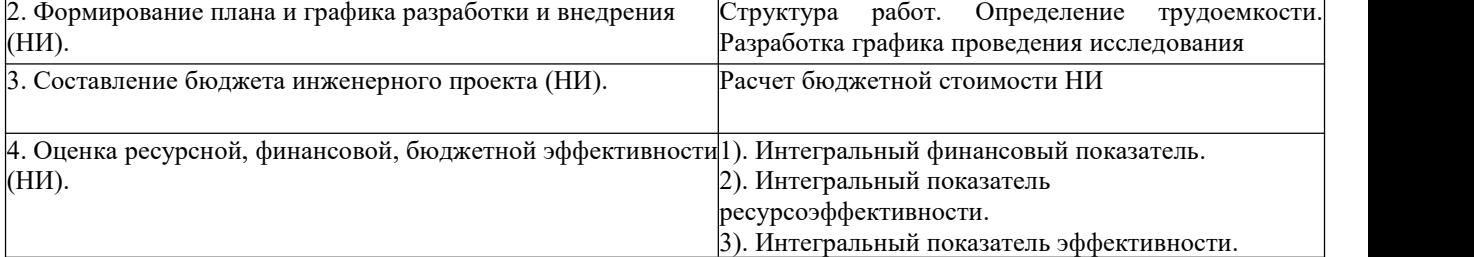

**Перечень графического материала***(с точным указанием обязательных чертежей):*

1. Оценка конкурентоспособности ИР

2. Матрица SWOT

3. Диаграмма Ганта

4. Бюджет НИ

5. Основные показатели эффективности НИ

#### **Дата выдачи задания для раздела по линейному графику**

#### **Задание выдал консультант:**

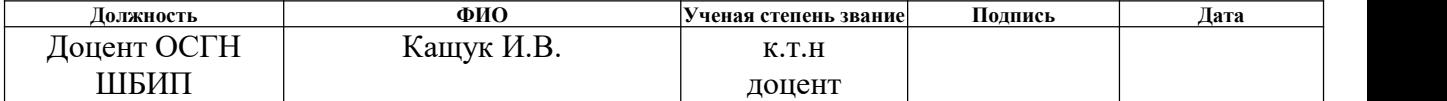

#### **Задание принял к исполнению студент:**

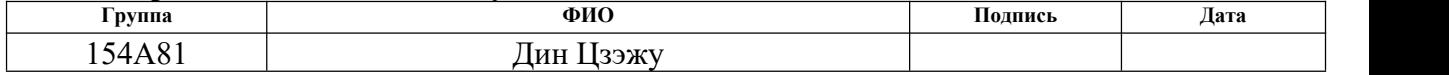

## **3. Экономическая часть**

#### **Введение**

Основная цель данного раздела – оценить перспективность развития и планировать финансовую и коммерческую ценность конечного продукта, представленного в рамках исследовательской программы.

Данный раздел, предусматривает рассмотрение следующих задач:

- Оценка коммерческого потенциала разработки.
- Планирование научно-исследовательской работы;
- Расчет бюджета научно-исследовательской работы;

• Определение ресурсной, финансовой, бюджетной эффективности исследования.

# **3.1 Оценка коммерческого потенциала и перспективности проведения исследований с позиции ресурсоэффективности и ресурсосбережения**

#### **3.1.1 Анализ конкурентных технических решений**

В ходе исследования были рассмотрены две конкурирующие разработки заглушкки. В таблице 3.1.1 показано сравнение разработок-конкурентов и разработки данного НИ с точки зрения технических и экономических критериев оценки эффективности.

Детальный анализ необходим, т.к. каждый тип покрытия имеет свои достоинства и недостатки. В таблице 3.1.1 показано сравнение разработок-конкурентов и разработки данного НИ с точки зрения технических и экономических критериев оценки эффективности.

Таблица 3.1.1 – Сравнение конкурентных технических решений (разработок)

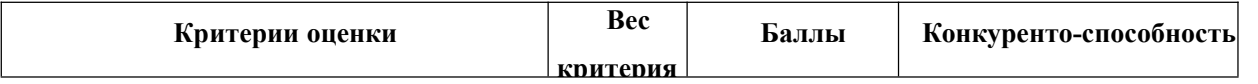

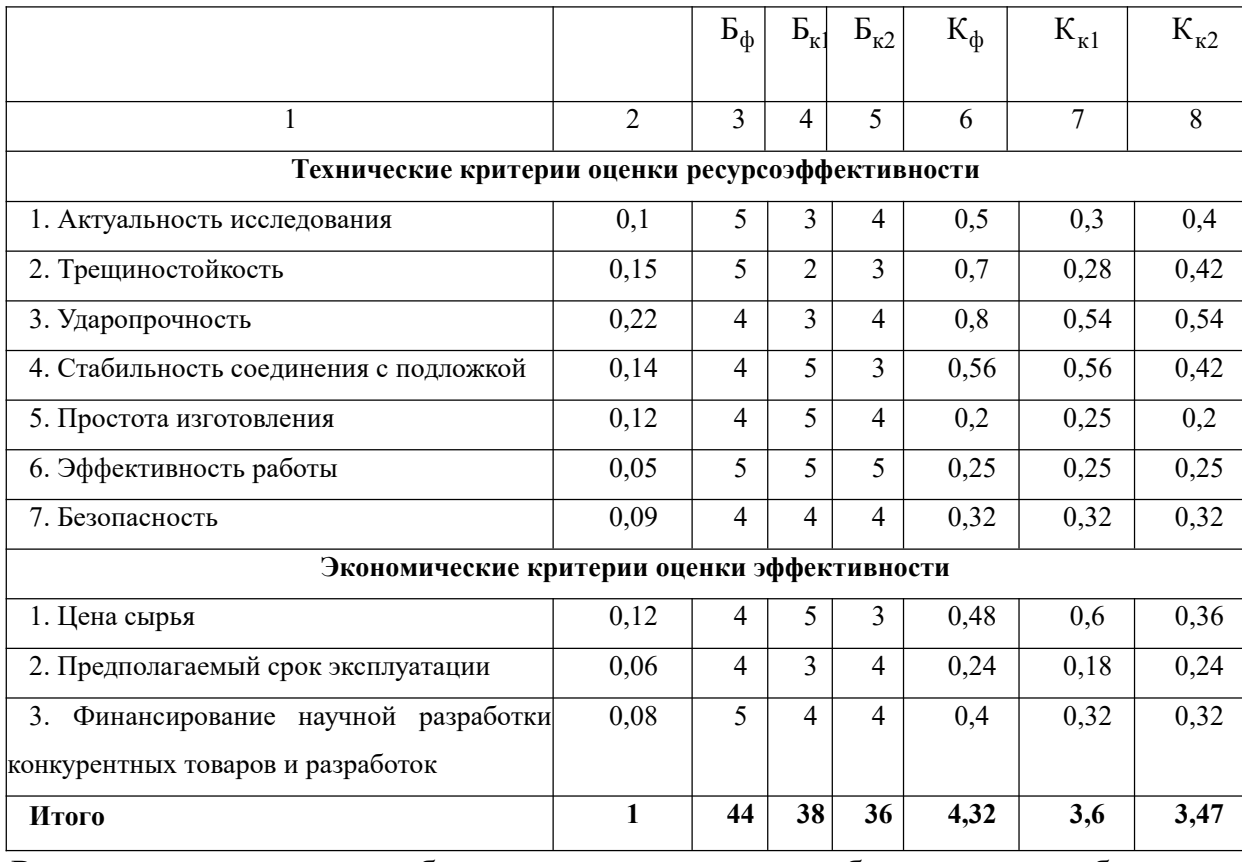

Расчет конкурентоспособности, на примере стабильности срабатывания, определяется по формуле:

$$
K = \sum B_i \cdot B_i
$$

Где К - конкурентоспособность научной разработки или конкурента;

 $B_i$  – вес показателя (в долях единицы);

 $\mathbf{b}_i$  – балл *i*-го показателя.

Проведенный анализ конкурентных технических решений показал, что исследование является наиболее актуальным и перспективным, имеет конкурентоспособность.

#### **3.1.2 SWOT-анализ**

Для исследования внешней и внутренней среды проекта, в этой работе проведен SWOT-анализ с детальной оценкой сильных и слабых сторон исследовательского проекта, а также его возможностей и угроз.

Первый этап, составляется матрица SWOT, приведены в таблице 3.1.2.

# Таблица 3.1.2 – Матрица SWOT-анализа

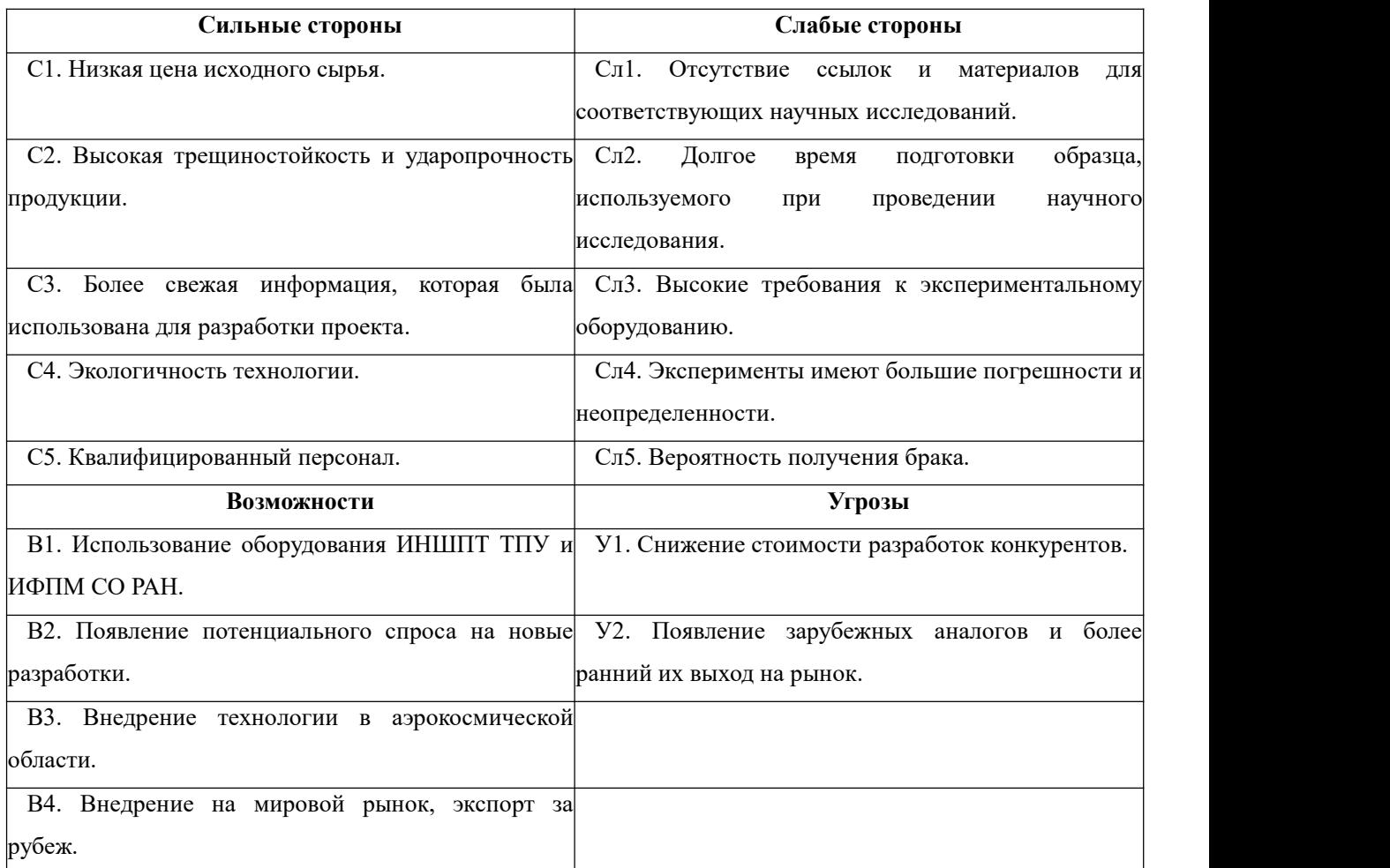

Соотношения параметров представлены в таблицах 3.1.3–3.1.6.

Таблица 3.1.3 – Интерактивная матрица проекта «Возможности проекта и сильные стороны»

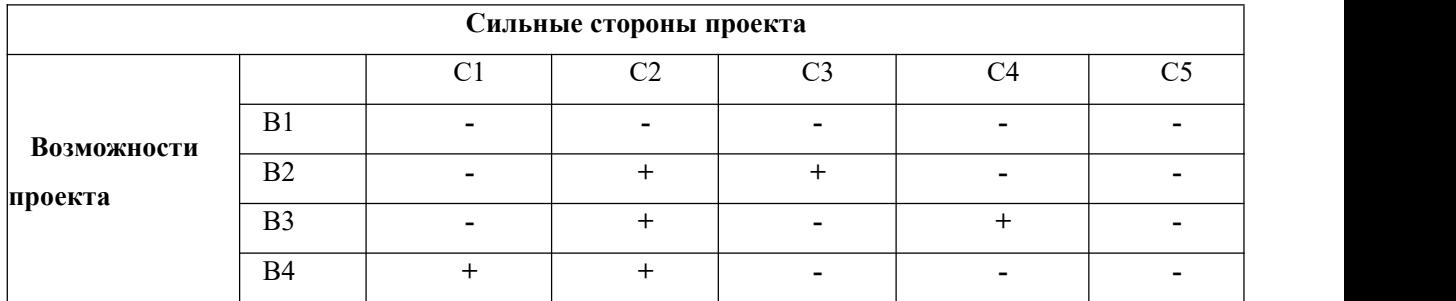

Таблица 3.1.4 – Интерактивная матрица проекта «Возможности проекта и слабые стороны»

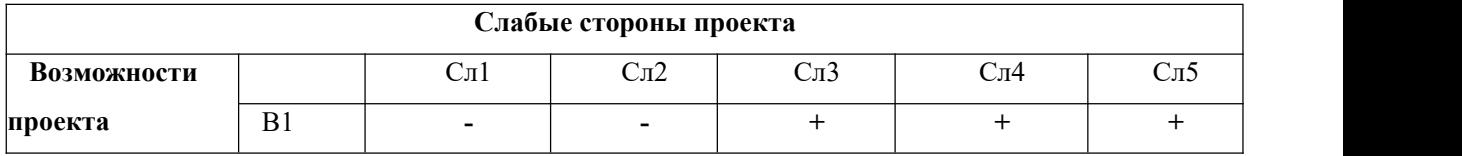

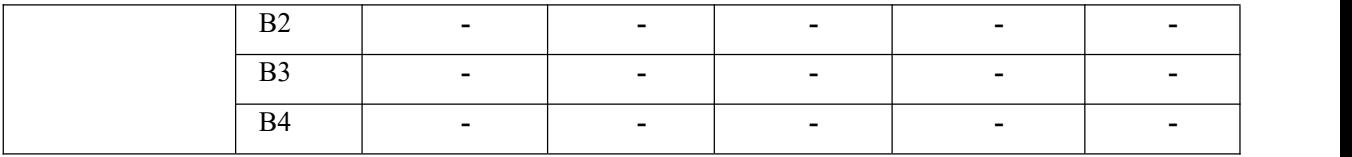

Таблица 3.1.5 – Интерактивная матрица проекта «Угрозы проекта и сильные стороны»

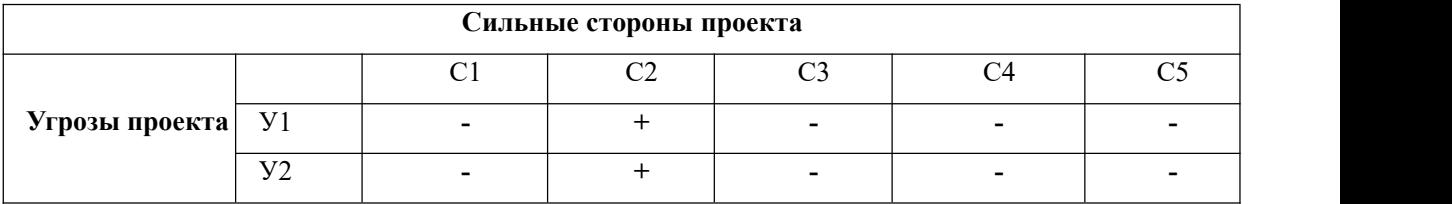

Таблица 3.1.6 – Интерактивная матрица проекта «Угрозы проекта и слабые стороны»

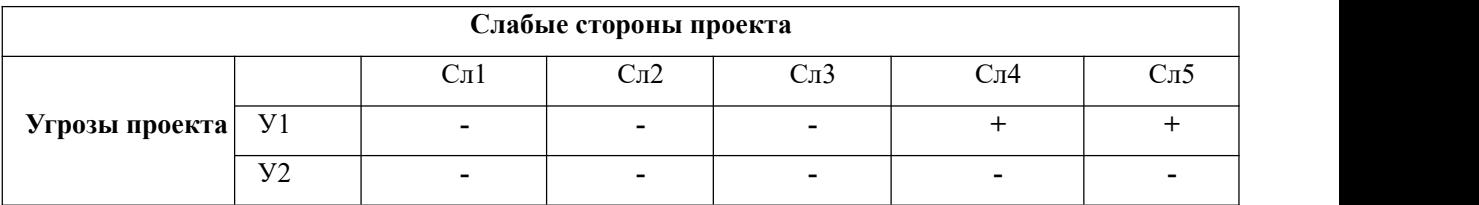

Результаты анализа представлены в итоговую таблицу 3.1.7.

Таблица 3.1.7 – Итоговая таблица SWOT-анализа

| Сильные<br>стороны                     | Слабые<br>стороны                          |
|----------------------------------------|--------------------------------------------|
| научно-исследовательского проекта      | научно-исследовательского                  |
| С1. Низкая цена исходного сырья.       | проекта                                    |
| С2. Высокая трещиностойкость<br>и      | Отсутствие<br>Сл1.<br>ссылок<br>и          |
| ударопрочность продукции.              | материалов для<br>соответствующих          |
| C3.<br>Более<br>свежая                 | информация, научных исследований.          |
| была<br>которая<br>использована<br>ДЛЯ | Сл2. Долгое время<br>ПОДГОТОВКИ            |
| разработки проекта.                    | образца,<br>используемого<br>при           |
| С4. Экологичность технологии           | проведении научного исследования.          |
| С5. Квалифицированный персонал.        | $CII3$ .<br>Высокие<br>требования<br>кl    |
|                                        | экспериментальному оборудованию.           |
|                                        | C <sub>J</sub> 4.<br>Эксперименты<br>имеют |
|                                        | большие<br>погрешности<br>и                |
|                                        | неопределенности.                          |
|                                        | Сл5. Вероятность получения брака.          |

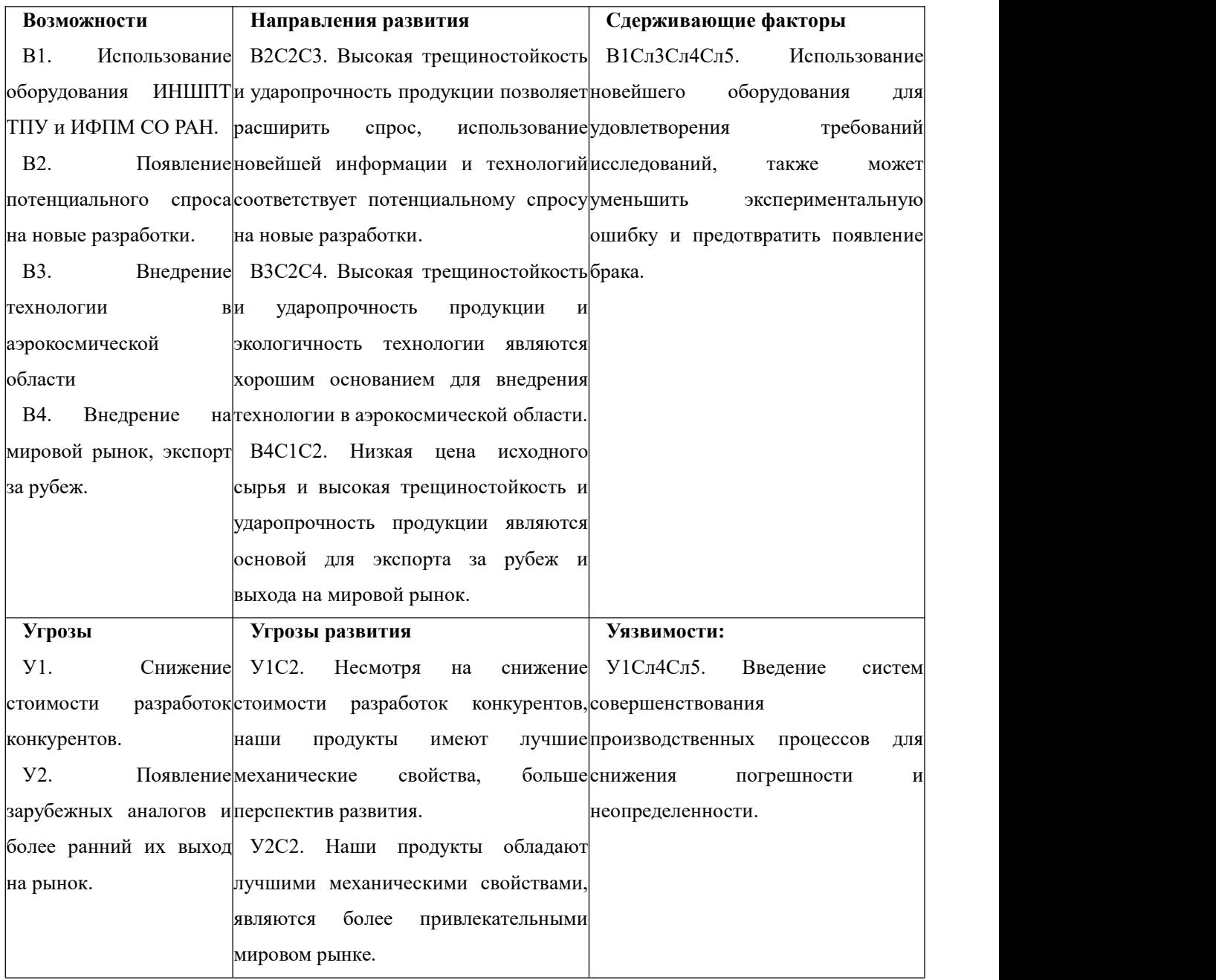

В результате SWOT-анализа показано, что на преимущества разрабатываемой технологии преобладают над ее недостатками. Данные недостатки, которые на данный момент на практике не устранены, но в теории уже есть возможности для их устранения. Результаты анализа учтены в дальнейшей научно-исследовательской разработке.

# **3.2 Планирование научно-исследовательских работ**

# **3.2.1 Структура работ в рамках научного исследования**

Планирование комплекса научно-исследовательских работ осуществляется в порядке:

определение структуры работ в рамках научного исследования;

определение количества исполнителей для каждой из работ;

установление продолжительности работ;

построение графика проведения научных исследований.

Для оптимизации работ удобно использовать классический метод линейного планирования и управления.

Таблица 3.2.1 – Перечень этапов, работ и распределение исполнителей.

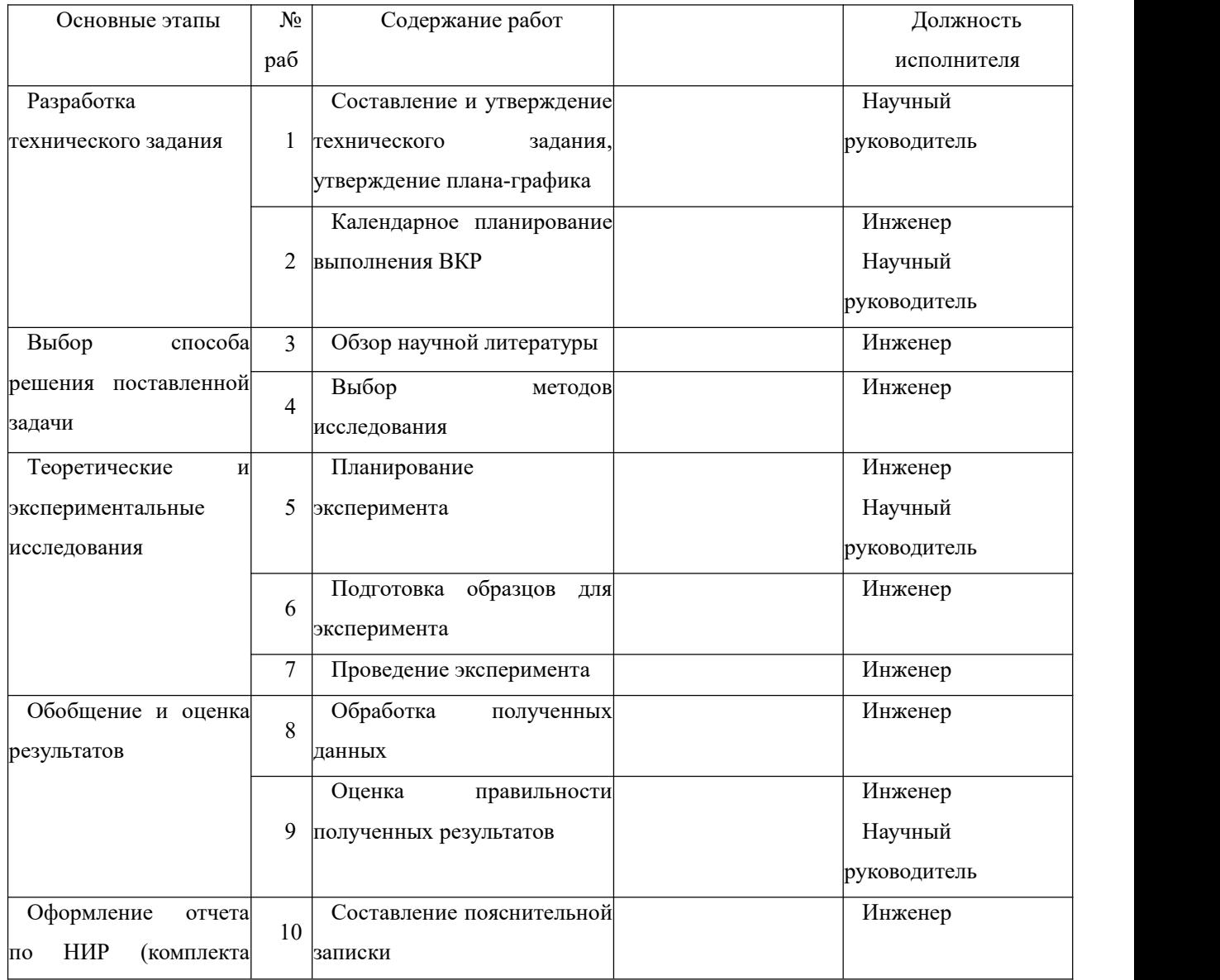

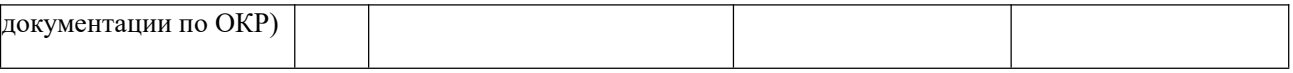

# 3.2.2 Определение трудоемкости выполнения работ и разработка графика проведения

При проведении научных исследований основную часть стоимости разработки составляют трудовые затраты, поэтому определение трудоемкости проводимых работ является важным этапом составления сметы.

Для ожидаемого  $(c$ реднего) трудоемкости определения значения использована следующая формула:

$$
t_{oxi} = \frac{3t_{min\,i} + 2t_{max\,i}}{5}
$$

где  $t_{.000}$  – ожидаемая трудоемкость выполнения i-ой работы, человеко-дни;

 $t_{min i}$  – минимально возможная трудоемкость выполнения заданной і-ой работы, человеко-дни;

 $t_{maxi}$  – максимально возможная трудоемкость выполнения заданной і-ой работы, человеко-дни.

$$
T_{p_i} = \frac{t_{\text{ok i}}}{q_i}
$$

где  $T_{pi}$  – продолжительность одной работы, рабочие дни;

 $t_{\rm{ox}i}$  – ожидаемая трудоемкость выполнения одной работы, человеко-дни;

 $V_i$  – численность исполнителей, выполняющих одновременно одну и ту же работу на данном этапе, чел.

Для перевода длительности каждого этапа из рабочих в календарные дни, необходимо воспользоваться формулой:

 $T_{ki \mu \mu \kappa} = T_{pi} \times K_{kal}$  $(3.4)$ 

где  $T_{ki}$  – продолжительность выполнения *i*-й работы в календарных днях;

 $T_{\rm pi}$  – продолжительность выполнения i-й работы в рабочих днях;

 $K_{kal}-$ календарный коэффициент.

Календарный коэффициент определяется по формуле:

$$
K_{kal. mHx.} = \frac{T_{\text{KaJ}}}{T_{\text{KaJ}} - T_{\text{BbIX}} - T_{\text{np}}} = \frac{365}{365 - 104 - 14} = 1,48
$$

Расчеты временных показателей проведения научного исследования обобщены в таблице 3.2.2.

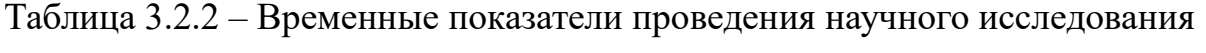

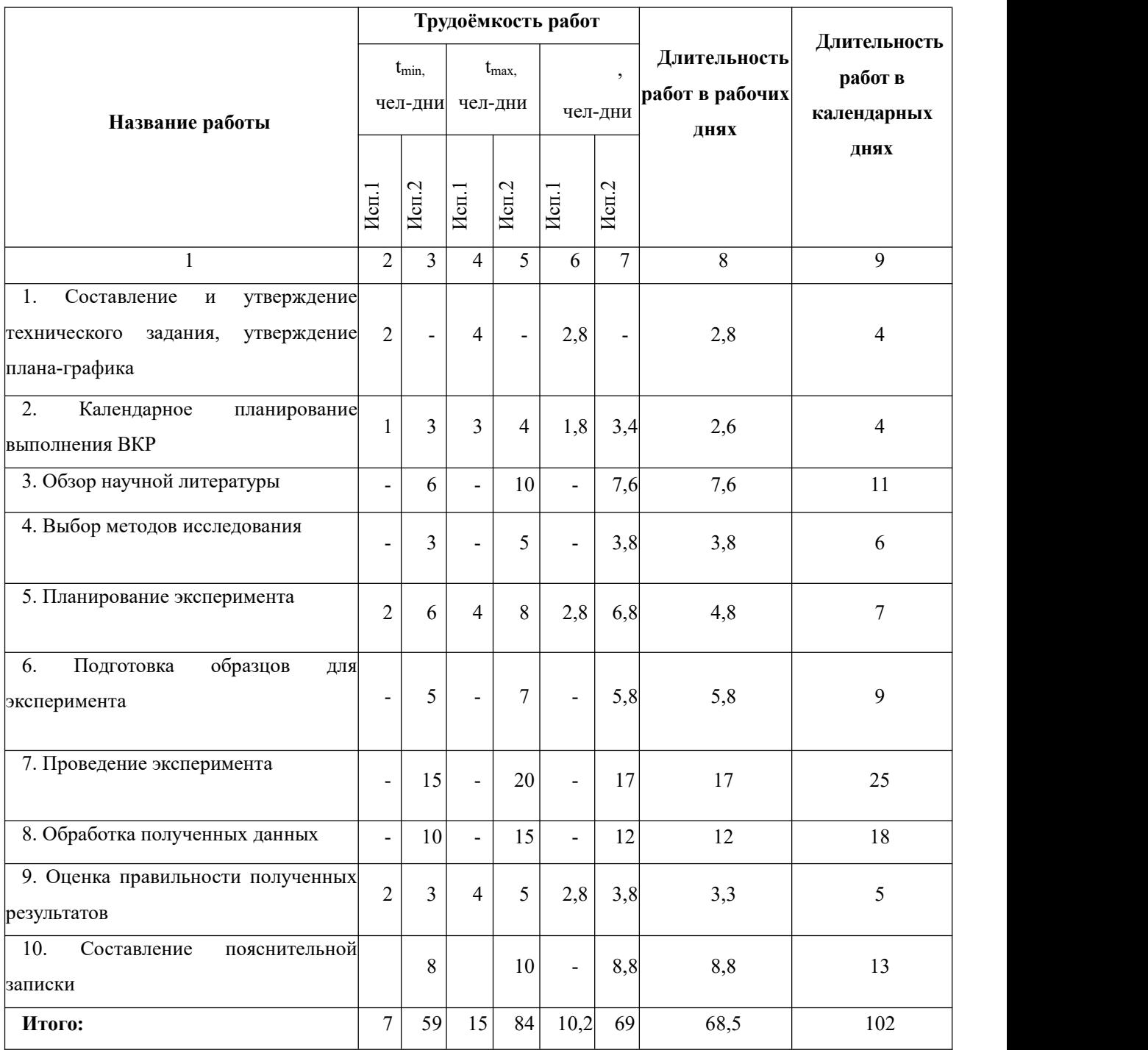

На основе таблицы составлен календарный план-график выполнения проекта с использованием диаграммы Ганта (таблица 3.2.2).

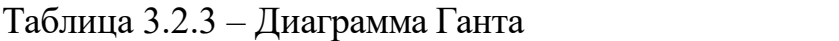

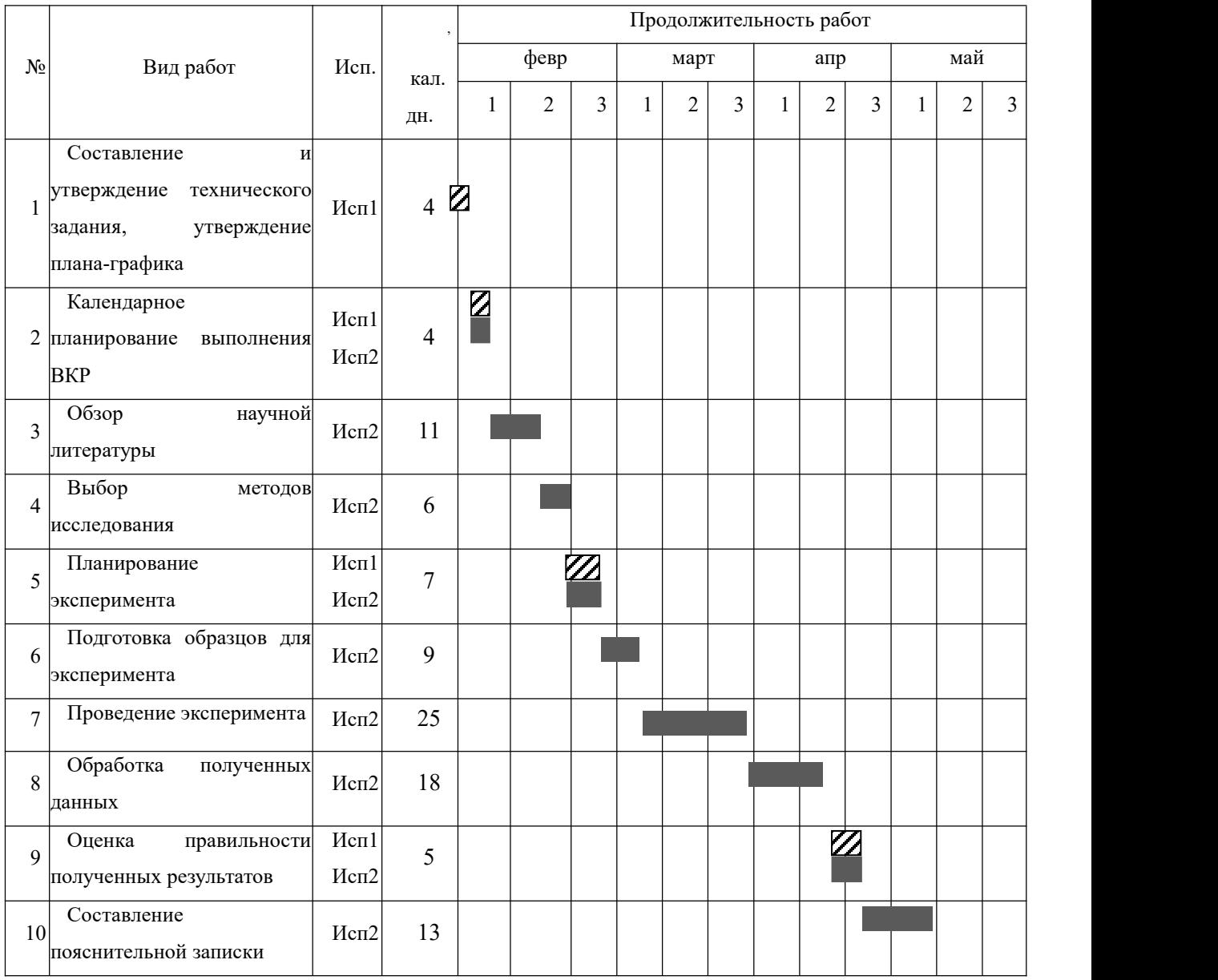

*Примечание:*

 $\sum$  – Исп. 1 (научный руководитель),  $\sum$  – Исп. 2 (инженер)

## **3.3 Бюджет научно-технического исследования**

При планировании бюджета научно-технического исследования учитывались

все виды расходов, связанных с его выполнением. В этой работе использовать следующую группировку затрат по следующим статьям:

материальные затраты научно-исследовательской работы (НИР);

затраты на специальное оборудование для экспериментальных работ;

основная заработная плата исполнителей темы;

дополнительная заработная плата исполнителей темы;

отчисления во внебюджетные фонды (страховые отчисления);

накладные расходы НИР.

#### 3.4 Расчет материальных затрат научно-технического

#### исследования

Материальные затраты — это затраты организации на приобретение сырья и материалов для создания готовой продукции.

Таблица 3.4 материальные затраты

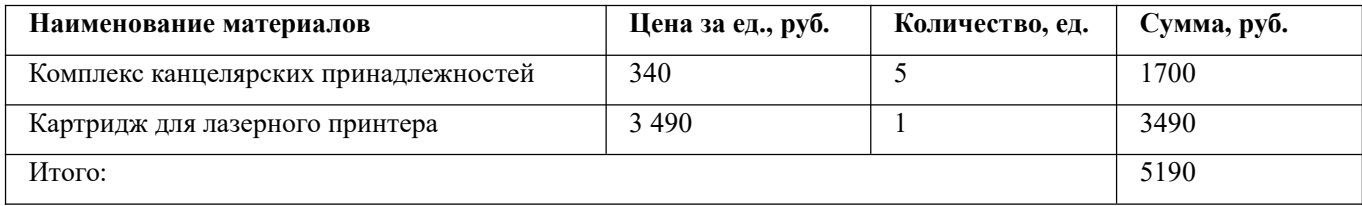

#### 3.5 Расчет амортизации специального оборудования

Расчет амортизации проводится следующим образом:

Норма амортизации: рассчитывается по формуле:

$$
H_A = \frac{1}{n}
$$

где n- срок полезного использования в количестве лет.

Амортизация оборудования рассчитывается по формуле:

$$
A = \frac{H_A \times H}{12} \times M
$$

где и – итоговая сумма, тыс. руб.; м – время использования, мес.

 $m$  - время использования, мес.

Рассчитаем норму амортизации для ноутбука, с учётом того, что срок полезного использования составляет 3 года:

$$
H_A = \frac{1}{n} = \frac{1}{3} = 0.33
$$

Общую сумму амортизационных отчислений находим следующим образом:

$$
A = \frac{H_A H}{12} \cdot m = \frac{0.33 \cdot 30000}{12} \cdot 3 = 2475 \text{ py6}
$$

Таблица 3.5 - Затраты на оборудование

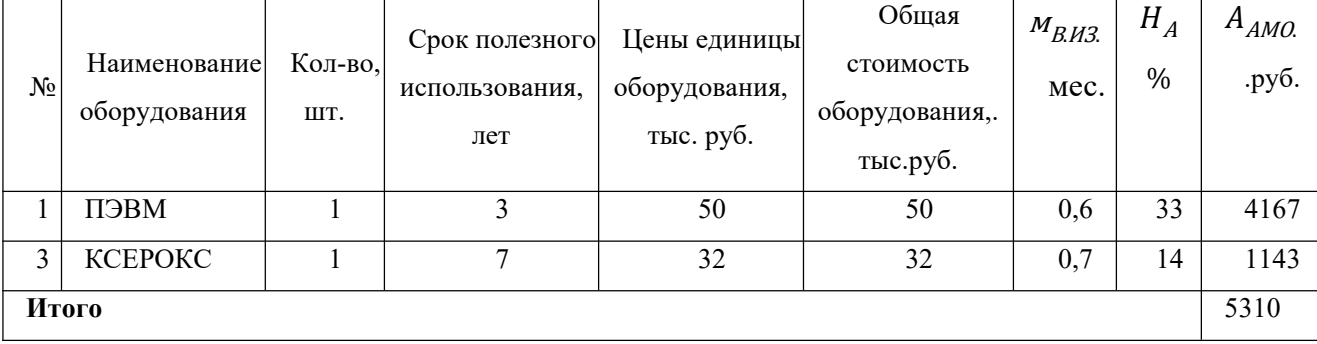

Стоимость приобретенного специализированного оборудования составила 118245 py6.

# 3.6 Основная заработная плата исполнителей темы

В данном разделе рассчитывается заработная плата инженера и руководителя, этого необходимо рассчитать расходы заработной ПОМИМО  $\Pi$ O плате, определяемые трудоемкостью проекта и действующей системой оклада.

Основная заработная плата  $3_{ocu}$  одного работника рассчитывается по следующей формуле:

$$
\mathcal{S}_{ocn} = \mathcal{S}_{\mathcal{A}^H} \cdot T_p
$$

Среднедневная заработная плата рассчитывается по формуле:

Для шестидневной рабочей недели (рабочая неделя руководителя):

$$
3_{\scriptscriptstyle\mathcal{A}H} = \frac{3_{\scriptscriptstyle M} \times M}{F_{\scriptscriptstyle\mathcal{A}}} = \frac{51000 \times 10.3}{246} = 2135.4 \, \text{py6}
$$

- при отпуске в 28 раб. дня –  $M = 11.2$  месяца, 5-дневная рабочая неделя;

– при отпуске в 56 раб. дней  $-M = 10,3$  месяца, 6-дневная рабочая неделя.

Для пятидневной рабочей недели (рабочая неделя инженера):

$$
3_{\mu} = \frac{3_{\mu} \times M}{F_{\mu}} = \frac{32000 \times 11.2}{213} = 1682,6 \, \text{py6}
$$

Должностной оклад работника за месяц:

– для руководителя:

$$
3_{_M} = 3_{_{MC}} \times \left(1 + K_{_{HD}} + K_{_{A}}\right) \times K_{p} = 26000 \times (1 + 0.3 + 0.2) \times 1.3 = 50700 \, \text{py6}.
$$

– для инженера:

$$
S_M = S_{MC} \times \left(1 + K_{np} + K_{A}\right) \times K_p = 17500 \times (1 + 0.3 + 0.2) \times 1.3 = 34125 \, \text{py6}.
$$

Таблица 3.6 – Баланс рабочего времени исполнителей

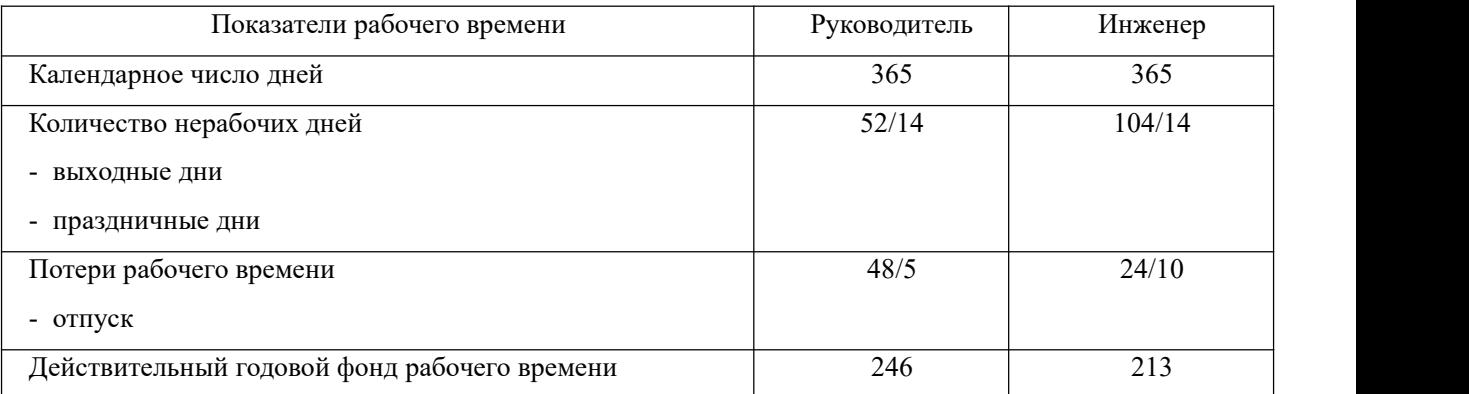

# Таблица 3.6.1 – Расчет основной заработной платы исполнителей

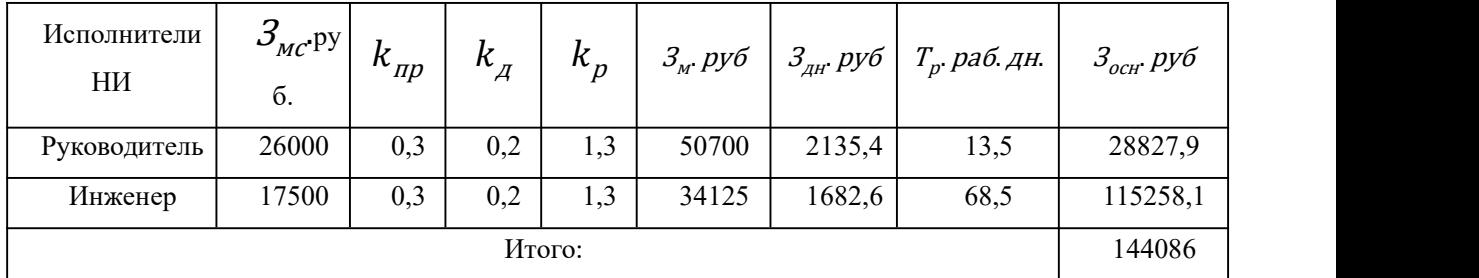

Дополнительная заработная плата определяется по формуле:

– для руководителя:

$$
3_{\text{AOD}} = K_{\text{AOD}} \times 3_{\text{OCH}} = 0.15 \times 28827.9 = 4324.2 \text{ pyo}
$$

– для инженера:

$$
3_{\text{qon}} = K_{\text{qon}} \times 3_{\text{och}} = 0.15 \times 115258.1 = 17288.7 \text{ pyo}
$$

где  $k_{\text{non}}$  – коэффициент дополнительной заработной платы (на стадии проектирования принимаем равным 0,15).

#### **3.7 Отчисления во внебюджетные фонды (страховые отчисления)**

Отчисления во внебюджетные фонды определяется по формуле:

– для руководителя:

 $3_{\text{BHE6}} = K_{\text{BHE6}} \times (3_{\text{oCH}} + 3_{\text{QOH}}) = 0.3 \times (28827.9 + 4324.2) = 9945.6 \text{ py6}$ – для инженера:

 $\beta_{\text{bhe6}} = K_{\text{bhe6}} \times (3_{\text{oCH}} + 3_{\text{qon}}) = 0.3 \times (115258.1 + 17288.7) = 39764.04 \text{ py6}$ где  $k_{\text{BHE6}}$  – коэффициент отчислений на уплату во внебюджетные фонды (пенсионный фонд, фонд ОМС и социальное страхование). Общая ставка взносов составляет в 2020 году – 30% (ст. 425, 426 НК РФ).

#### **3.8 Накладные расходы**

Накладные расходы включают в себя следующие расходы: печать ксерокопирование материалов исследования, оплата услуг связи и т.д. Сумма 5 статьи затрат, рассчитанных выше, приведена в таблице ниже и используются для расчета накладных расходов.

Величина накладных расходов определяется по формуле:

$$
3_{\text{haku}} = (c\text{ywwa crareii} \, 1 \div 5) \cdot k_{\text{np}},
$$

Величина накладных расходов определяется по формуле

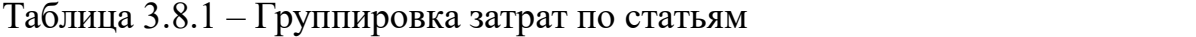

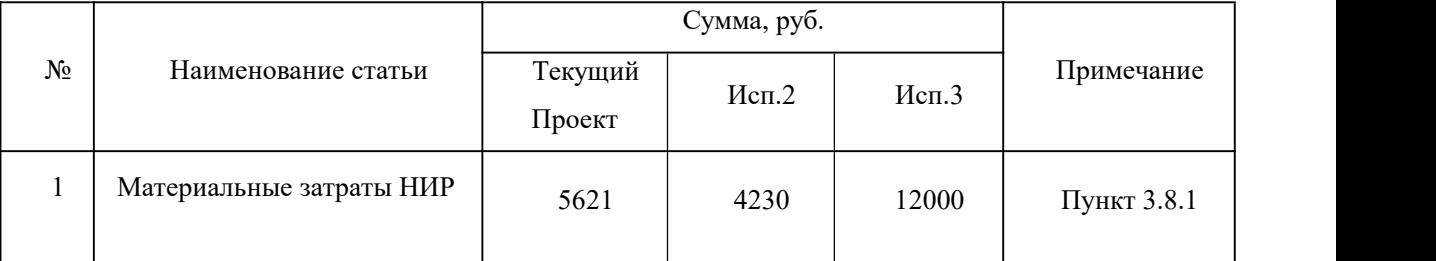

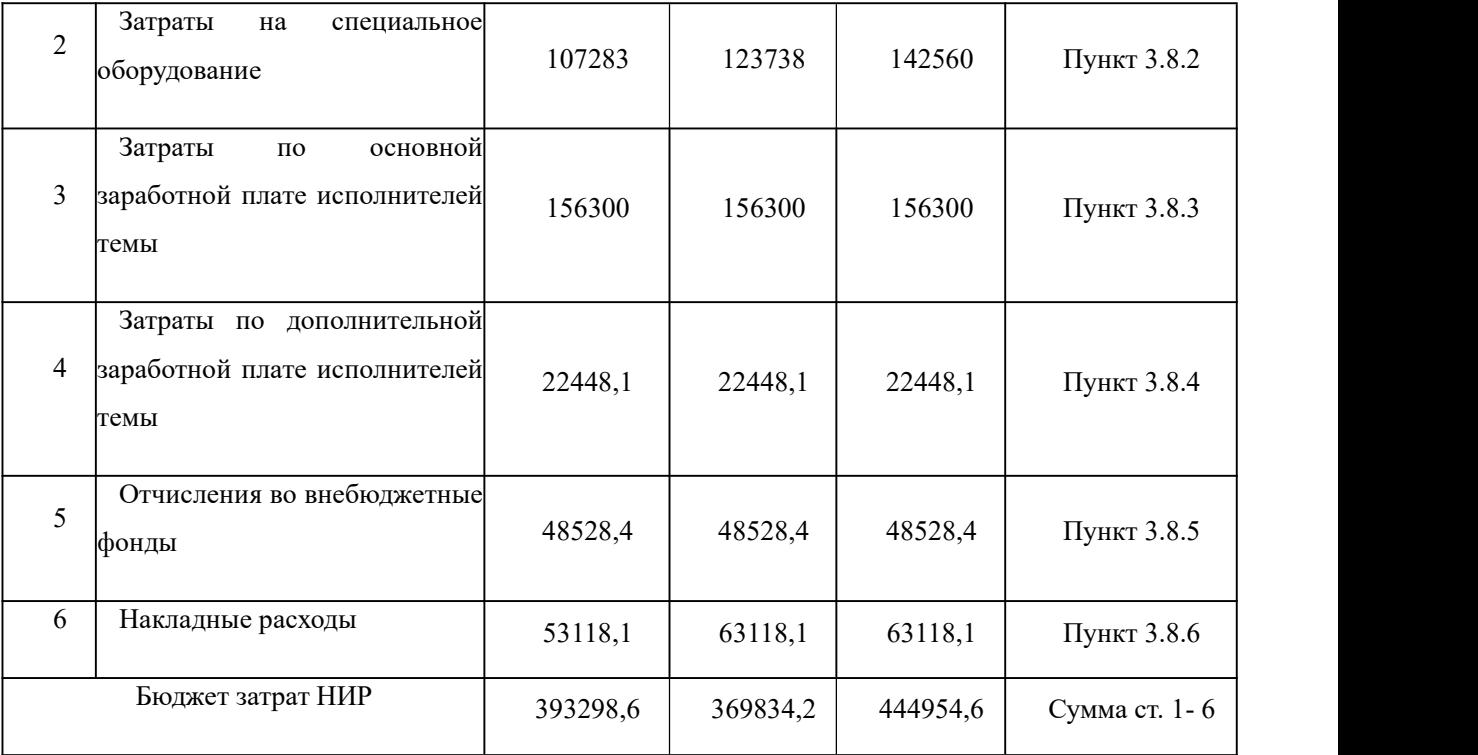

# **3.9 Определение ресурсной (ресурсосберегающей), финансовой, бюджетной, социальной и экономической эффективности**

#### **исследования**

Интегральный показатель финансовой эффективности научного исследования получен впроцессе оценки бюджета затрат трех вариантов исполнения научного исследования.

В качестве аналогов данной НИР рассмотрены:

1) Просветляющие покрытия на основе CVD алмаза для германиевой ИК-оптики;

2) Композиционные материалы на основе ZrC-BN, структура и свойства.

Интегральный финансовый показатель разработки рассчитывается как:

$$
I_{\phi_{\rm HHD}}^{\rm \scriptscriptstyle HCD} = \frac{\Phi_{\rm pi}}{\Phi_{\rm max}}
$$

где *I<sup>исп.і</sup> —* интегральный финансовый показатель разработки;

Ф<sup>р</sup>*<sup>i</sup>* – стоимость *i*-го варианта исполнения;

Фmax – максимальная стоимость исполнения.

 $\Phi_{\text{rexym},\text{mpoekT}} = 393298,6 \text{ py6}; \ \Phi_{\text{MCH},2} = 369834,2 \text{ py6}; \ \Phi_{\text{MCH},3} = 444954,6 \text{ py6}.$  $I_{\phi_{\text{HHP}}}^{Tex,np.} = \frac{\Phi_{\text{rex,np.}}}{\Phi_{\text{max}}} = \frac{393298,6}{444954,6} = 0,88$  $\frac{1}{444954,6} = 0.88$  $I_{\phi_{\text{HHP}}}^{HCR2} = \frac{\Phi_{\text{HCR},2}}{\Phi_{\text{max}}} = \frac{369834,2}{444954,6} = 0.83$  $\frac{1}{\Phi_{\text{max}}}$  =  $\frac{1}{444954,6}$  = 0,83  $369834,2$   $-0.93$  $\frac{1}{444954,6} = 0.83$  $I_{\phi_{\text{HHP}}}^{HCR,3} = \frac{\Phi_{\text{HCR,3}}}{\Phi_{\text{HPR}}} = \frac{444954,6}{444954,6} = 1$  $\frac{1}{\Phi_{\text{max}}}$  =  $\frac{1}{444954,6}$  = 1  $444954,6$   $-1$  $\frac{444954,6}{444954}$  = 1

В результате расчета консолидированных финансовых показателей по трем вариантам разработки вариант 1 (текущий проект) с меньшем перевесом признан считается более приемлемым с точки зрения финансовой эффективности.

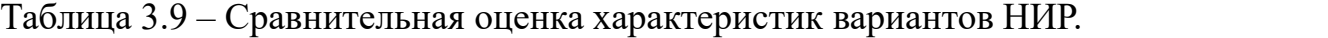

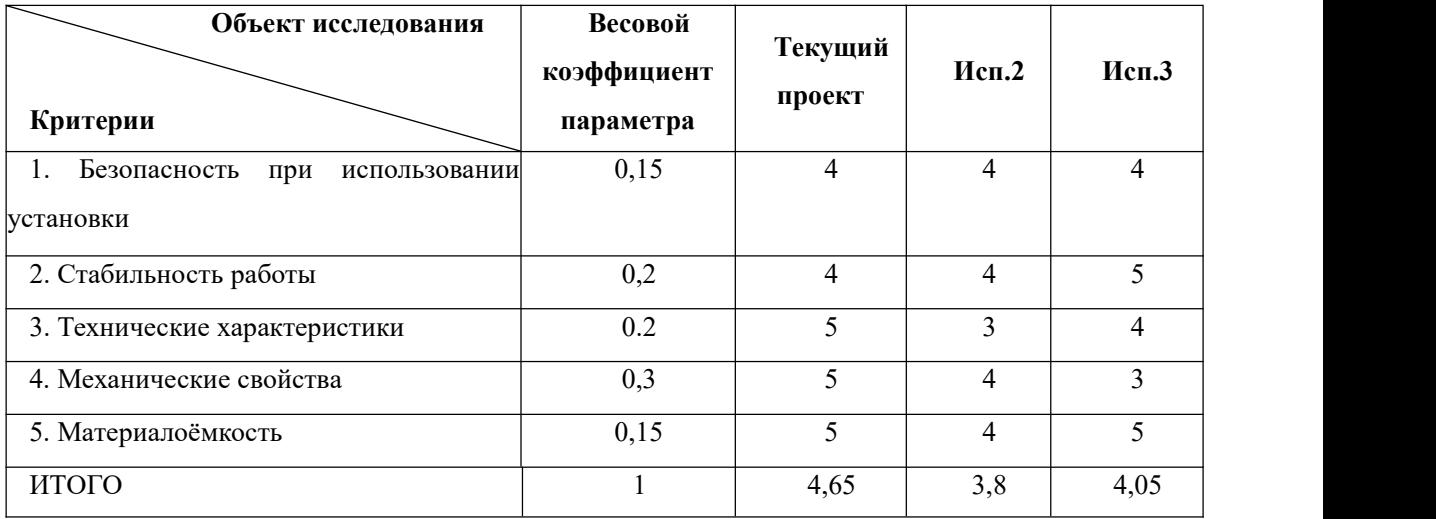

Расчет интегрального показателя для разрабатываемого проекта:

$$
I_{pi} = \sum_{i=1}^{5} K_{\text{sec}} \times T_{np/nc}
$$

Интегральный показатель эффективности вариантов исполнения разработки вычисляется на основании показателя ресурсоэффективности и интегрального финансового показателя по формуле:

$$
I_{\text{ucni}} = \frac{I_{\text{p}-\text{ucni}}}{I_{\text{pump}}^{\text{ucni}}}
$$

$$
I_{\text{ucn.1}} = \frac{4,65}{0,88} = 5,3
$$

$$
I_{\text{ucn.1}} = \frac{3,8}{0,83} = 4,6
$$

$$
I_{\text{ucn.1}} = \frac{4,05}{1} = 4,05
$$

Далее интегральные показатели эффективности каждого варианта НИР сравнивались с интегральными показателями эффективности других вариантов с целью определения сравнительной эффективности проекта (таблица 3.9.1).

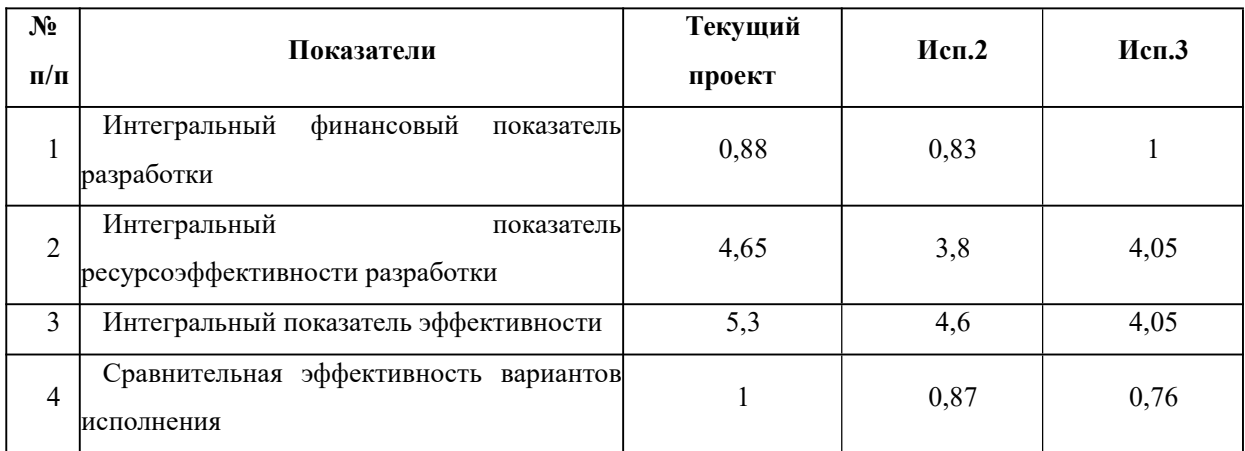

Таблица 3.9.1 – Сравнительная эффективность разработки

Сравнение среднего интегрального показателя сопоставляемых вариантов наиболее финансовопозволило слелать ВЫВОД  $\Omega$ TOM. **что**  $\overline{M}$ ресурсоэффективным является вариант 1 (текущий проект).

#### Выводы по разделу

В результате выполнения целей раздела можно сделать следующие выводы:

1. Результатом анализа конкурентных технических решений является выбор одного из вариантов реализации НИР как наиболее подходящего и оптимального по сравнению с другими.

2. В ходе планирования для руководителя и инженера был разработан график реализации этапа работ, который позволяет оценивать и планировать рабочее время исполнителей. Определено следующее: общее количество дней для выполнения работ составляет 102 дней; общее количество дней, в течение которых работал инженер, составляет 98 дней; общее количество дней, в

течение которых работал руководитель, составляет 20 дней;

3. Для оценки затрат на реализацию проекта разработан проектный бюджет, который составляет 378708,6 руб;

4. Результат оценки эффективности ИР показывает следующие выводы:

1) значение интегрального финансового показателя ИР составляет 0,87, что является показателем того, что ИР является финансово выгодной по сравнению с аналогами;

2) значение интегрального показателя ресурсоэффективности ИР составляет 4,65, по сравнению с 3,8 и 4,05;

3) значение интегрального показателя эффективности ИР составляет 5,3, по сравнению с 4,2 и 4,05, и является наиболее высоким, что означает, что техническое решение, рассматриваемое в ИР, является наиболее эффективным вариантом исполнения.

# **ЗАДАНИЕ ДЛЯ РАЗДЕЛА «СОЦИАЛЬНАЯ ОТВЕТСТВЕННОСТЬ»**

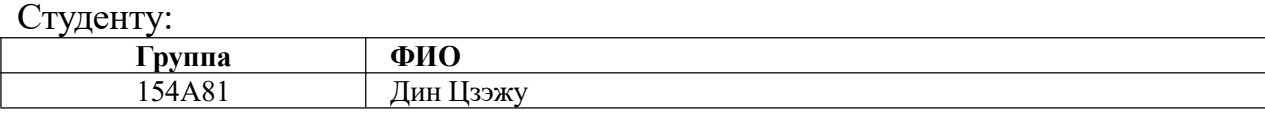

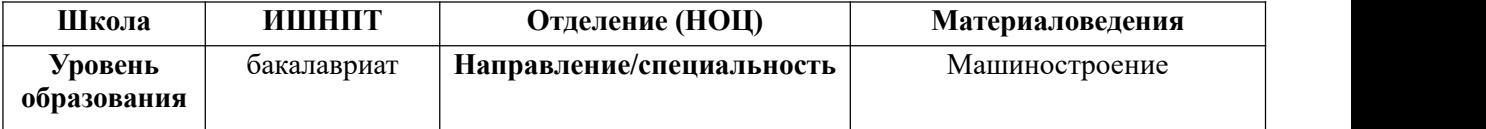

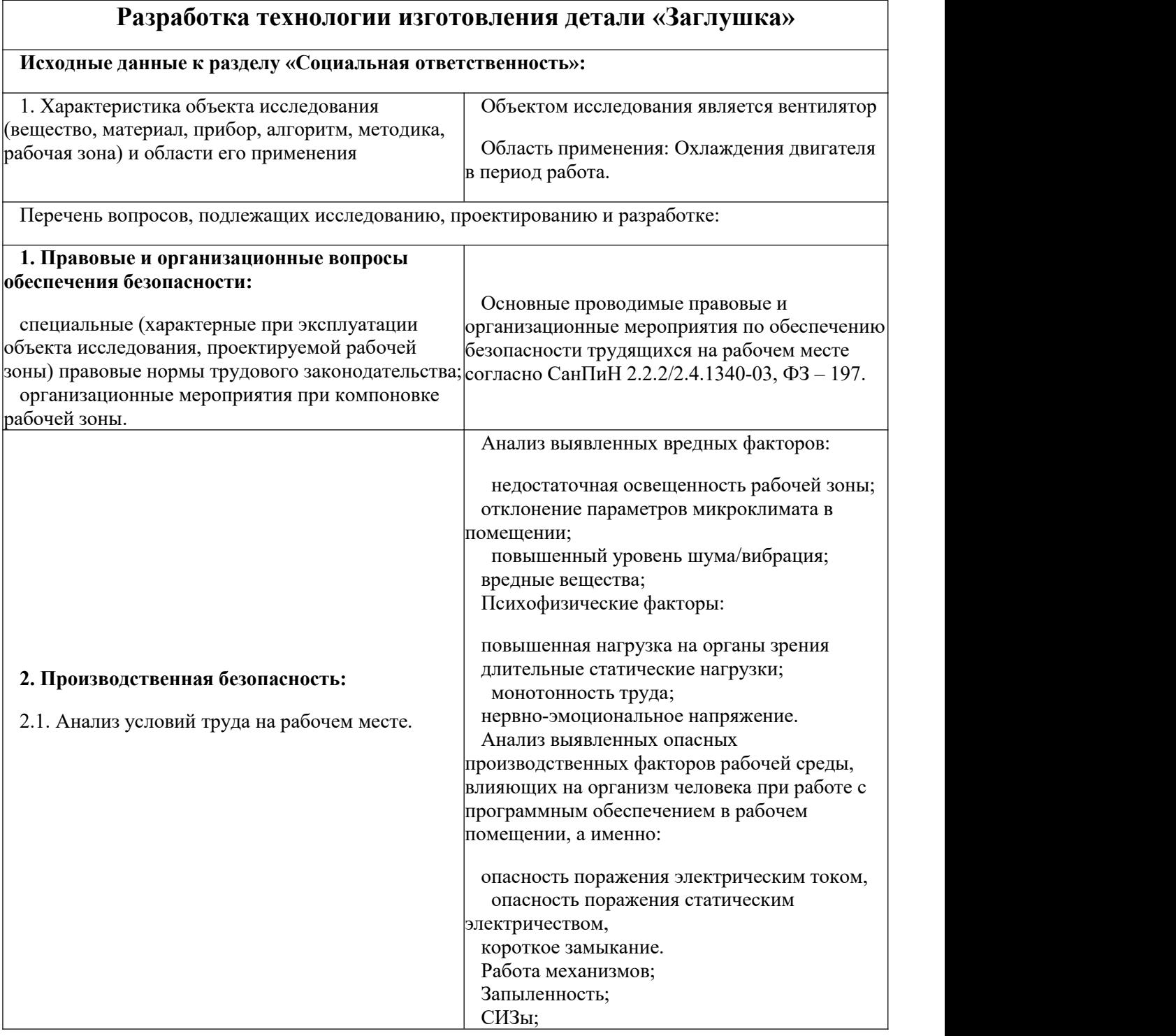

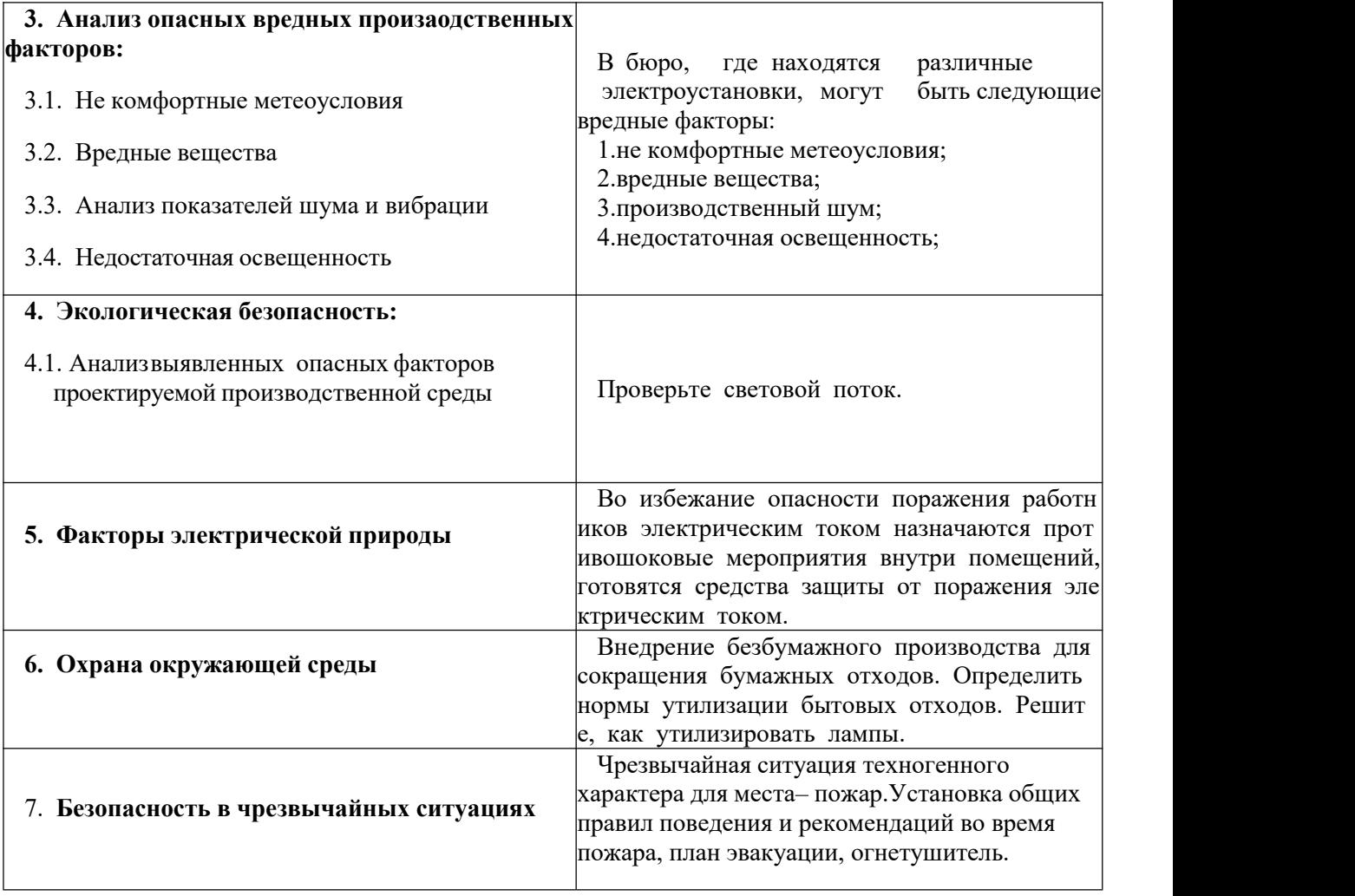

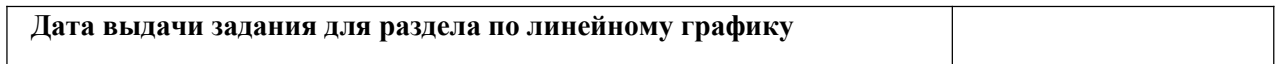

## **Задание выдал консультант:**

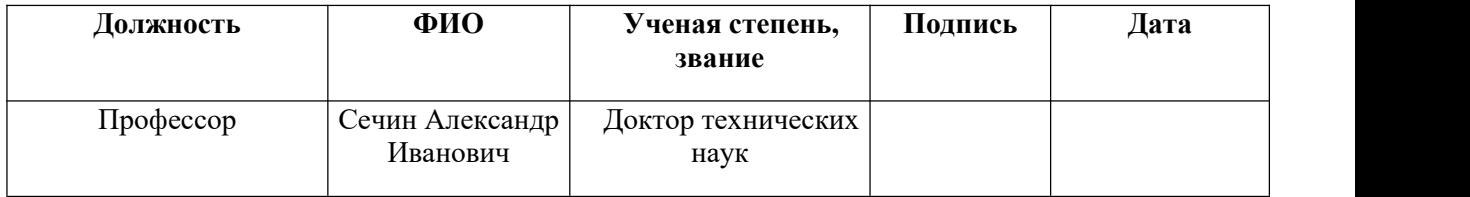

## **Задание принял к исполнению студент:**

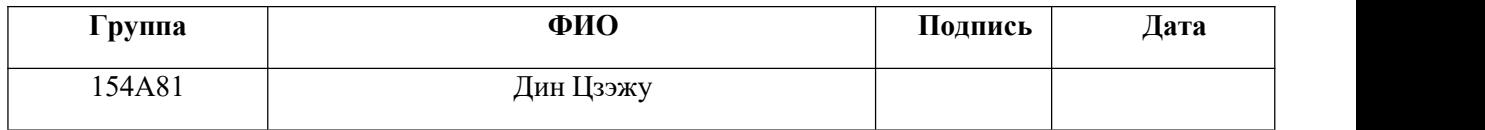

#### **4. Социальная часть**

**Введение**

В данном разделе рассмотрены вопросы, связанные с организацией рабочего места в соответствии с нормами производственной санитарии,техники производственной безопасности и охраны окружающей среды.

В данной работе рассмотрено технологическое бюро и находящееся Оборудование(ПК) .

Под проектированием рабочего места понимается целесообразное пространственное размещение в горизонтальной и вертикальной плоскостях функционально- взаимоувязанных средств производства и необходимых для осуществления трудового процесса.

При проектировании рабочих мест должны быть учтены освещенность, температура, влажность, давление, шум, наличие вредных веществ, электромагнитных полей и другие санитарно-гигиенические требования к организации рабочих мест.

При проектировании бюро необходимо уделить внимание и охране окружающей среды, а в частности, организации безотходного производства.

# **4.1. Правовые и организационные вопросы обеспечения безопасности**

1. ГОСТ 12.4.154-85 "ССБТ. Устройства, экранирующие для защиты от электрических полей промышленной частоты искусственному и совмещенному освещению жилых и общественных зданий.

2. СН 2.2.4/2.1.8.562-96. Шум на рабочих местах, в помещениях жилых, общественных зданий и на территории жилой застройки.

3. ГОСТ 12.4.123-83. Средства коллективной защиты от инфракрасных

96

излучений. Общие технические требования.

4. ГОСТ Р 12.1.019-2009. Электробезопасность. Общие требования и номенклатура видов защиты.

 $5. TOCT$ 12.1.030-81. Электробезопасность. Защитное заземление. Зануление.

6. ГОСТ 12.1.004-91. Пожарная безопасность. Общие требования.

7. ГОСТ 12.2.037-78. Техника пожарная. Требования безопасности.

8. СанПиН 2.1.6.1032-01. Гигиенические требования к качеству атмосферного воздуха.

9. TOCT 30775-2001 Ресурсосбережение. Обращение с отходами. Классификация, идентификация и кодирование отходов.

10. СНиП 21-01-97. Противопожарные нормы.

11. ГОСТ 12.4.154. Система стандартов безопасности труда.

# 4.2. Производственная безопасность

## 4.2.1. Анализ условий труда на рабочем месте

Рабочее место, его оборудование и оснащение, применяемые в соответствии с характером работы, должны обеспечивать безопасность, охрану здоровья и работоспособность работающих.

При проектировании механического цеха необходимо уделить внимание и охране окружающей среды.

Таблица 4.1 -Вредные и опасные факторы

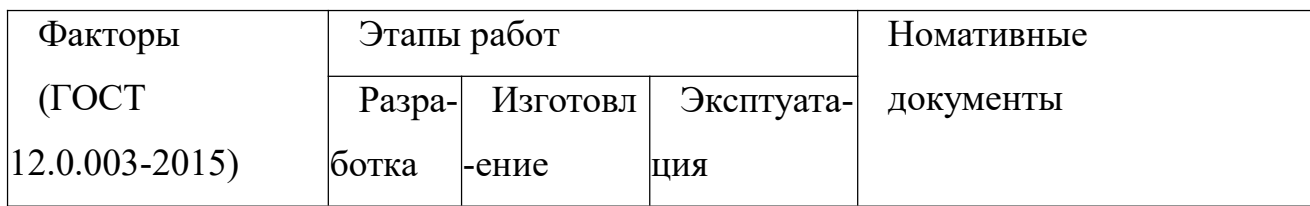

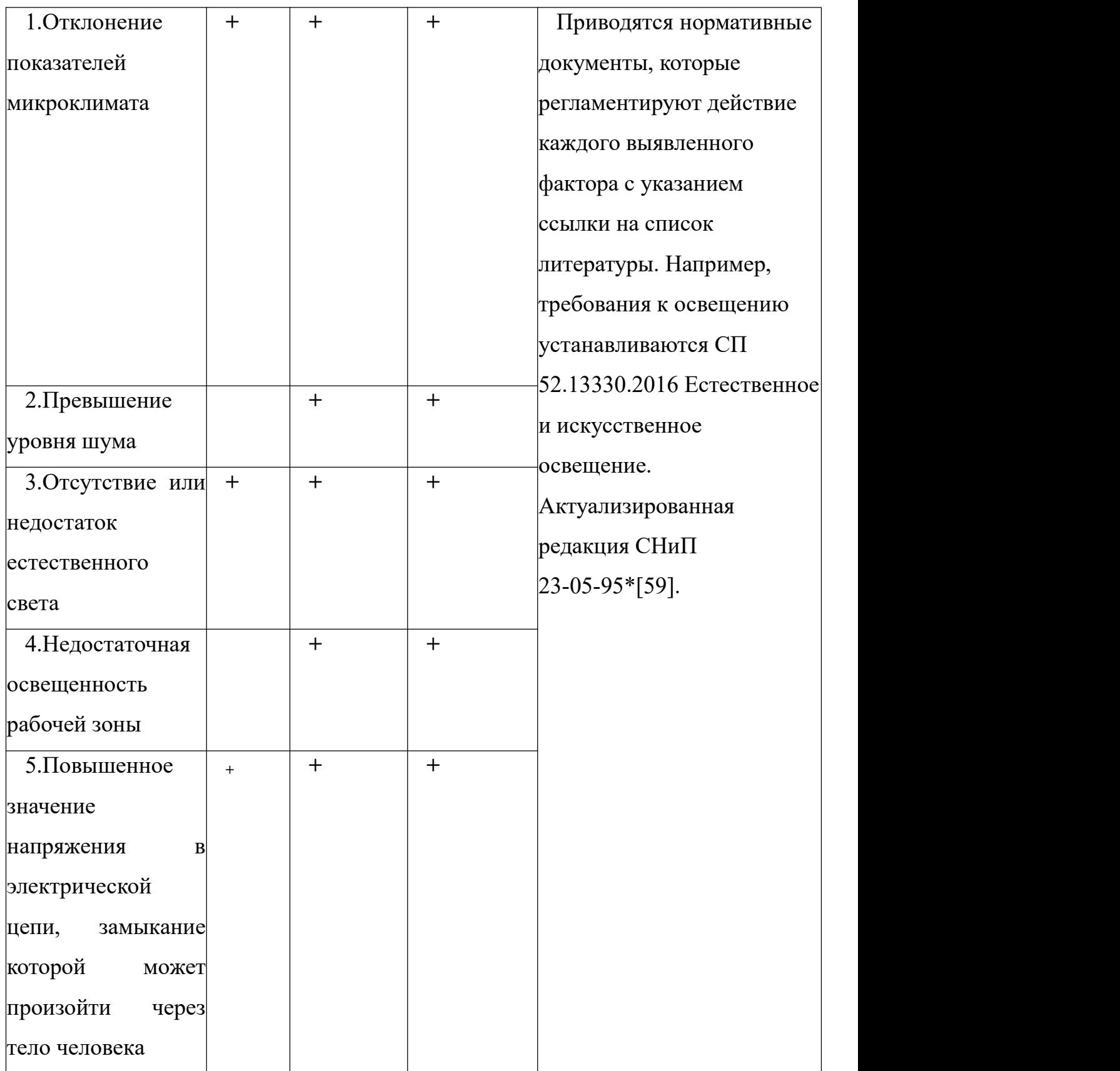

В бюро, где находятся различные электроустановки, могут быть следующие вредные факторы: наличие - а) не комфортных метеоусловий; б) вредных веществ; в) производственного шума; г) недостаточной освещенности; д)

электромагнитного излучения

#### **4.3. Анализ опасных вредных произаодственных факторов**

В бюро, где находятся различные электроустановки, могут быть следующие вредные факторы:

1.не комфортные метеоусловия;

2.вредные вещества;

3.производственный шум;

4.недостаточная освещенность;

#### **4.3.1. Не комфортные метеоусловия**

Микроклимат в производственных условиях определяется следующими параметрами:

1) температура воздуха;

2) относительная влажность воздуха;

3) скорость движения воздуха;

При высокой температуре воздуха в помещении кровеносные сосуды кожи расширяются, происходит повышенный приток крови к поверхности тела, и выделение тепла в окружающую среду значительно увеличивается. При низкой температуре окружающего воздуха реакция человеческого организма. иная: кровеносные сосуды кожи сужаются, приток крови к поверхности тела замедляется, и теплоотдача конвекцией и излучением уменьшается.

Таким образом, для теплового самочувствия человека важно определенное сочетание температуры, относительной влажности и скорости движения воздуха в рабочей зоне.

99

Повышенная влажность воздуха (φ >85%) затрудняет терморегуляцию организма, т.к. происходит снижения испарения пота, а пониженная влажность (φ <20%) вызывает пересыхание слизистых оболочек дыхательных путей.

Оптимальные и допустимые показатели температуры, относительной влажности и скорости движения воздуха в рабочей зоне производственных помещений должны соответствовать значениям, приведенным в таблице 1 [ГОСТ 12.1.005-88].

Для обеспечения оптимальных и допустимых показателей микроклимата в холодный период года применяются средства защиты рабочих мест от остекленных поверхностей оконных проемов, чтобы не было охлаждения. В теплый период года необходимо предусмотреть защиту от попадания прямых солнечных лучей.

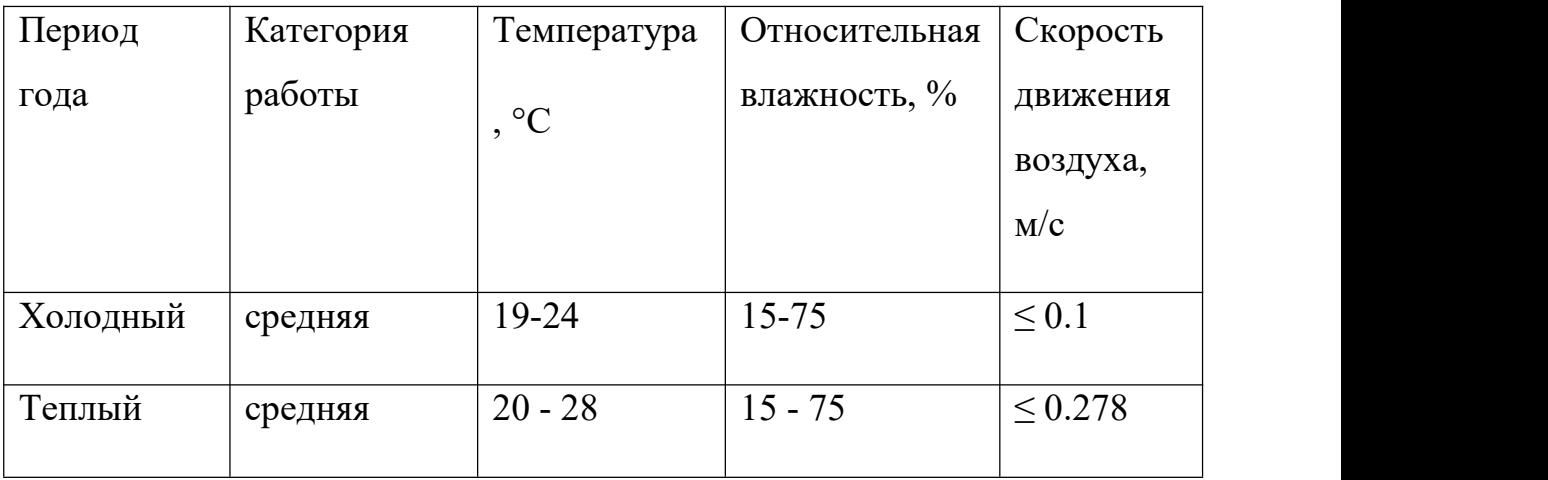

Таблица 6(Требования к микроклимату).

Одними из основных мероприятий по оптимизации микроклимата и состава воздуха в производственных помещениях являются обеспечение надлежащего воздухообмена и отопления,тепловая изоляция нагретых поверхностей оборудования, воздухопроводов и гидротрубопроводов.

#### **4.3.2. Вредные вещества**

Среди химических веществ, выделяющихся при работе на станках, наибольший вред приносят: пылевыделение, сопровождающиеся процессы абразивной обработки металлов (зачистка, полирование, шлифование и др.), а также при работе с СОЖ.

В составе современных жидкостей содержатся различные ингибиторы коррозии, противозадирные присадки, гликоль, анионоактивные и неионогенные эмульгаторы, индустриальные и минеральные масла, масляный асидол, едкий натр, бактерицидные препараты (каустическая сода, хлорпарафины и т. д.).Со временем в любой СОЖ бурно развиваются микроорганизмы (бактерии), которые формируют особую дисперсную фазу с размером частиц 0,2—10 мкм. Эти бактерии прогрессируют в водных растворах в форме палочек и кокков. Поскольку прогрессирующее развитие бактерий в среде «масло—вода» приводит к изменению структурно механических характеристик СОЖ, бактерии, уничтожая органические компоненты, высвобождают из эмульсий масло (диэлектрик).

Все это влияет на электропроводность жидкостей, увеличивая ее вентиляция производственных помещений предназначена для уменьшения запыленности, задымленности и очистки воздуха от вредных выделений производства, а также для сохранности оборудования.

Система вентиляции обеспечивает снижение содержания в воздухе помещения пыли, газов до концентрации, не превышающей ПДК. Проветривание помещения проводят, открывая форточки. Воздухообмен в помещении можно значительно сократить, если улавливать вредные вещества в местах их выделения, не допуская их распространения по помещению. Для этого используют приточно- вытяжную вентиляцию.

Кратность воздухообмена не ниже 3. В целях обеспечения безопасности работников на рабочих местах применяют СИЗ: защитные перчатки, очки, спец. одежда, респиратор.

101

#### **4.3.3. Анализ показателей шума и вибрации**

ПДУ шума - это уровень фактора, который при ежедневной (кроме выходных дней) работе, но не более 40 часов в неделю в течение всего рабочего стажа, не должен вызывать заболеваний или отклонений в состоянии здоровья человека.

Допустимый уровень шума ограничен ГОСТ 12.1.003-83 и СанПиН 2.2.4/2.1.8.10-32-2002. Максимальный уровень звука постоянного шума на рабочих местах не должно превышать 82 дБА.

Основные источники шума при работе оборудования:

двигатели приводов;

зубчатые передачи;

подшипники качения;

неуравновешенные вращающиеся части станка;

силы инерции, возникающие из-за движения деталей механизмов станка с переменными ускорениями;

Используют звукопоглощающие навесные элементы в районе потолка, элементы и панели в верхней части стен, а также звукопоглощающие напыления на стены и пол (звукопоглощающий, иглопробивной материал из пенополиэтилена и акустический войлок). Для виброизоляции – использование в станках виброизолирующих опор (пружинных и резиновых).<br>Общую вибрацию категории 3 по месту действия подразделяют на следующие

типы:

а) на постоянных рабочих местах производственных помещений предприятий;

б) на рабочих местах на складах, в столовых, бытовых, дежурных и других производственных помещений, где нет машин, генерирующих вибрацию;

общую вибрацию в жилых помещениях и общественных зданиях от внешних источников: городского рельсового транспорта (мелкого залегания и открытые линии метрополитена, трамвай, железнодорожный транспорт) и автотранспорта; промышленных предприятий и передвижных промышленных

102

#### **4.3.4. Недостаточная освещенность**

Согласно СНиП 23-05-95 в офисе должно быть не менее 300 Лк. Правильно спроектированное и выполненное освещение обеспечивает высокий уровень работоспособности, оказывает положительное 80 психологическое действие на человека и способствует повышению производительности труда.

На рабочей поверхности должно отсутствовать резкие тени, которые создают неравномерное распределение поверхностей с различной яркостью в поле зрения, искажает размеры и формы объектов различия, в результате повышается утомляемость и снижается производительность труда.

Для защиты от слепящей яркости видимого излучения применяют защитные очки, щитки, шлемы. Расчёт общего равномерного искусственного освещения горизонтальной рабочей поверхности выполняется методом коэффициента светового потока, учитывающим световой поток, отражённый от потолка и стен. Длина помещения  $A = 9$  м, ширина  $B = 7$ м, высота = 3,5 м. Высота рабочей поверхности над полом *hр*= 1,0 м. Согласно СНиП 23-05-95 необходимо создать освещенность не ниже 300 лк, в соответствии с разрядом зрительной работы.

Плошаль помещения:  $S = A \times B$ 

 $\Gamma$ де:А – длина, м; В – ширина, м; S = 7×9 = 63 м;

Коэффициент отражения покрашенных светло-зеленых стен с окнами, без штор С=40%, свежепобеленного потолка П=70%. Коэффициент запас а, учитывающий загрязнение светильника, для помещений с малым выде лением пыли равен  $K3 = 1,2$ .

Коэффициент неравномерности для люминесцентных ламп Z= 1,1. Выбираем лампу дневного света ЛТБ-40,световой поток которой равен *ФЛД*  $= 2200$  Лм. Выбираем светильники с люминесцентными лампами типа ОДОР  $-2-40$ .

Этот светильник имеет две лампы мощностью 40 Вт каждая, длина светильника равна 1200 мм, ширина – 260 мм.81 Интегральным критерием оптимальности расположения светильников является величина , которая для люминесцентных светильников с защитной решёткой лежит в диапазоне 1,1–1,3. Принимаем =1,2, расстояние светильников от перекрытия (свес) *hс* = 0,5 м.

Высота светильника над рабочей поверхностью определяется по формуле:

$$
h=h_n-h_p
$$

Где:

*hn* – высота светильника над полом, высота подвеса.

*hp* – высота рабочей поверхности над полом.

Наименьшая допустимая высота подвеса над полом для двухламповых светильников ОДОР: hn = 3,5 м.

Высота светильника над рабочей поверхностью определяется по формуле:

$$
h = H - h_p - h_c = 3.5 - 1 - 0.5 = 2.0(M)
$$

Расстояние между соседними светильниками или рядами определяется по формуле:

$$
L = \lambda \times h = 1.2 \times 2 = 2.4
$$
(M)

Число рядов светильников в помещении:

$$
Na = \frac{A}{L} = \frac{9}{2,4} \approx 4
$$

Число светильников в ряду:

$$
Nb = \frac{B}{L} = \frac{7}{2,4} \approx 3
$$

Общее число светильников:

$$
N = Na \times Nb = 4 \times 3 = 12
$$

Расстояние от крайних светильников или рядов до стены определяется по формуле:

$$
l = \frac{L}{3} = \frac{2.4}{3} = 0.8
$$

Размещаем светильники в два ряда. На рисунке 1 изображен план помещения и размещения светильников с люминесцентными лампами.

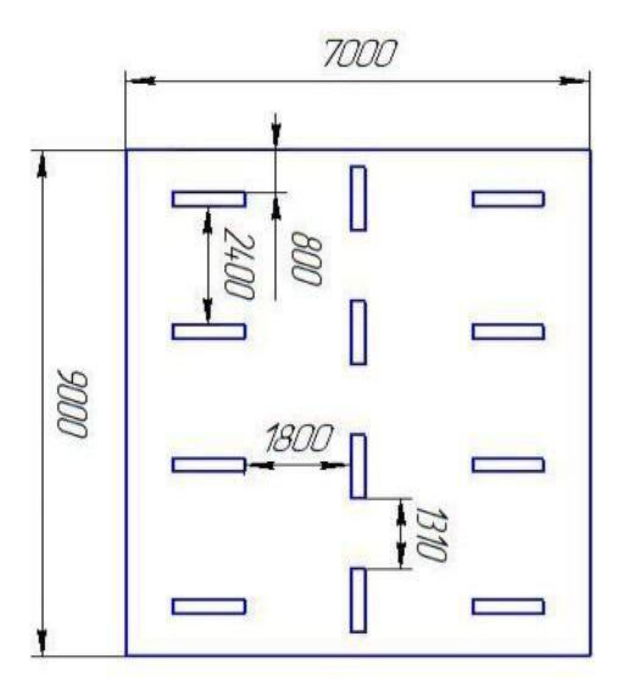

Рисунок 10.1 – План помещения и размещения светильников.

Индекс помещения определяется по формуле:

$$
i = S/\,h(A+B)=\frac{9\times7}{2,0\times(9+7)}=1,97
$$

Коэффициент использования светового потока, показывающий какая часть светового потока ламп попадает на рабочую поверхность, для светильников типа ОД с люминесцентными лампами при  $\rho_{\eta}$  = 70 %,  $\rho_{\zeta}$  = 40% и индексе помещения  $i = 1,97$ ,  $\eta = 0,6$ .

Потребный световой поток группы люминесцентных ламп светильника определяется по формуле:

$$
\Phi_{II} \frac{E \times A \times B \times K_3 \times Z}{n \times N \times \eta} = \frac{300 \times 9 \times 7 \times 1.2 \times 1.1}{2 \times 12 \times 0.6} = 1751(\text{JM})
$$

# **4.4. Экологическая безопасность**

# **4.4.1. Анализ выявленных опасных факторовпроектируемой производственной среды**

Делаем проверку выполнения условия:

 $-10\% \leq (\Phi \Pi \Pi - \Phi \Pi)/\Phi \Pi \Pi \cdot 100\% \leq 20\%;$ 

(ФЛД – ФП)/ФЛД ∙ 100% = 2200 – 1751/2200 ⋅ 100% = 19%.

Таким образом: −10% ≤19% ≤ 20% , необходимый световой поток.

#### **4.5. Факторы электрической природы**

Электробезопасность представляет собой систему организационных и технических мероприятий и средств, обеспечивающих защиту людей от вредного и опасного воздействия электрического тока, электрической дуги, электромагнитного поля и статистического электричества.

Электроустановки классифицируют по напряжению: с номинальным напряжением до 1000 В (помещения без повышенной опасности), до 1000 с присутствием агрессивной среды (помещения с повышенной опасностью) и свыше 1000 В (помещения особо опасные).

В отношении опасности поражения людей электрическим током различают:

1.Помещения без повышенной опасности, в которых отсутствуют условия, создающие повышенную или особую опасность.

2.Помещения с повышенной опасностью, которые характеризуются наличием в них одного из следующих условий, создающих повышенную опасность: сырость, токопроводящая пыль, токопроводящие полы (металлические, земляные, железобетонные, кирпичные и т.п.), высокая температура, возможность одновременного прикосновения человека к имеющим соединение с землей металлоконструкциям, технологическим аппаратам, с одной стороны, и к металлическим корпусам электрооборудования с другой.

3.Особо опасные помещения, которые характеризуются наличием оборудования свыше 1000 В и одного из следующих условий, создающих особую опасность: особой сырости, химически активной или органической среды, одновременно двух или более условий повышенной опасности.

Бюро относится к помещению без повышенной опасности поражения 84 электрическим током. В помещении применяются следующие меры защиты от поражения электрическим током: недоступность токоведущих частей для случайного прикосновения, все токоведущие части изолированы и ограждены. Недоступность токоведущих частей достигается путем их надежной изоляции, применения защитных ограждений (кожухов, крышек, сеток и т.д.), расположения токоведущих частей на недоступной высоте.

107

Основными электрозащитными средствами в электроустановках напряжением до 1000 В являются диэлектрические перчатки, изолирующие штанги, изолирующие и электроизмерительные клещи, слесарно-монтажный инструмент с изолирующими рукоятками и указатели напряжения.

К средствам защиты от статического электричества и электрических полей промышленной частоты относят комбинезоны, очки, спецобувь, заземляющие браслеты, заземляющие устройства, устройства для увлажнения воздуха, антиэлектростатические покрытия и пропитки, нейтрализаторы статического электричества.

Дополнительными электрозащитными средствами в электроустановках являются диэлектрические галоши (боты), сапоги, диэлектрические резиновые коврики, дорожки и изолирующие подставки.

Диэлектрические боты, галоши и сапоги применяют для изоляции человека от основания, на котором он стоит. Боты применяют в электроустановках любого напряжения, а галоши и сапоги — только при напряжении до 1000 В. Диэлектрические коврики и дорожки — это изолирующие основания.

Их применяют в закрытых электроустановках любого напряжения. Изолирующие подставки также изолируют человека от грунта или пола. В электроустановках напряжением до 1000 В изолирующие подставки выполняют без фарфоровых изоляторов, а выше  $1000 B - 66$ язательно на фарфоровых изоляторах.

#### **4.6. Охрана окружающей среды**

Охрана окружающей среды — это комплексная проблема и наиболееактивная форма. Её решения — это сокращение вредных

108
выбросовпромышленных предприятий через полный переход к безотходным или малоотходным технологиям производства.

Для перехода к безотходным производствам в бюро необходимо осуществлять все работы в электронном виде, без использования принтеров соответственно бумаги.Так же необходимо позаботиться о раздельных контейнерах для отходовбытового характера: отдельные мусорные баки для бумаги, стекла,металлических частей, пластика.

Необходимо заключить договор с компанией, вывозящей мусор, чтобы она обеспечивала доставку разделенных отходов фирмам, занимающимся переработкой отходов.

Также необходимо утилизировать средства освещения.Все известныесегодня способы утилизации люминесцентных ламп очень трудоемки, опасны , энергозатратны и экономически нецелесообразны: стоимость подобной операции практически сравнима со стоимостью новой лампы. Специальный химический раствор позволяет полностью удалить все опасные компоненты люминофорного слоя со стекла, и после дальнейшей переработки , использовать их повторно, как, впрочем, и само стекло.

## **4.7. Безопасность в чрезвычайных ситуациях**

По взрывопожарной и пожарной опасности помещения подразделяются на категории А, Б, В1 - В4, Г и Д, а здания - на категории А, Б, В, Г и Д. По пожарной опасности наружные установки подразделяются на категории *А*н, *Б*н*, В*н*, Г*н и *Д*н.

Согласно НПБ 105-03 бюро относится к категории В - Горючие и трудногорючие жидкости, твердые горючие и трудногорючие вещества и материалы (в том числе пыли и волокна), вещества и материалы, способные при взаимодействии с водой, кислородом воздуха или друг с другом только

109

гореть, при условии, что помещения, в которых они имеются в наличии или обращаются, не относятся к категориям А или Б.

По степени огнестойкости данное помещение относится к 1-й степени огнестойкости по СНиП 2.01.02-85 (выполнено из кирпича, которое относится к трудно сгораемым материалам). Причины возникновения пожара неэлектрического характера:

а) халатное неосторожное обращение с огнем (оставленные без присмотра нагревательные приборы, использование открытого огня);

б) утечка метана (при концентрации в воздухе от 4,4 % до 17 % метан взрывоопасен).

Причины возникновения пожара электрического характера: короткое замыкание, перегрузки по току, искрение и электрические дуги, статическое электричество и т. п.

Для устранения причин возникновения и локализации пожаров в помещении лаборатории должны проводиться следующие мероприятия:

а) использование только исправного оборудования;

б) проведение периодических инструктажей по пожарной безопасности;

д) отключение электрооборудования, освещения и электропитания при предполагаемом отсутствии обслуживающего персонала или по окончании работ;

е) курение в строго отведенном месте;

ж) содержание путей и проходов для эвакуации людей в свободном состоянии;

Для локализации или ликвидации загорания на начальной стадии используются первичные средства пожаротушения. Первичные средства

пожаротушения обычно применяют до прибытия пожарной команды. Огнетушители водо-пенные (ОХВП-10) используют для тушения очагов пожара без наличия электроэнергии.

Для тушения токоведущих частей и электроустановок применяется переносной порошковый огнетушитель, например, ОП-5.Огнетушители следует располагать на видных местах вблизи от выходов из помещений на высоте не более 1,35 м.

Здание должно соответствовать требованиям пожарной безопасности, а именно, наличие охранно-пожарной сигнализации, плана эвакуации, порошковых или углекислотных огнетушителей с поверенным клеймом, табличек с указанием направления к запасному (эвакуационному) выходу (рисунок 10,3).

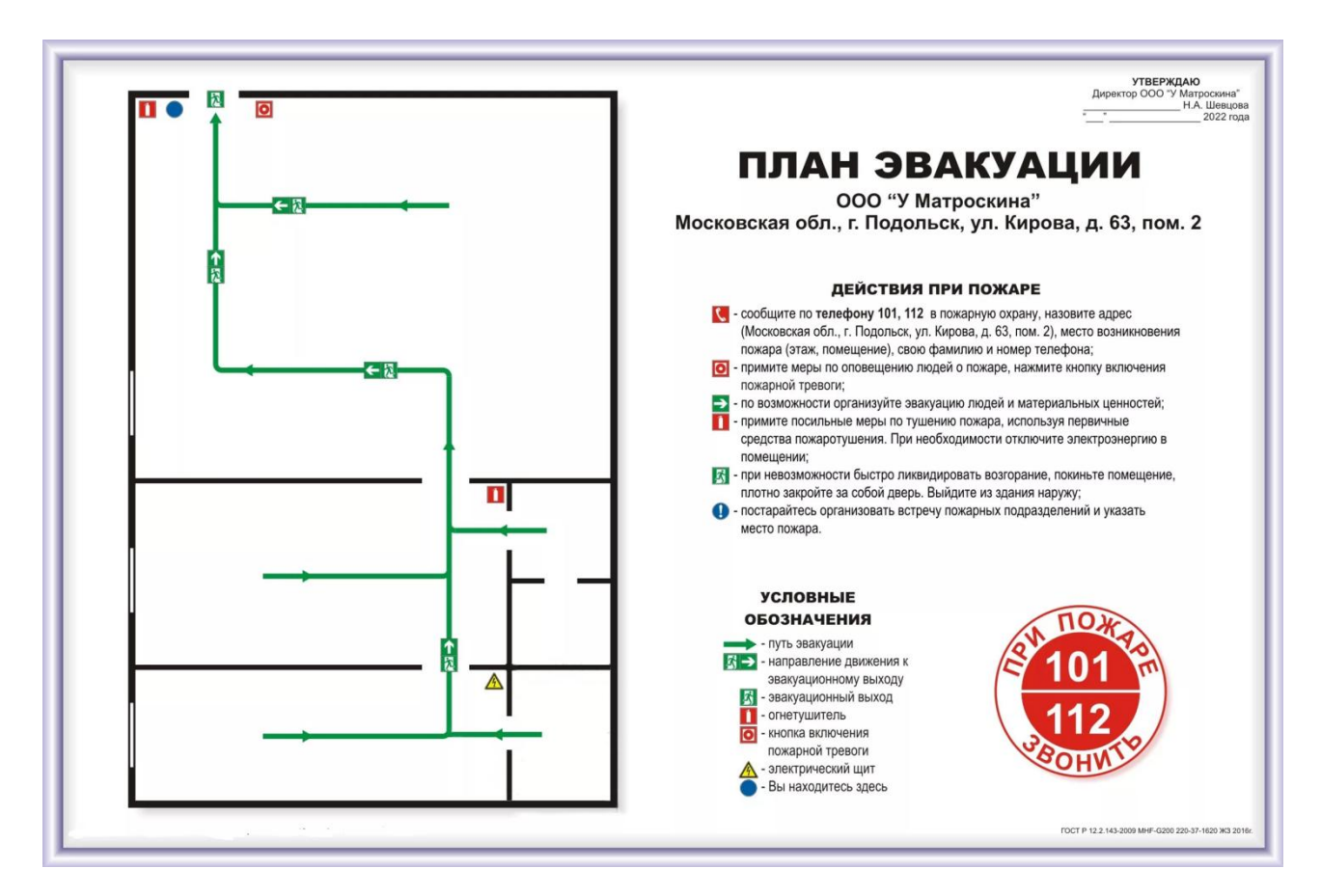

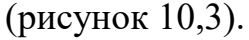

## **Выводы**

В ходе данной выпускной квалификационной работы выполнено технологическая подготовка производства изготовления детали типа «Заглушка», которая включает в себя разработку технологического процесса, расчет режимов механической обработки и норм времени, выбор оборудования и средств технического оснащения, проектирование специальной оснастки для закрепления заготовки. В ходе исследования социальной части рабочего места было выявлено, что исследуемое помещение соответствует всем нормам и правилам законодательства РФ.

Но для того , чтобы избегать практические влияющие неожидаемые факторы, необходимо ещё добавить предварительные условия.Например для фактора недостаточной осевещенности рекомендую использовать более мощной люминесцентной лампы в рабочем месте.И кроме того , чтобы вообще избегать влияния производственного шума на бытовую жизнь особенно нучью, рекомендую дабовить специальных материалов на стене рабочих мест.

## **Заключение**

В «Технологическом» и «Конструкторском» разделе я выполнил процесс обработки детали, определил размер обработки и расчёт усилия для закрепления заготовки и спроектировано механизированное приспособление с пневмоприводом, и у меня было более глубокое понимание всего процесса обработки детали.

В разделе «Финансовый менеджмент, ресурсоэффективность и ресурсосбережение» был проведен анализ затрата.

В этом разделе «Социальная ответственность»мы анализируем некоторые факторы в производственном цехе, рассматриваем возможные опасности и принимаем превентивные меры для обеспечения безопасной и упорядоченной работы цеха.

## **Список литературы**

- 1. Горбацевич А.Ф., Шкред В.А. Курсовое проектирование по технологии машиностроения.–М.: ОООИД «Альянс», 2015.–256с.
- 2. Скворцов В.Ф. Основы размерного анализа технологических процессов изготовления деталей: Учебное пособие. –Томск: Изд. ТПУ, 2006. -100 с.
- 3. Справочник технолога машиностроителя. В двух томах. Том 2. Под редакцией А.Г. Косиловой и Р.К. Мещерякова, А.М. Дальского и А.Г. Суслова. Пятое издание, исправленное. 2003. -943 с, илл.
- 4. Справочник технолога машиностроителя. В 2-х томах. Т. 2/ под редакцией А. Г. Косиловой и Р. К. Мещерякова. – 4-е изд., перераб. И доп. – М.: Машиностроение. 1986. 656 с., илл
- 5. Ансеров М. А., Приспособления для металлорежущих станков. Расчеты и конструкции – Л.: «МАШГИЗ», 1960, 63

Приложение А Чертёж детали

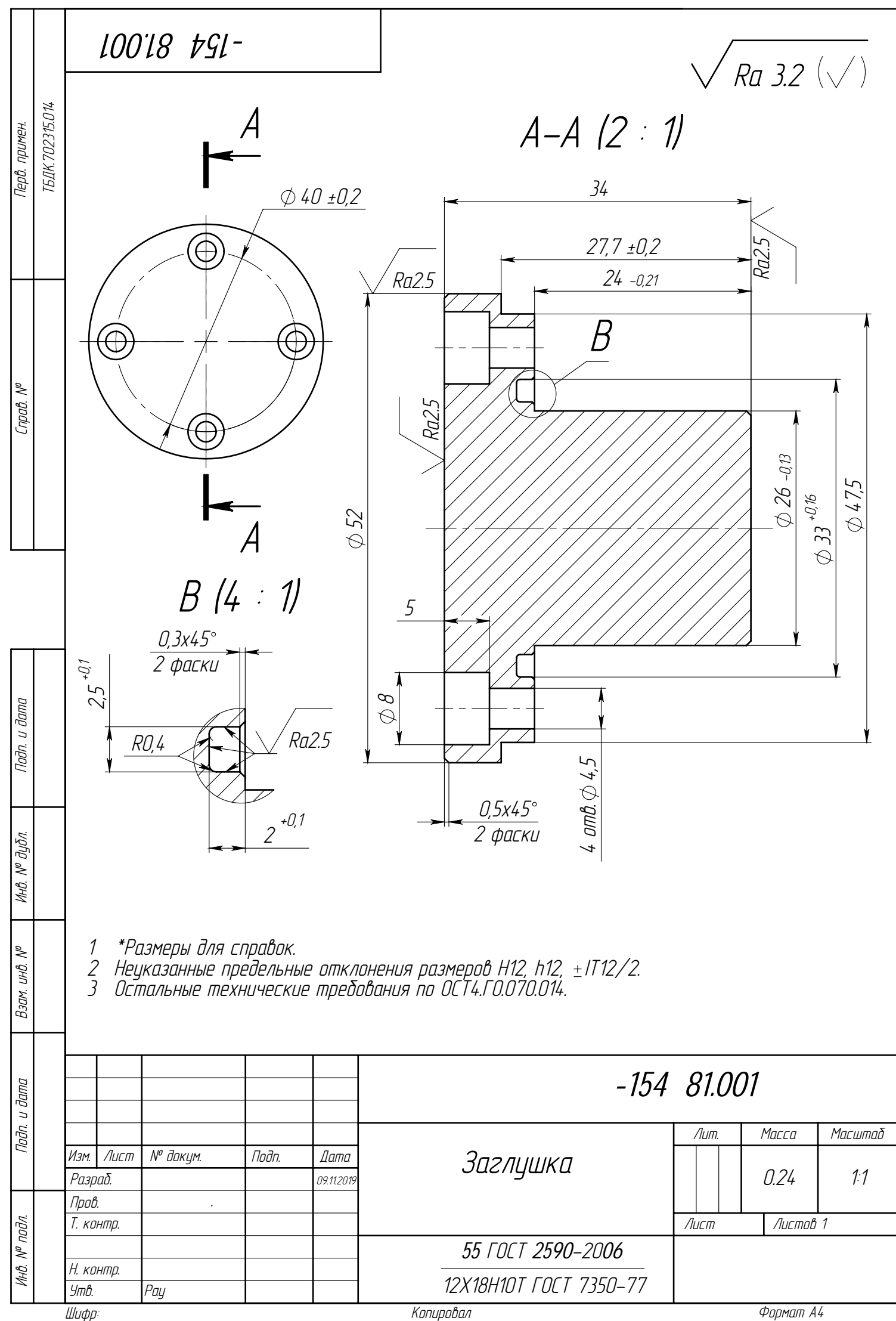

Файл: ТБДК.711312.006 Заглушка

Файл: ТБДК.711312.006 Заглушка

**Приложение Б Размерный анализ**

Размерная схема технологического процесса

Граф техгологических размеров формирующихся при изготовлении детали

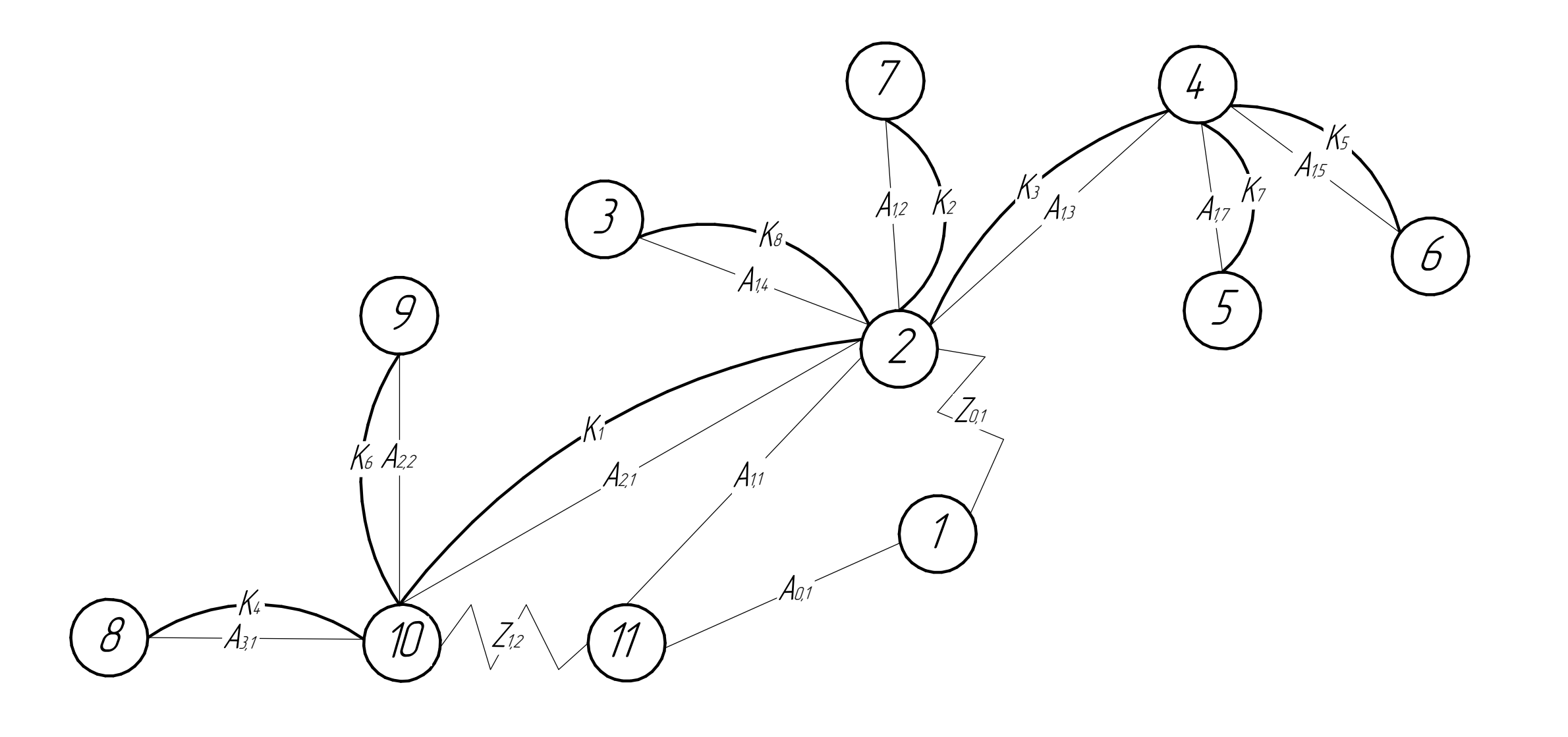

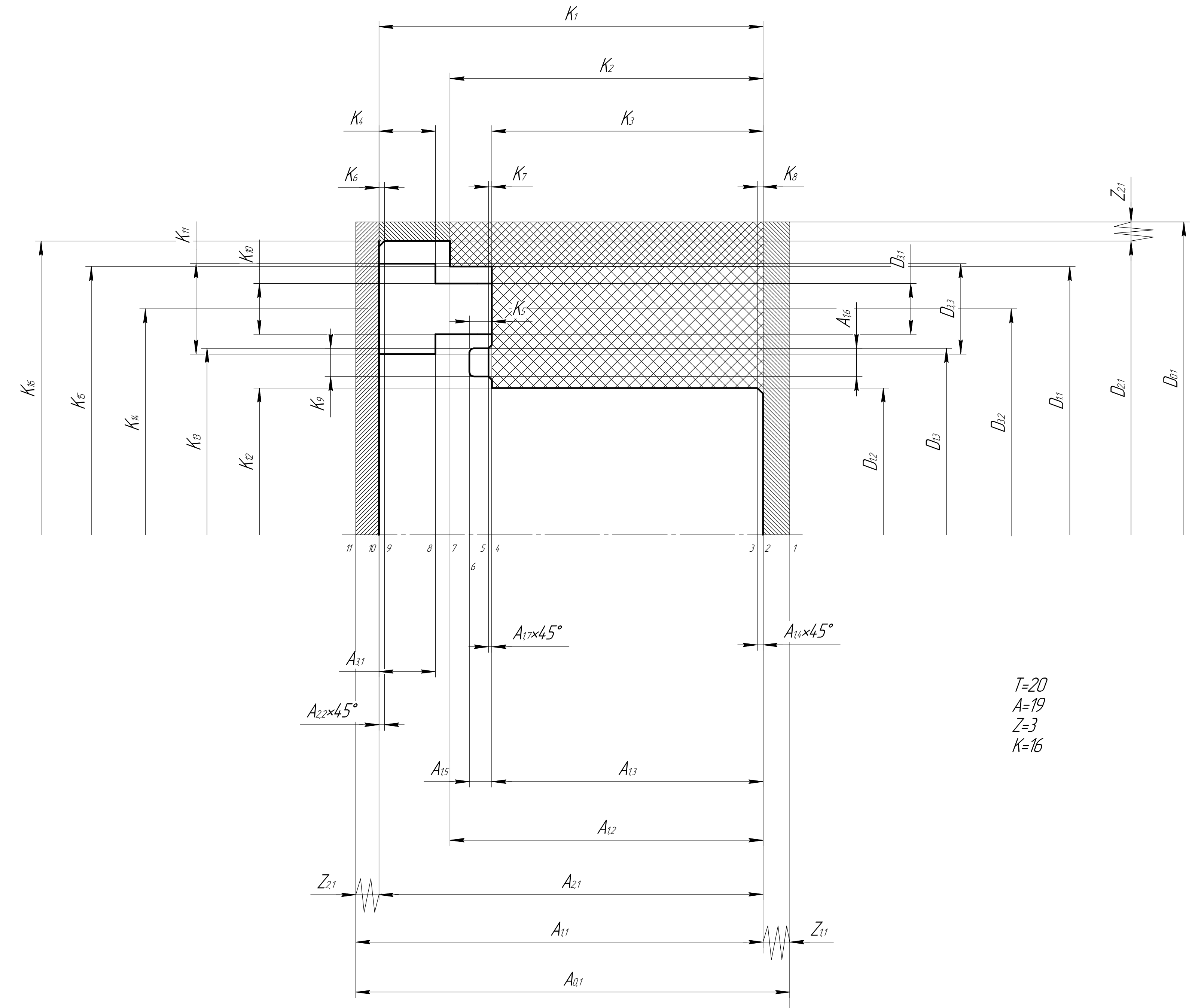

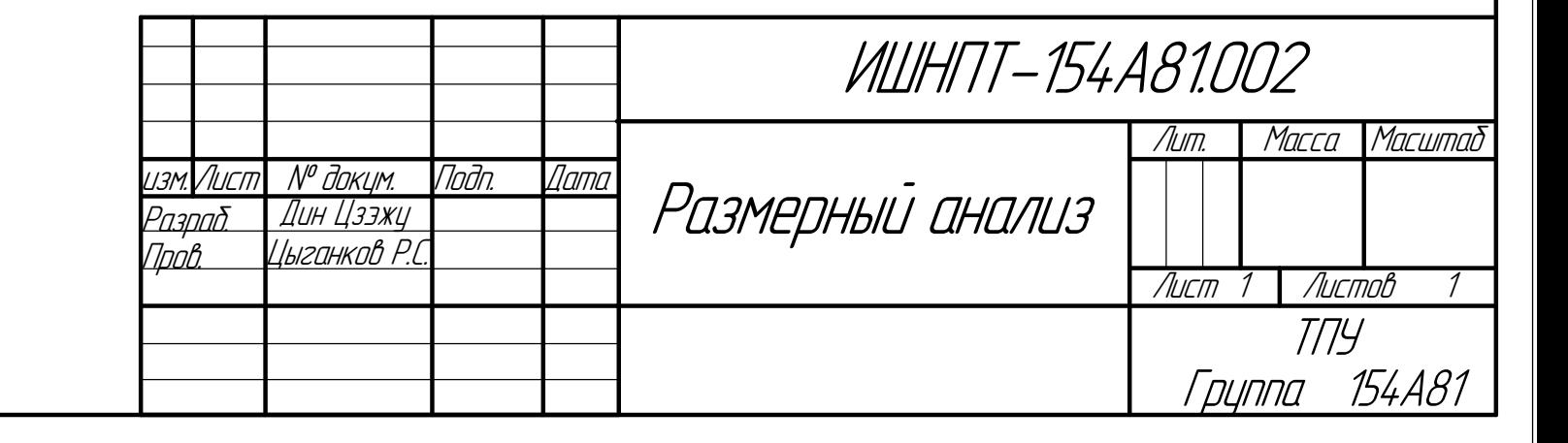

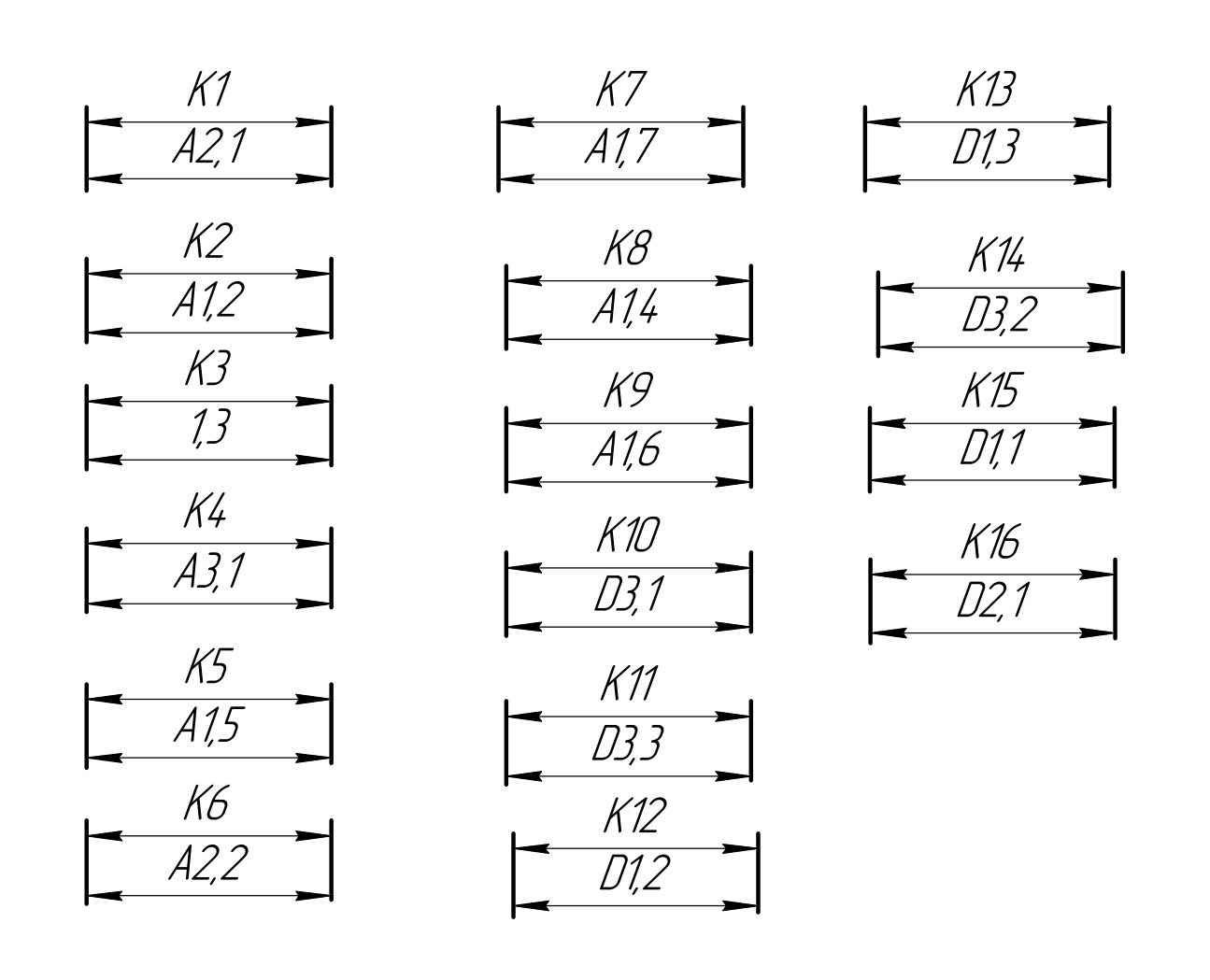

Технологические размерные цепи, в которых замыуающим звеном является конструкторский размер Технологические размерные цепи,в которых замыуающим звеном является припуск

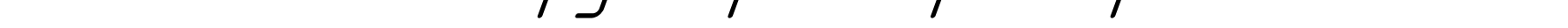

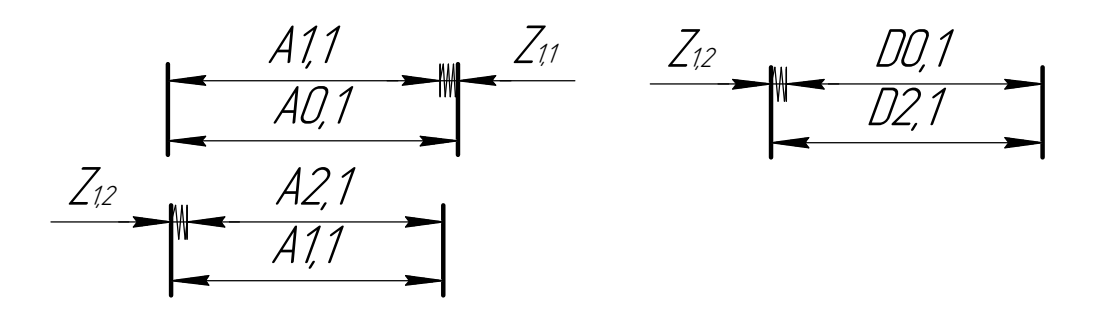

**Приложение В Операционная карта**

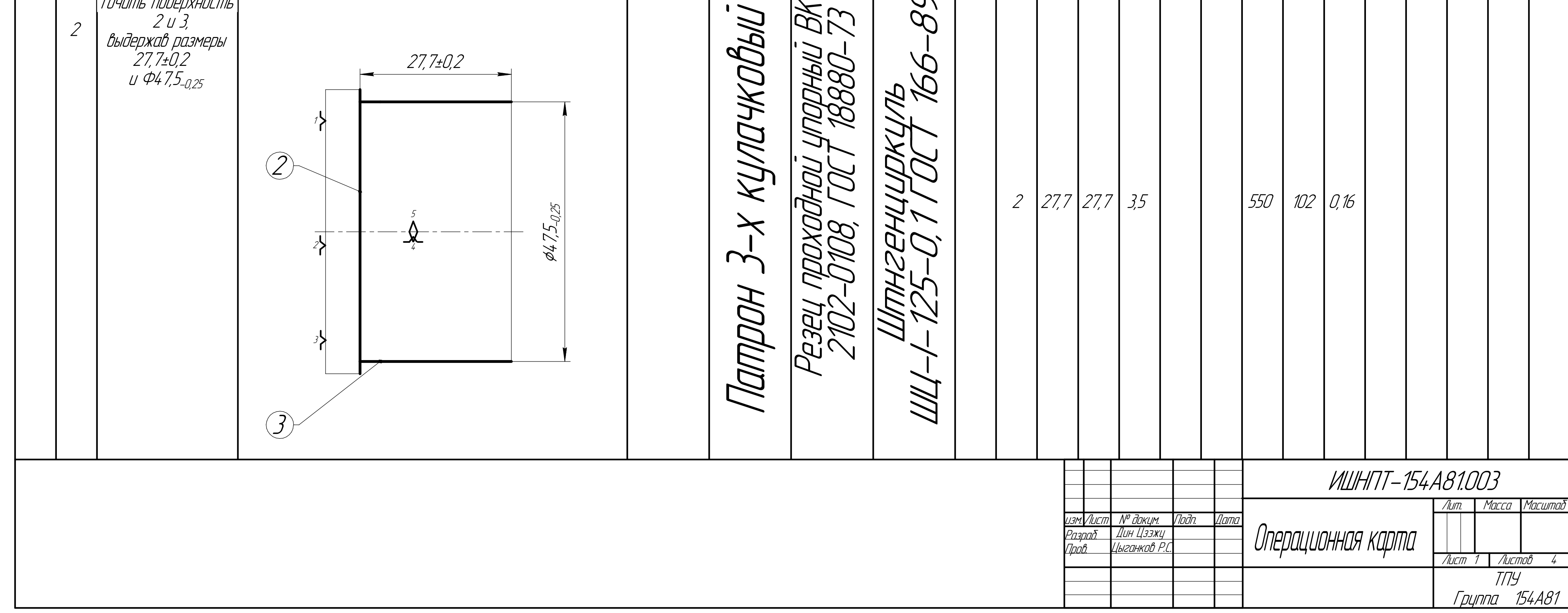

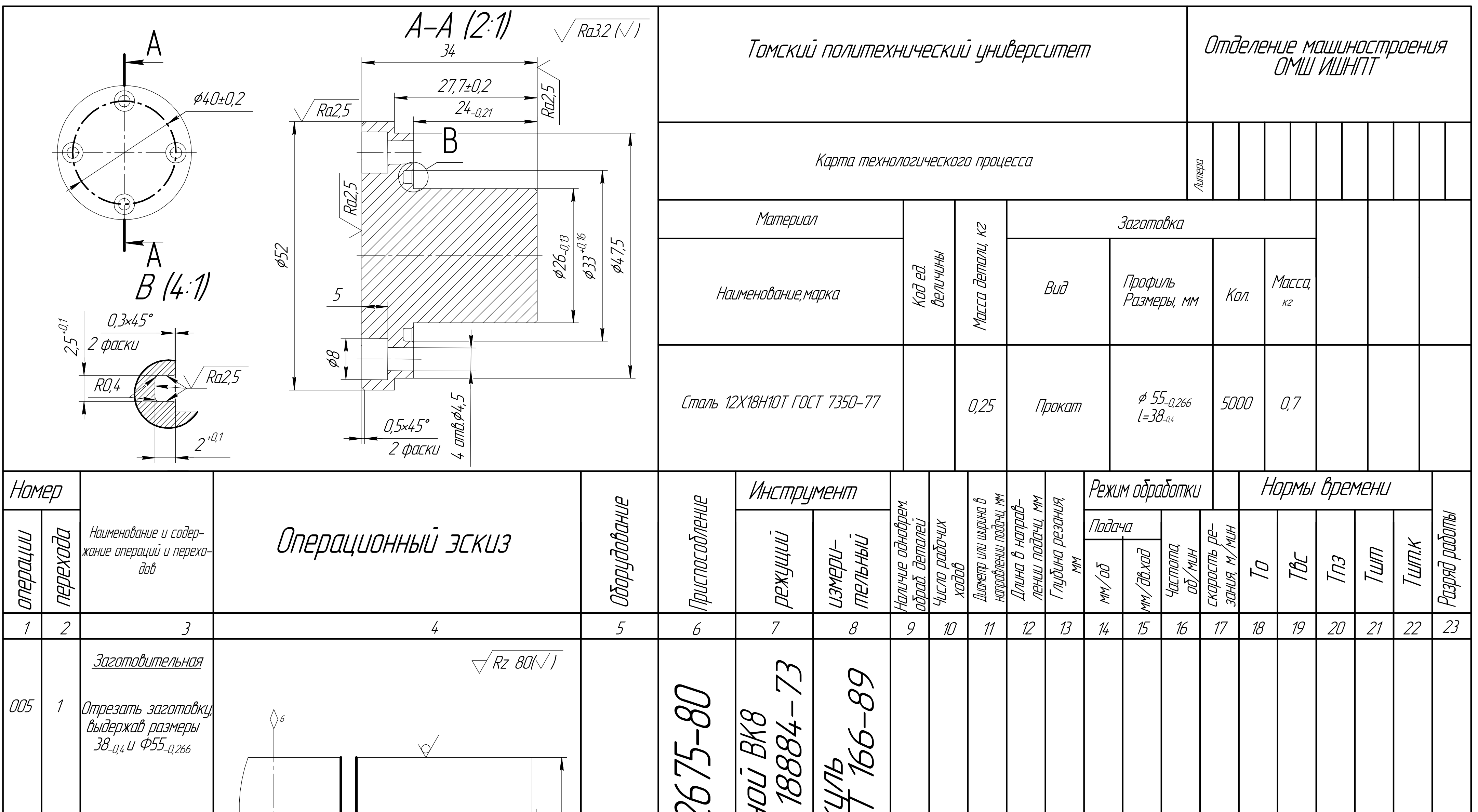

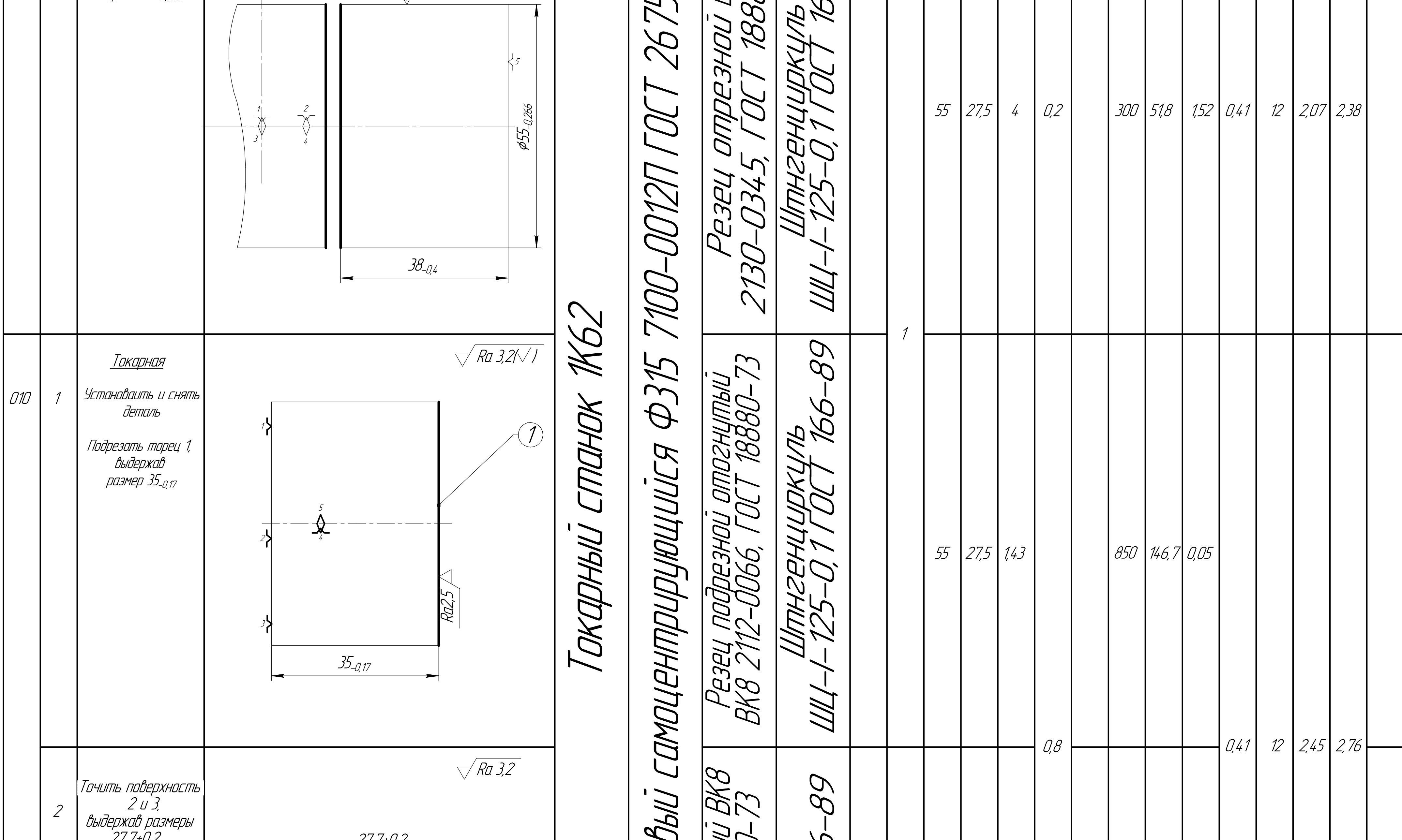

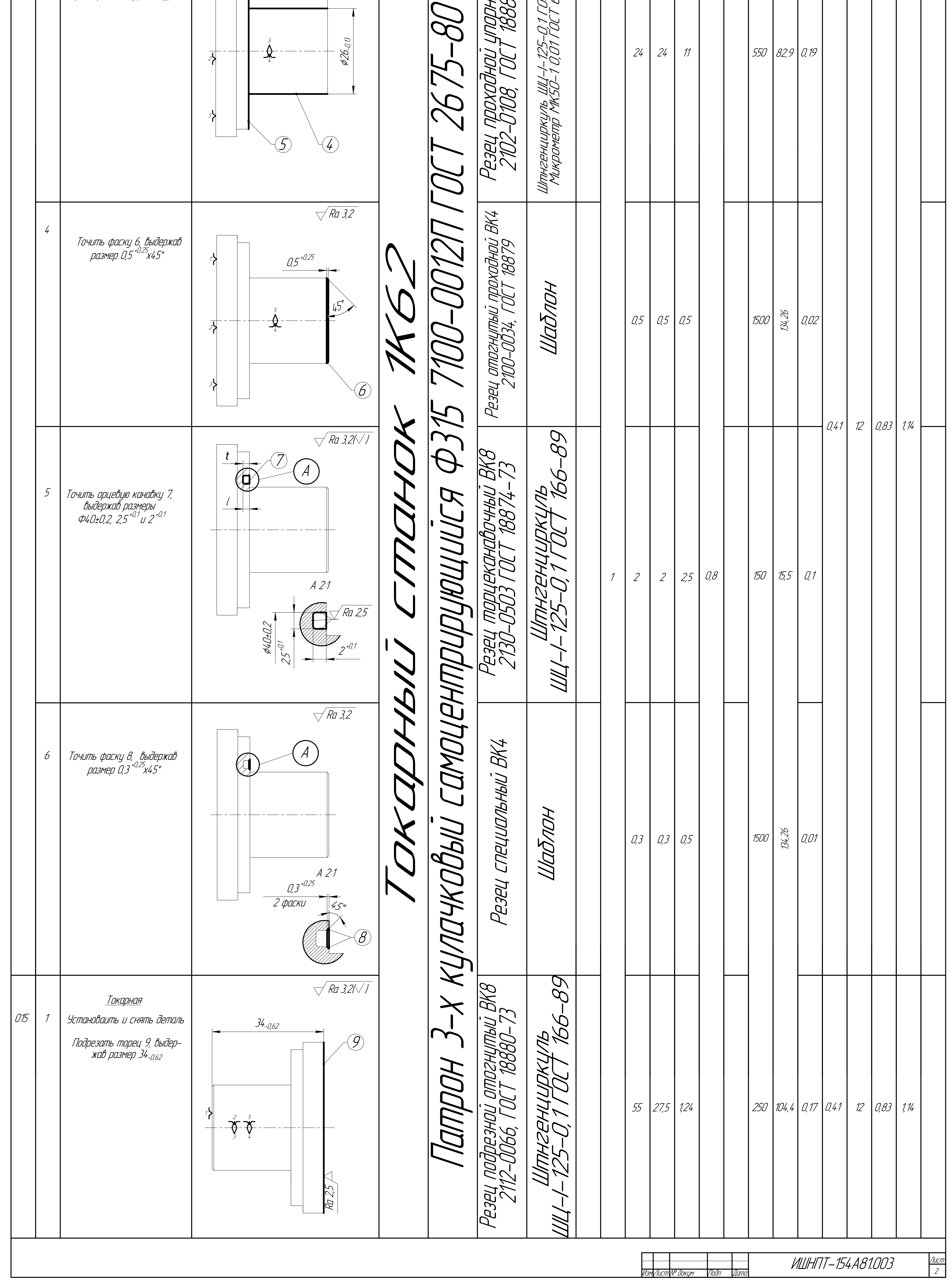

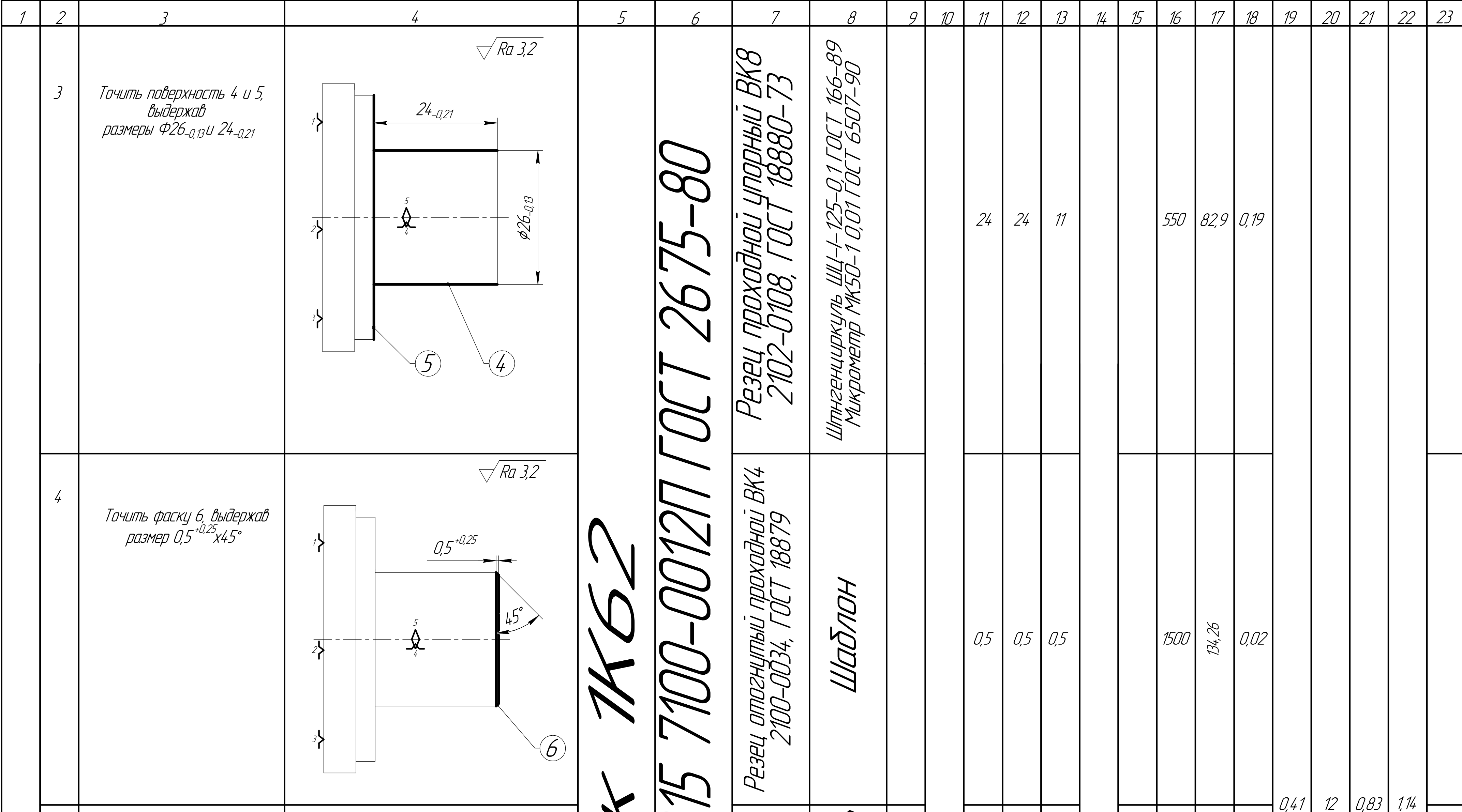

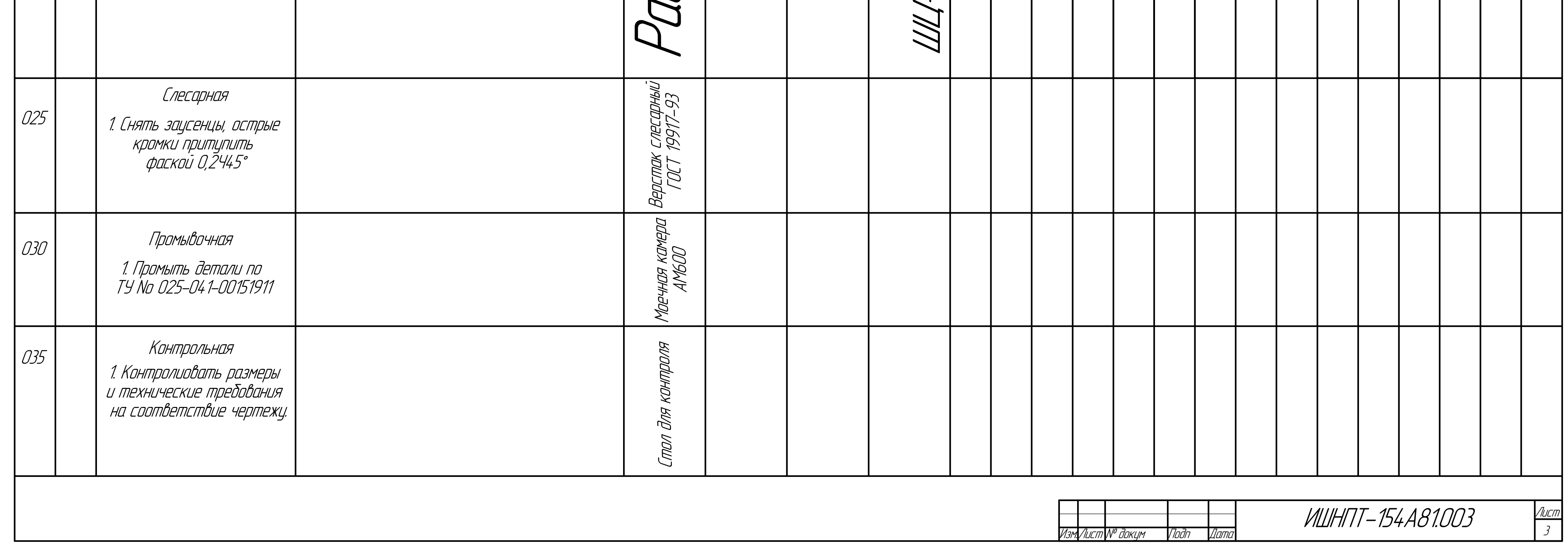

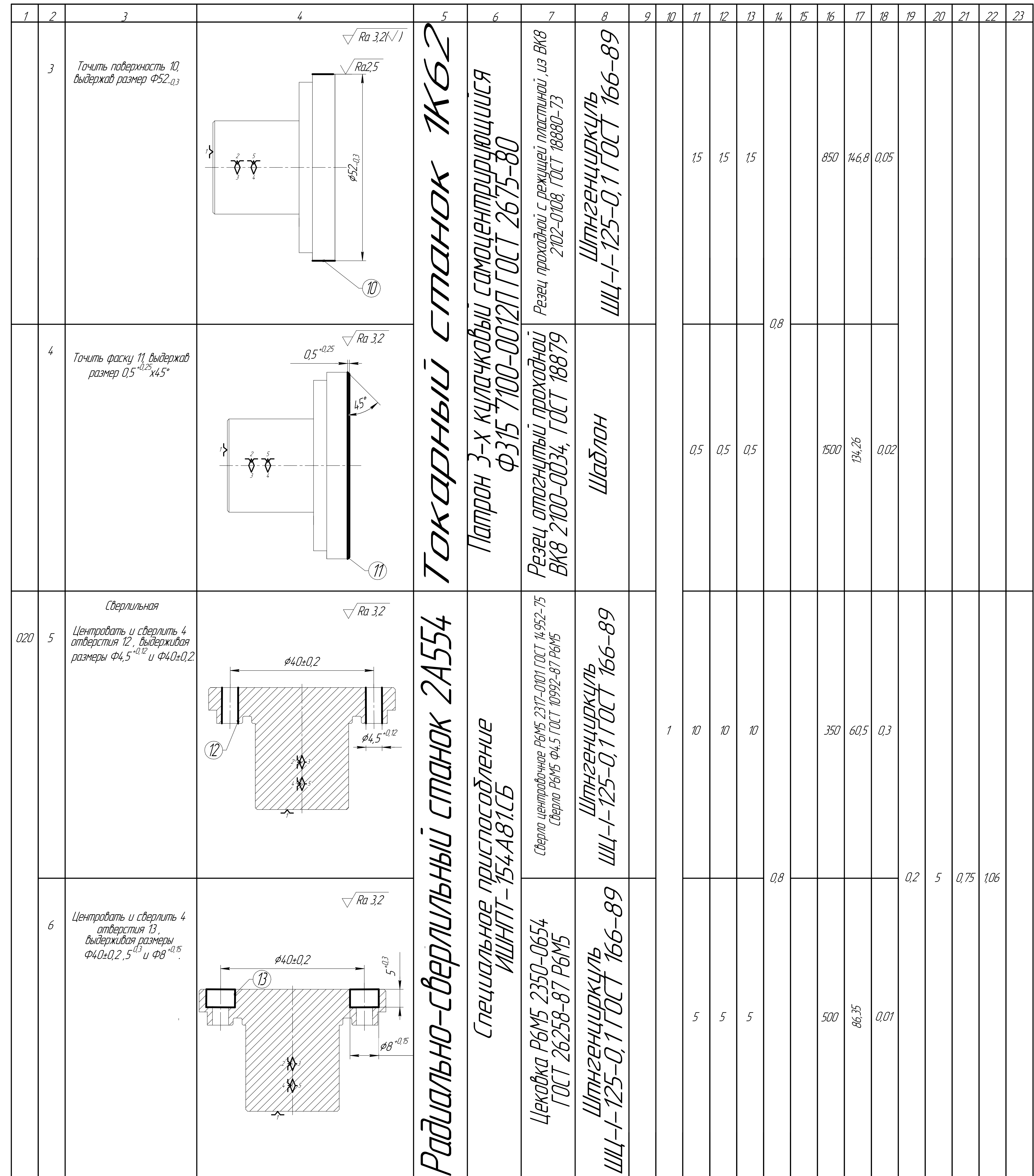

Приложение Г Специальное приспособлени

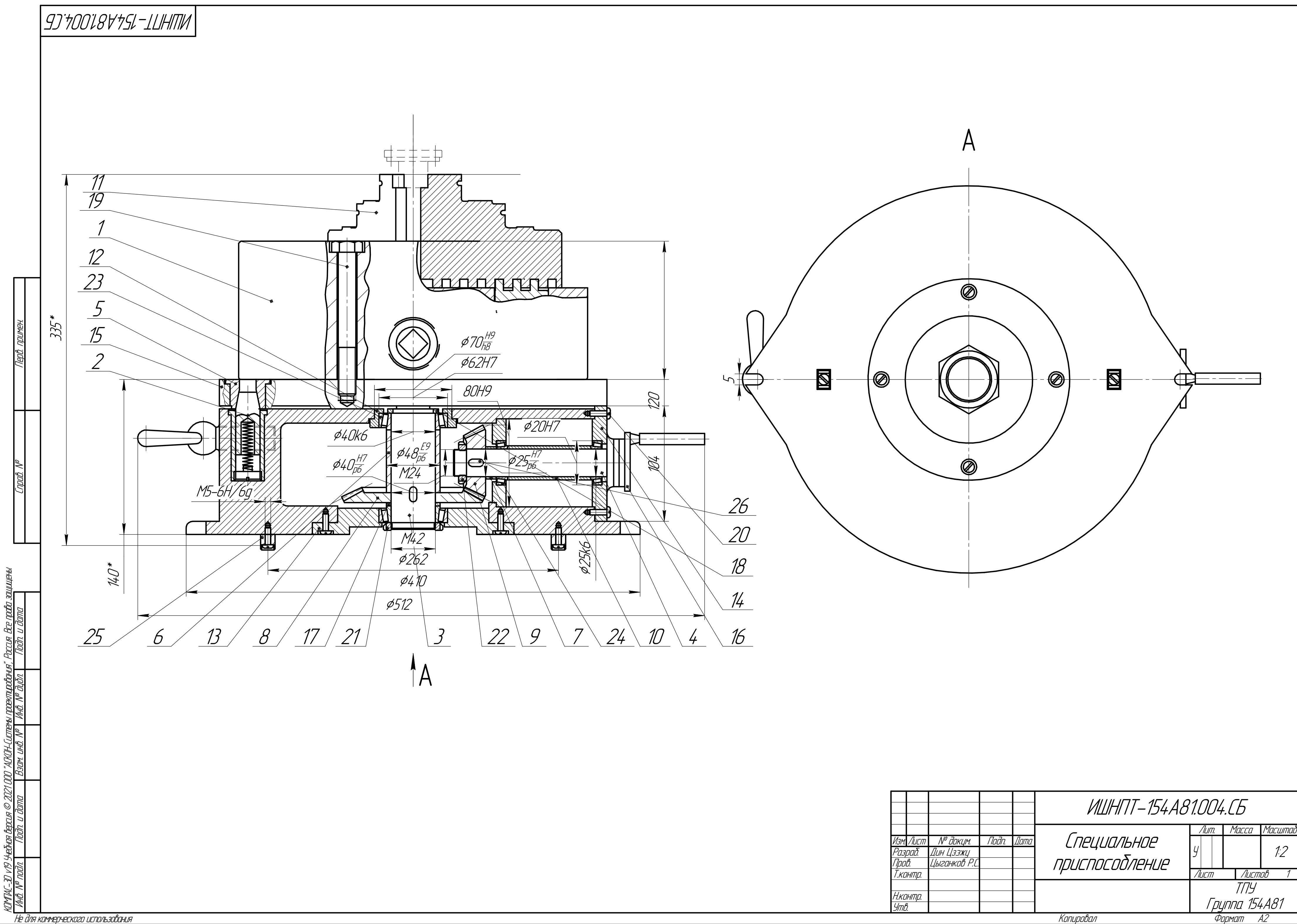

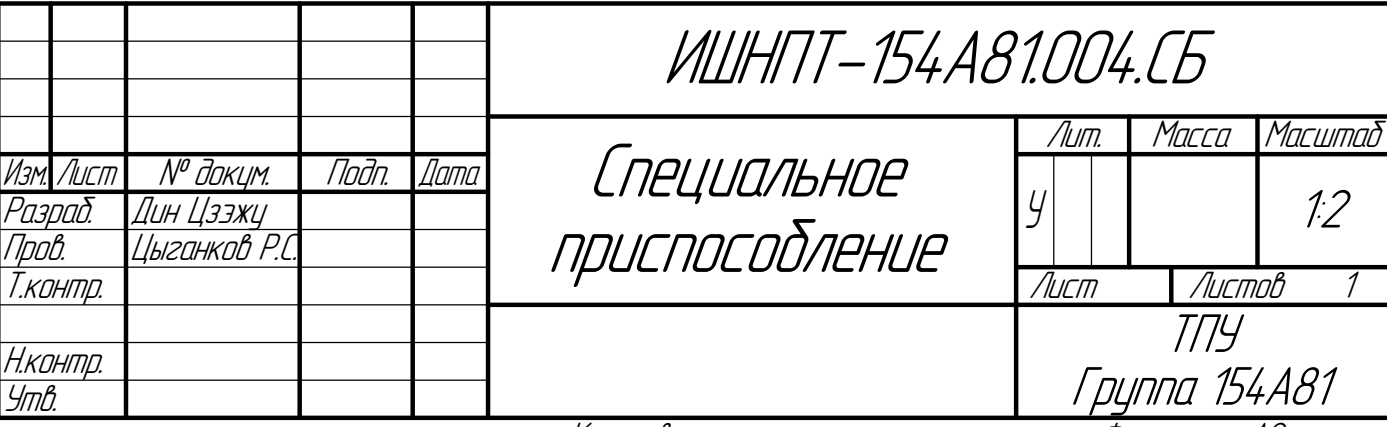

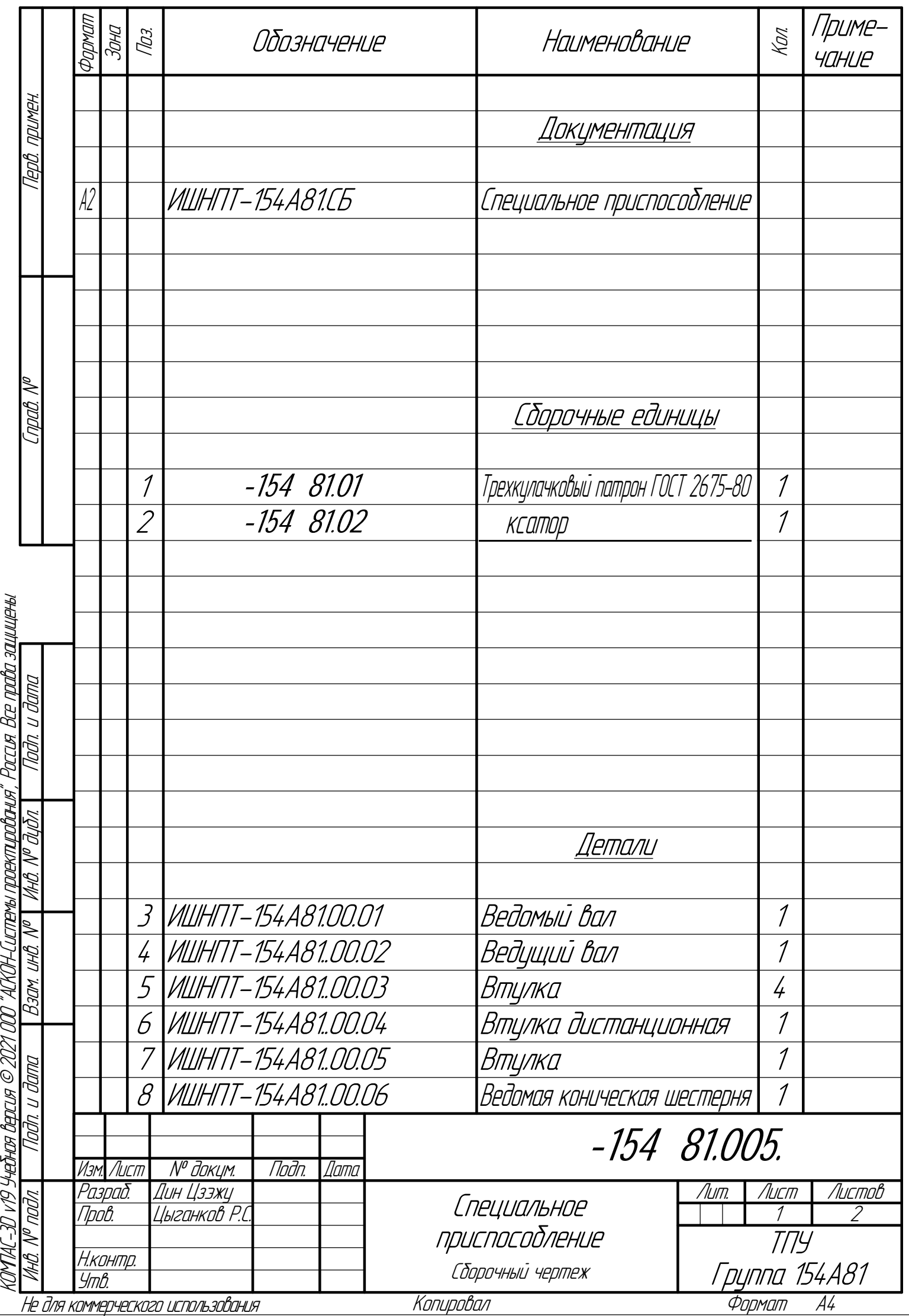

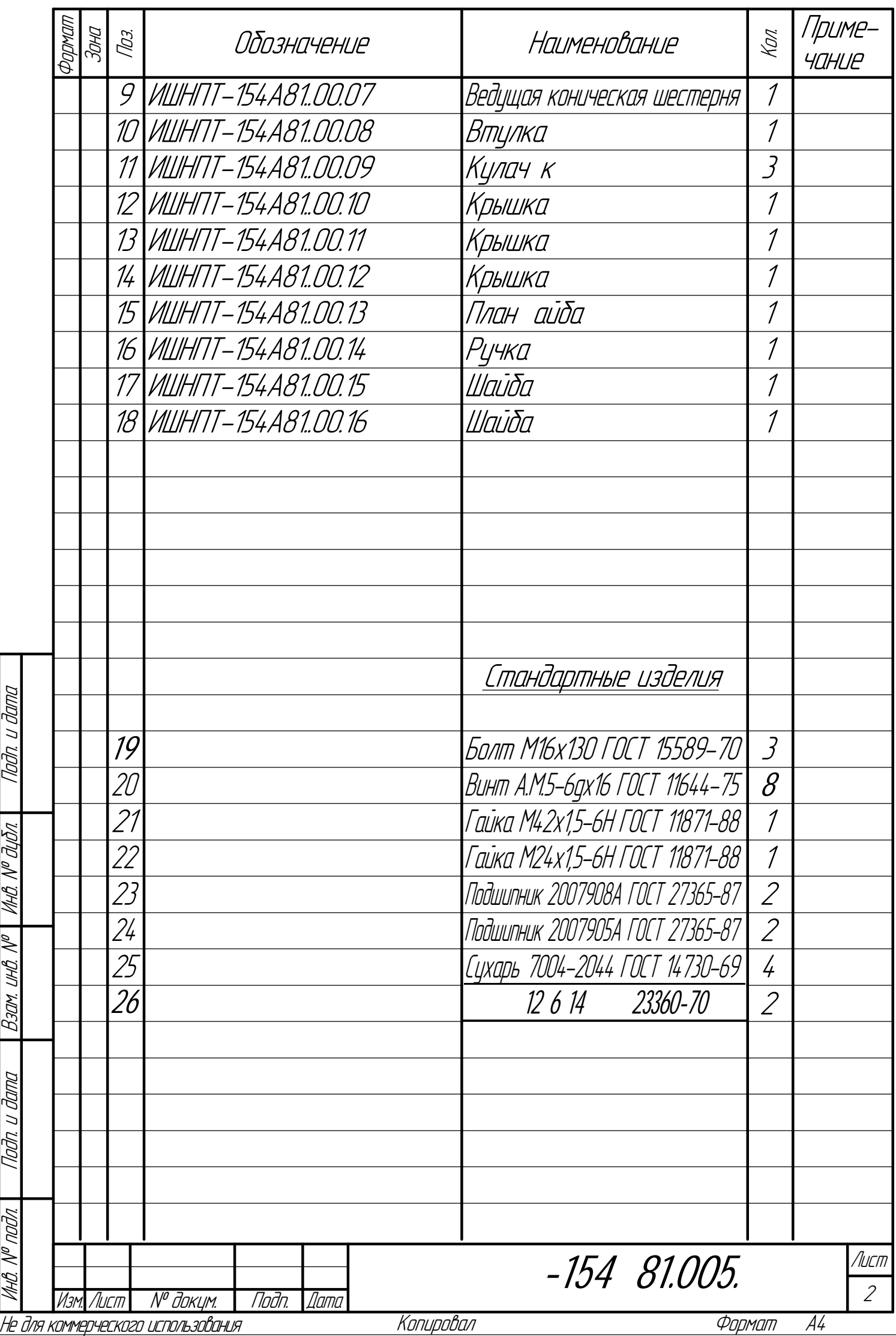

КОМПАС-3D

v19

Учебная

версия

 $\mathscr{D\!U}$ 

ООО "АСКОН-Системы

проектирования", Россия. Все

права

защищены.